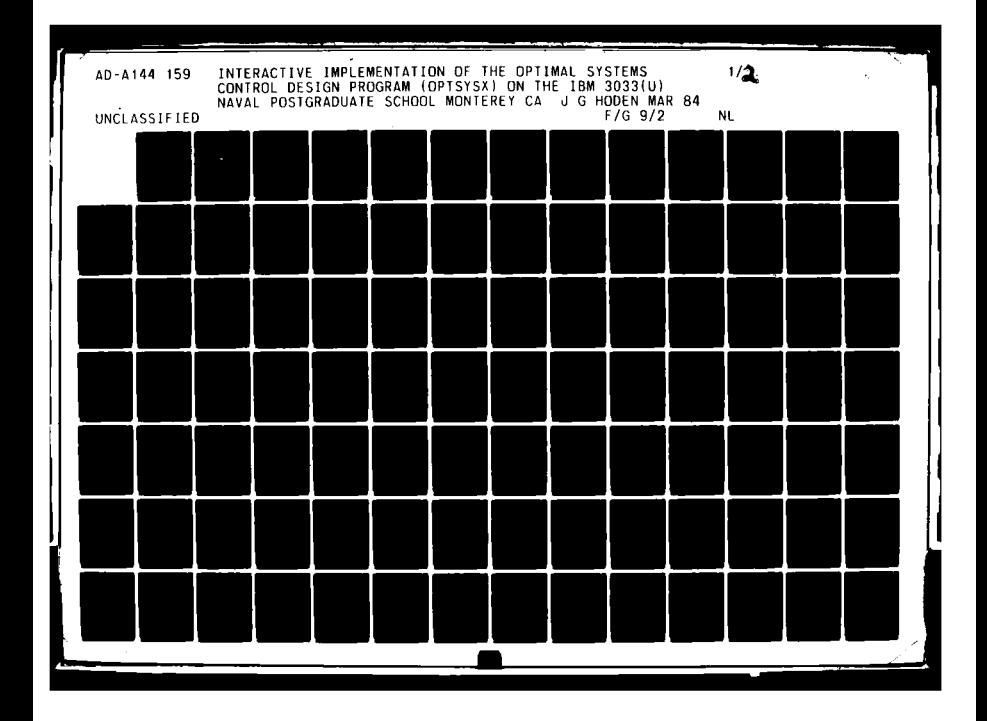

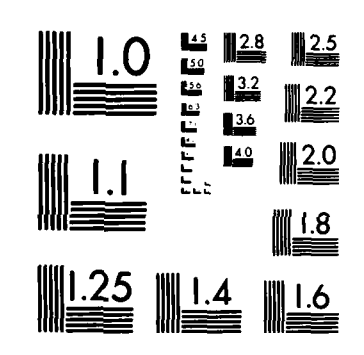

MICROCOPY RESOLUTION TEST CHART NATIONAL BUREAU OF STANDARDS-1963-A

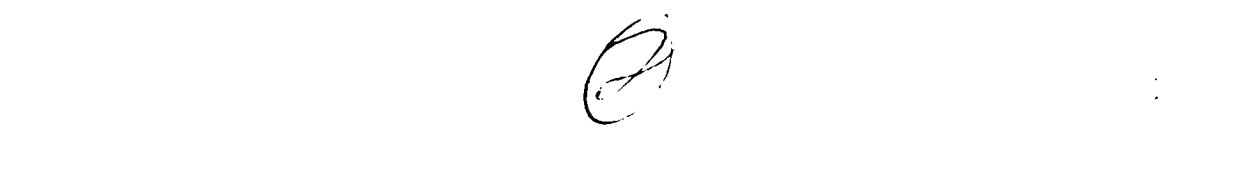

# **22 NAVAL POSTGRADUATE SCHOOL**<br> **42** Monterey, California<br>
4 **. Monterey, California**

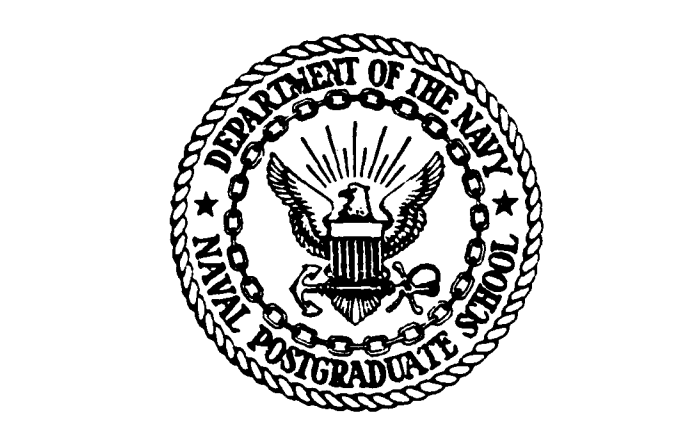

# **THESIS**

INTERACTIVE IMPLEMENTATION OF THE OPTIMAL SYSTEMS CONTROL DESIGN PROGRAM (OPTSYSX) ON THE IBM 3033

**by** 

John Gustav Hoden II

March 1984

 $\mathbf{r} = \mathbf{r} \cdot \mathbf{r} + \mathbf{r} \cdot \mathbf{r} + \mathbf{r} \cdot \mathbf{r} + \mathbf{r} \cdot \mathbf{r} + \mathbf{r} \cdot \mathbf{r} + \mathbf{r} \cdot \mathbf{r} + \mathbf{r} \cdot \mathbf{r} + \mathbf{r} \cdot \mathbf{r} + \mathbf{r} \cdot \mathbf{r} + \mathbf{r} \cdot \mathbf{r} + \mathbf{r} \cdot \mathbf{r} + \mathbf{r} \cdot \mathbf{r} + \mathbf{r} \cdot \mathbf{r} + \mathbf{r} \cdot \mathbf{r} + \mathbf$ 

FILE COPY

Ë

Thesis Advisor: Daniel **J.** Collins

84 08 06 06 3

**F**

Approved for public release; distribution unlimited.

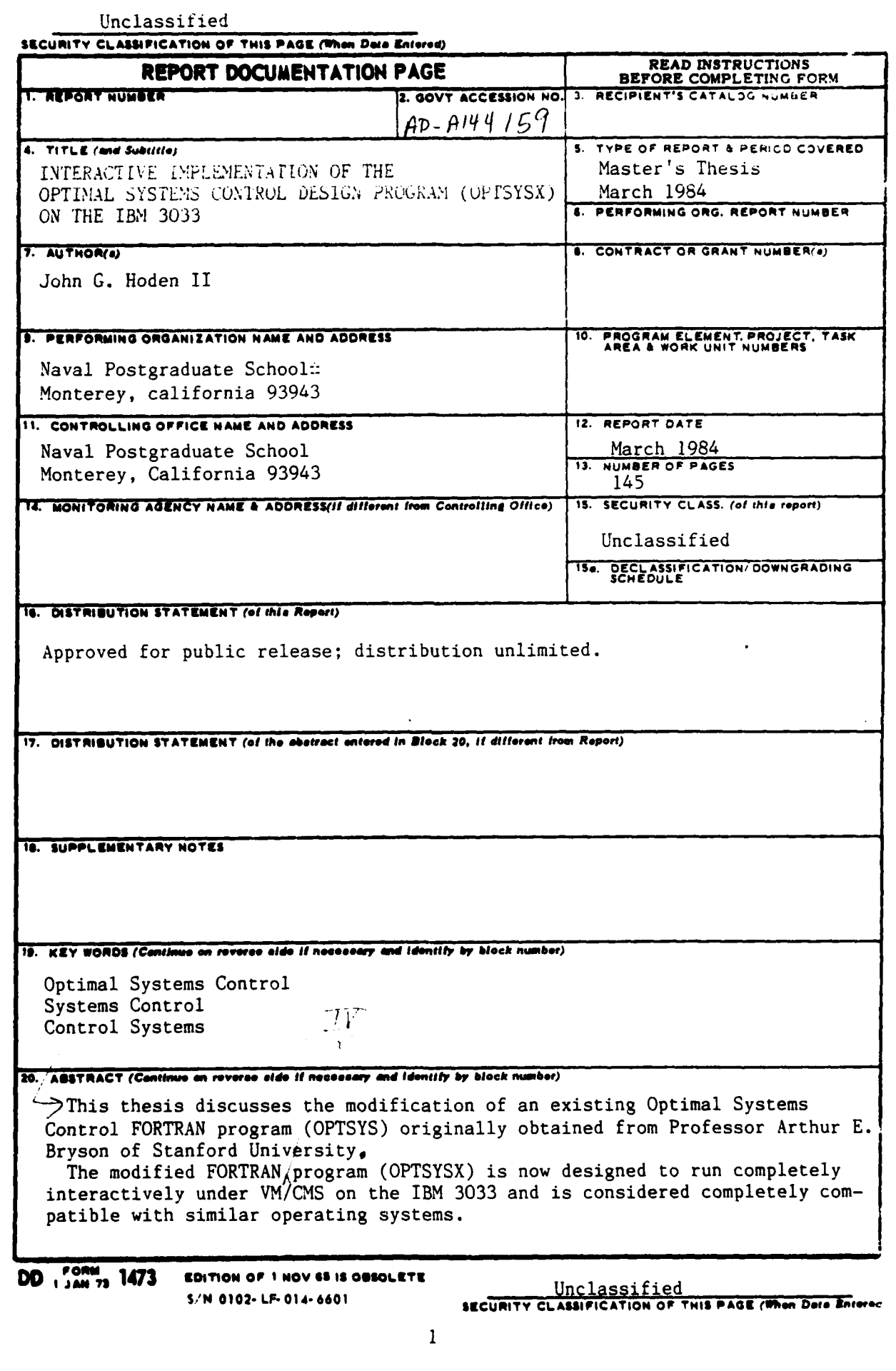

#### Unclassified

SECURITY CLASSIFICATION OF THIS PAGE (When Data Entered)

Program capabilities include: complete eigensystem analysis; the ability to perform computations on very large multi-variable systems; controller, filter, regulator and compensator synthesis; transfer function analysis; steady-state gain determinations; and modal analysis.

The program permits users to rapidly carry out simulation, analysis, and design of all classes of optimal systems control problems in a totally interactive mode. Examples of various types of problems are worked out during individual terminal sessions. All  $f \circ f \circ f$  sy for a case  $k/s$ 

人

is providence for execute.

Accession For herr SBA&I  $-748$  $2.56$  outsided. Jeeps at for . Nooddriffers, se **Consighinity Codes** Avail and/or Epacial

5 N 0102- LF- 014-6601

Unclassified

SECURITY CLASSIFICATION OF THIS PAGE(When Data Entered)

Approved for public release; distribution unlimited.

Interactive Implementation of the Optimal Systems Control Program (OPTSYSX) on the IBM/3033

by

John G. Hoden Lieutenant Commander, United States Navy B.A., University of Minnesota, Duluth, 1970

Submitted in partial fulfillment of the requirements for the degree of

#### MASTER OF **SCIENCE** IN **AERONAUTICAL** ENGINEERING

from the

NAVAL POSTGRADUATE SCHOOL March 1984  $\mathbf{r}$ 

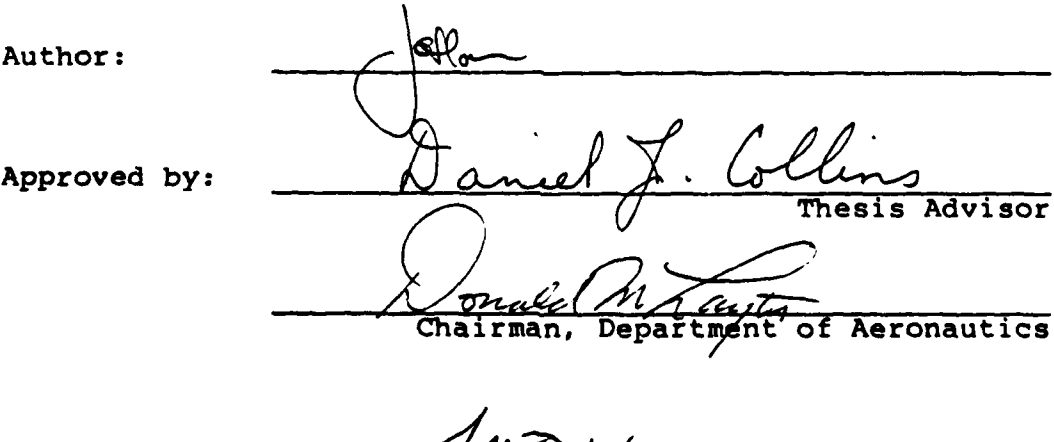

MOUN Science and Engineering

#### **A ESTRACT**

 $\mathcal{L}$ 

Itis thesis discusses the mudification of an existing Cptimal Systems ConttCl FORTRAN Program (OPTSYS) crigimally cbtaited frcm Erofessor Arthur **E.** Bryscn **of** Stanfcrd University.

**The** uc3ifi-d FORIFAN program (OPTSYSX) is now designed to rut completely interactively under **VH/CMS** on the **iZM** 3C33 and is considered completely compatible with similar cperating systems.

rrogram capabilities include: complete eigensystsm analysis; the ability to perform computations on very large multivariatle systems; contrcller, filter, regulatcr and ccmpersatcz synthesis; transfer function analysis; steadystate gain determination; ard rodal analysis.

The Frcgram permits users to rapidly carry out sizulation, analysis, and design cf all classes cf Optimal Systems Ccntrcl prctlems in a totally interactive mode. Examples of various types of prctlems are wcrked out during individual terairal sesions.

# TABLE CF CONTENTS

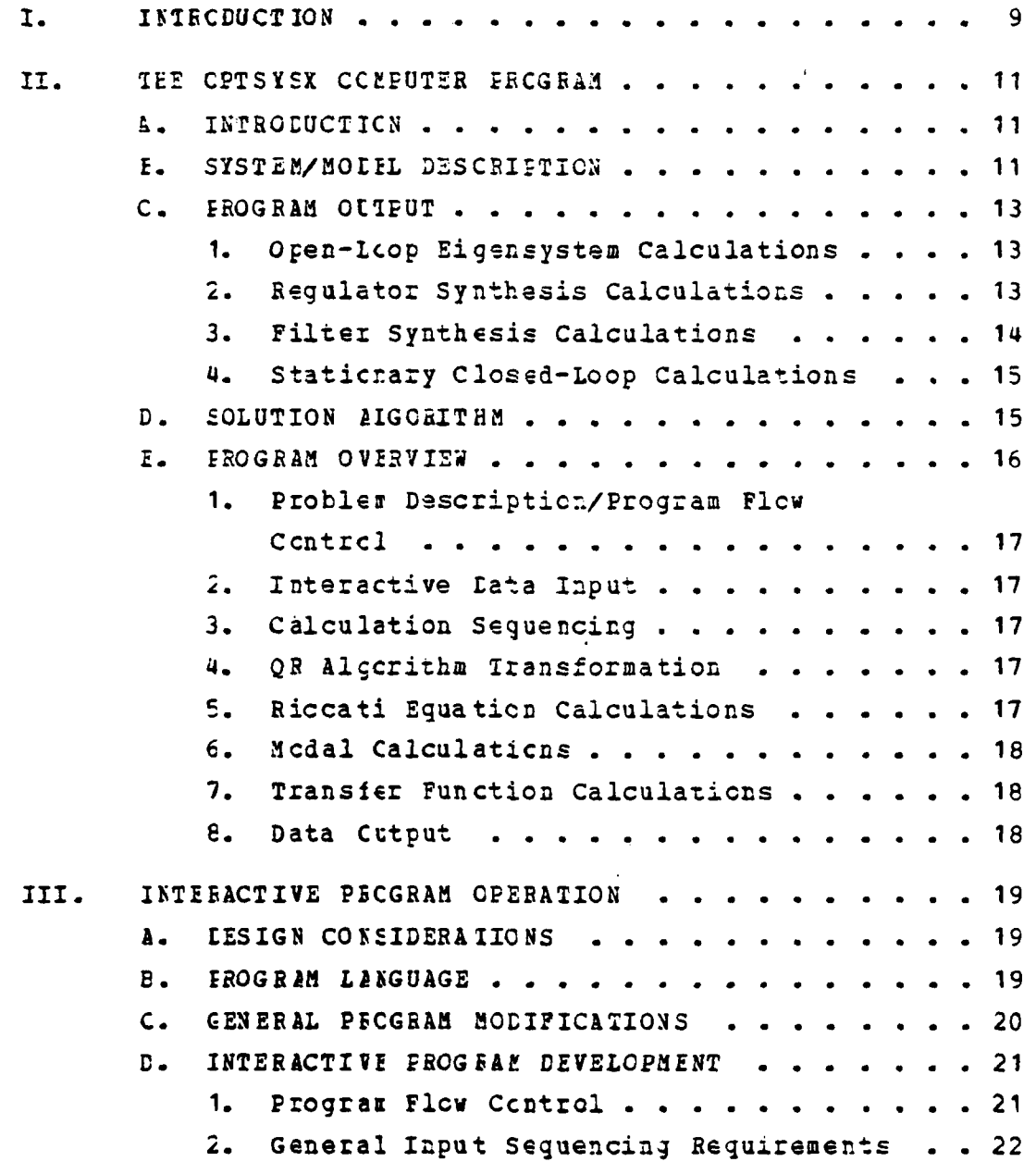

 $\overline{\mathbf{5}}$ 

÷,

LET

Ņ

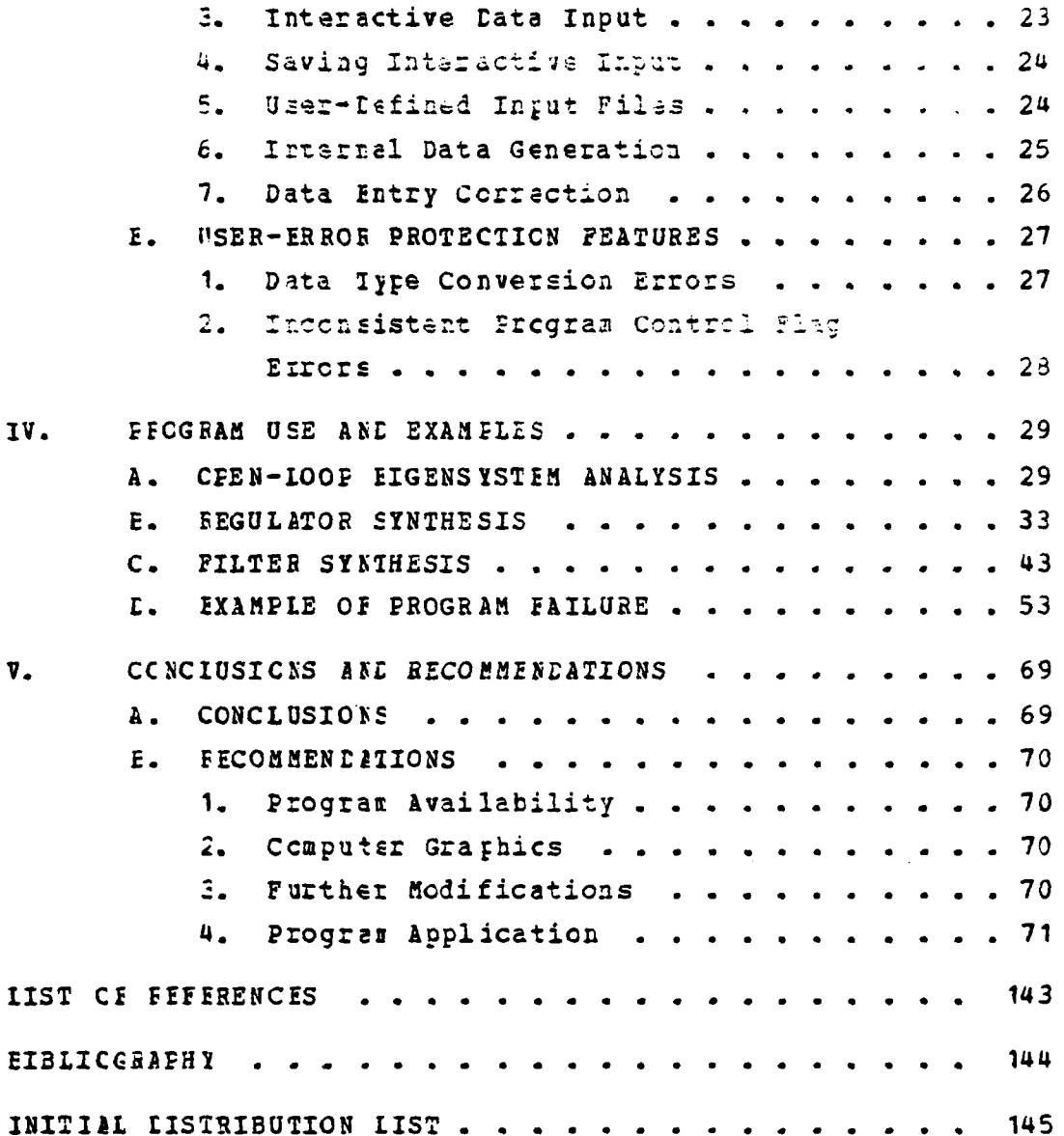

 $\boldsymbol{6}$ 

#### **SIMECLS**

 $A = state (NS,NS)$  or cutput (No,No) weighting matrix B **=** ccntrol (Nc,Nc) weighting matrix *C* = centrol gair matrix (Ne, Ns)  $D$  = ccntrol (Nc,Nc) or ncise (No,Ng) feedforward aatrix **E** v expected value F **a** cpen-lcop dynamics matrix (Ns,Ns)  $G =$  ccntrol distribution matrix (Ns, Nc) GAM = state disturbance distribution matrix (Ns, Ng) **E** = measurement scaling matrix (No,Ns)  $K =$  estimator gain matrix (Ns, Nob) *Ec* **a** number of ccntrols **Ng** = rumber of jzccess ncise sources **Ns** = rtmber of states to **-** number of ctservaticns or measuzements  $P = c$  covariance ratrix of estimate error (Ns, Ns) **=** white process noise covariance matrix (Ng,Ng) R = white meas. noise covariance matrix (No, No)  $S =$  steady-state covariance matrix of control (Nc, Nc) <sup>u</sup>**<sup>=</sup>**ccntrcl vector (Nc,1) v **=** white measurement noise vector (No, **I),** with zero mean **ard** covariance matrix R w = white process noise vector **(Ng,1),** with zero mean **ard** covariance matrix Q **%0 -** ccnstant disturbance vector (Ng, **I)**  $x = state vector (Ns, 1)$  $\overline{a}$  **estimate of state vector (Ns, 1)**  $y =$  cutput/measurement vector (No, 1)

#### **ACKNOWLEDGEMENT**

I would like to express my sincere appreciation to Frofessor I.J. Collins, whose assistance and encouragement contributed immeasurably to this research.

I wish to dedicate this thesis to my wife, Brenda. Withcut her constant love, support, and understanding this work would not have been possible.

#### I. INTRODUCTION

The purpose of this thesis is to describe the extensive modification and improvement of an existing FORTRAN program (OPISYS) used in tle study, design, and applicaticn of Cptizal Systems Control thecry.

71is c tima **I** systems control program was originally developed by Hall [Bef. 1] in 1971 to support his research in rctary-wing VTOL aircraft control systems. The latest Frogzam acdifications were made **by** Walker (Ref. 2] ard Liu **[Bef. 3] of** Stanford University, to OPTSYS 4 and CETSYS 5 respectively. These prograz versions performed quite satisfactcrily in the batch envircnment, but exhibited varying degrees cf user hostility due to data input format requirezents and incomplete program documentation.

The criginal intert of this work was to adapt Walker's mcdified version of **CETSYS** to run intaractively under VM/CMS cn **the IEM 3033;** hcever, the extensive modifications of CPTSYSX rcw represent a high-level interactive applications software system capakle of integrated simulation, analysis, synthesis and design of broad classes of optimal systems contrcl problems. %ith OP7SYSX users may now evaluate varicts specialized cptimal systems control applications, **relieved of** the burden of lengthy mathematical prcgram develcpment.

It is assumed that the reader/user is familiar with the kaslc ccncerts **of** Ccrtrol Theory and Optimal Systems Design. The **probles descriptions and <b>program** development fcllow the terminclcgy and symbol/naming conventions **of** Ezyson [Ref. **4].**

**Ar** explanaticn cf the basic system of equations, the terms and symbolcgy used, and a program overview including the general methcds of solution are presented first.

Interactive program development is then discussed, with an explanation of several alternate options available for data input.

وسيعتش

This work concludes with examples of various typis of problems demonstrated in the interactive mode, including a copy of each terminal session with the final results. A complete program listing is included in Appendix A.

## II. THE OPTSYSX COMPUTER PROGRAM

#### A. INTECDUCTION

CFISYSY is a double-precision FORTRAN program employing modern control theory analysis techniques. Although the program was originally written to synthesize controllers for rotary-wing VTOL aircraft [ Bef. 5], it has been extensively modified to enable controller, filter, and requlator synthesis as well as transfer function and modal analysis on cther types of large, multi-variable systems of equations. The program modifications described in this work now allow rapid numerical computer analysis in a completely interactive mode.

#### E. SYSTEM/MODEL DESCRIPTION

CFISYSX treats a linear stationary system model:

$$
\dot{\mathbf{x}} = [F] \mathbf{x} + [G] \mathbf{u} + [G \lambda \mathbf{M} \mathbf{A}] \mathbf{w} \tag{2.1}
$$

cutput equation

$$
y = [H]x + [D]u \qquad (2.2)
$$

measurement equation

$$
z = [H]x + [D]w + v \qquad (2.3)
$$

where

 $v =$  control vector (m X 1)  $v =$  white measurement noise vector (p X 1)  $\mathbf{v}$  = white process noise vector (q X 1)  $x = state vector (n X 1)$ 

 $y = \text{ctput vector} (p \times 1)$ 

 $z =$  measurement vector ( $\bar{z}$   $\bar{x}$  1)

[F] is the oper-loop lynazies metrix (system onerair or plant matrix); [G] is the control distribution matrix; [GAMMA] is the process noise distribution matrix; [H] is the measurement distribution matrix; and and [D] may represent a feed-forward distribution matrix of either the process noise vector (w), or the control vector (u).

The w vector has zero mean value, and a covariance matrix [C], where:

$$
E(u) = 0 \tag{2.4}
$$

and

$$
[C] = E[WWT]
$$
 (2.5)

The v vector has zero mean value and a covariance matrix [R], where:

$$
E(\mathbf{v}) = 0 \tag{2.6}
$$

and

$$
[E] = E[vv^T] \qquad (2.7)
$$

The quadratic performance (or cost) index for the linear quadradic regulator is the expected value of:

$$
J = 1/2 \int {\left[ {y^{\tau} [A]y + u^{\tau} [B]u} \right]} dt
$$
 (2.8)

in the statistical steady-state, where [A] represents an cutput cost matrix (a weighting on the output variables);

and [E] is a control cost (or control waighting octificially) *ratrix.* 

If full state weighting is desired, [8] is represented by the identity matrix [I].

C. FECGEAM OUTPUT

### 1. Cren-Loor Eicensystem Calculations

The initial portion of OFTSYSX output includes the program flow control flags set by the user for that particular run, the system of equations being modeled, and the cpen-loop eigenvalue and eigenvector calculations of the [F] matrix.

#### 2. Regulator Synthesis Calculations

In the solution to the optimal regulator problem, full state variatle feedback is assumed where:

$$
[C] = [B-1][CT][S]
$$
 (2.9)

and

$$
u = -[C]x \qquad (2.10)
$$

The control gain [C] is a matrix of optimal gains which mirimize the cost index expressed in equation (2.8).

For optimal regulator synthesis problems, program cutput includes the closed-loop eigenvalues and eigenvectors; the control gain [C]; the closed-loop dynamics matrix [F-GC]; and the steady-state gain matrix [S], where [S] is the steady-state solution to the algebraic Riccati equation:

$$
S[F] + [F^{T}]S - S[G][E^{-1}][G^{T}]S + [H^{T}][A][H] = 0 \qquad (2.11)
$$

3. Filter Synthesis Calculations

A Falman filter or Estimator which describes a continuous time system may be written as:

$$
\hat{x} = [F]\hat{x} + [K](z - [F]\hat{x})
$$
 (2.12)

where:

x is the state estimate

and the state covariance is described by:

$$
E (xxT) = E (\hat{x}\hat{x}^{1}) + [P]
$$
 (2.13)

The filter gain matrix [K] of equation (2.12) is chtained from the relationship:

$$
[F] = [P][H'][F1] \qquad (2.14)
$$

where [E] is the steady-state solution to the algebraic Eiccati equation:

$$
[E]E + P[P^{T}] - P[E^{T}]E^{T}]E^{T} + [G][Q][G^{T}] = 0
$$
 (2.15)

representing the error covariance of the estimate  $\hat{x}$ . The control covariance is the expected value described by:

$$
E(uu^{T}) = [C]\hat{x}[C^{T}]
$$
 (2.16)

For the Kalman filter/optimal estimator synthesis problem, CPTSYSX output includes the eigenvalues and eigenvectors of the optimal estimator (Kalman filter); the filter gains [K]; the error covariance matrix [P]; the covariance matrix of the estimate  $\{x\}$ : the state covariance satrix  $\{x\}$ described in equation (2.13), where

$$
[x] = E[xx^T]
$$
 (2.17)

and the control covariance matrix [U] described in equation  $(2.16)$ .

#### 4. Stationary Closed-Loop Calculations

The stationary response of both state and control are presented as roct-mean-square values of the state and control covariance matrices[X] and [U] described in equations (2.17) and (2.16) respectively.

#### **E. SCIUTICN ALGCRITHE**

Cne of the fundamental techniques necessary to quadratic synthesis of optimal control systams is the steady-state solution of the algebraic Riccati equation. This is a nontrivial task due to the iterative nature of the solution.

The steady-state solution by any quadrature method necessitates time increment selection no greater than some fraction of the shortest period of the closed-loop system; imposing a significant computer solution time expenditure on the user as well as the requiring an extensive arount of computer storage capability due to the matrix expansion factor involved. Further, the possible necessity of a time-varying solution of these equations for optimal cren loop control or estimation requires the inversion of an n X n matrix for each time increment where an unsteady solution is desired.

A powerful and efficient alternate method of solution was developed by Bryson and Hall [ Ref. 7], based on eigenvectcr deccmpositior of the eigensystem of the constant coefficient EULER-LAGFANGE equations.

For the optimal regulator, these equations take the form:

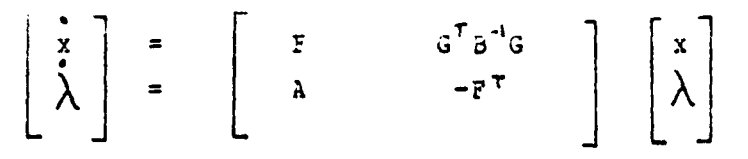

For the optimal filter or estimator, the equations are of the form:

$$
\begin{bmatrix} \mathbf{x} \\ \mathbf{y} \\ \mathbf{y} \end{bmatrix} = \begin{bmatrix} F & \text{Gam} * \mathbf{y} * \text{Gam}^T \\ E^T E^{-1} H & -F^T \end{bmatrix} \begin{bmatrix} x \\ y \end{bmatrix}
$$

CFISISY, and all earlier program versions, use the method of eigenvector decomposition or the EULER-LAGFANGE equations descrited in [Ref. 7] for quadratic synthesis of control systems. Picgram calculations are based on the QR algorithm of Francis, modified by Wilkinson [Ref. 8]. Important features ci this method of eigensystem analysis are its improved acctracy, and its insensitivity to widely separated eigenvalues.

A more detailed description of the QR algorithm and its numerical applications to eigensystem analysis may be found in [Ref. 8].

#### **L. FEOGFAM OVERVIEW**

**CETSYSX** and its 41 subroutines may be divided into three hasic categories:

- 1) setup and computation sequencing
- 2) data input
- 3) calculation

A brief and general description of the program mcdules and subroutines supporting these basic categories concludes this section.

#### 1. Frohlem Description/Program Flow Control

The NAIN program allows interactive selection of ill program flow control flags, and is aided by three subroutines : BDFEAL, RDIN1, and RDCHAR. A detailed description of these subroutines is provided in Chapter III. Subroutine CHECK verifies the consistency of all requested program cpticrs.

#### 2. Interactive Lata Input

Interactive data input is performed by the 14 READ\_ subroutines. A detailed description of the operation of these strictines is also included in Chapter III. Internal data generation or external data input is provided by subrottire SETUP.

#### 3. Calculation Sequencing

Subroutine INNER furctions as a second MAIN program. It orders the data input/calculation sequences for the type of problem being solved and performs numerous matrix calculations. It is from this subroutine that all input and calculation sequences are ordered and performed.

#### 4. CR Algorithm Iransformation

Subroutines MINV, BALANC, ORTHES, ORTRAN, HOR, HOB2, EALBAK, CNCRM, and EREXIT perform the major calculation sequences of the "QR" algorithm.

#### 5. Riccati Equation Calculations

Subroutine FGAIN separates the eigenvalues and eigenvectors of the Euler-Lagrange equations by eigenvector decomposition. RGAIN and subroutine SCOV calculate the steady-state solution of the Riccati equations for the controller or estimator problem. Subroutine SCOV computes

the covariance matrix solution to the algebraic Ricenti equation.

6. Modal Calculations

Subroutine MCDE computes the modal transformations required for modal aralysis.

7. Transfer Function Calculations

Subroutines TF, POLES, ZEROS, RESID, ACOMP, CCOMP, EQR, and Function SCI perform transfer function computations associated with Modal calculation sequences. Subroutine ESDCAI computes the power spectral density of the cutputs or controls of a controlled system.

8. Lata Quipui

Subroutine RAFRNT prints all program calculations in cbject time format. Subroutine MATFRT allows variable format screen viewing of all interactive matrix data input.

#### TII. INIMACTINE EEOGRAN OPERATION

#### 1. LESIGN CONSIDERATIONS

During the development of CPTSYSX, all program modifications and additions were focused primarily toward interactive user operation. Experience has demonstrated that interactive computer communication offers many advantages in the research and problem solving environment. The opportunity for flexible and immediate computer communication, as well as the ability to select alternate solution methods. are significant advartages to the user; advantages which are unavailable in a batch processing environment.

Although previous versions of OPTSYS produced all the desired calculations in the tatch environment, the input format and data sequencing and naming conventions were confusing to many users. The user was burdened with the recessity of verifying the correctness of input data format and program flow control flag settings for each program run, in crder to ensure the desired calculation sequence was properly performed.

These requirements, combined with incomplete program documentation, promoted a lack of confidence in the results and discotraged many potential users from even attempting to usa CFISYS.

#### **E. FECGEAE LANGUAGE**

CFISYSX is programmed in FORTRAN IV, following the conventions of IBM System/360/370 FORTRAN IV language. Very few program features have heen been incorporated which are rot writter in ANSI Standard FORTRAN. These subtle differences notwithstanding, OPISYSX has been compiled and run under coth PORTRAN IV (G1) and PORTRAN H (Extendsd) compilers on the IBM 3033. Although the overall groupsm length is in excess of 2800 lines of text, it is cousidered completely portatle fiom one operating system to another.

Cr the presumption that most scientific and research personnel are familiar with FORTRAN language, program modifications may be easily undertaken once system operation is undarstood.

#### C. GENERAL PROGRAM ECDIFICATIONS

All of the previously developed numerical calculation sequerces of OPTSYS were retained un-modified in OPTSYSY.

Those program sequences requiring the input of diagonal cost or covariance matrix elements were deleted or modified user flexibility in entering any desired to improve weighting matrix, diagonal or ctherwise. This modification streamlined program creration through elimination of several program flow control flags; reduced a measure of user uncertainty; and further decreased the required degree of user program familiarity--promoting uninterrupted operation.

The FEAD subroutines represent variations on the principle of simple, effective rethods of interactive input, coupled with errcr-connection/recovery sequences.

Subroutines ADCHAR, RDINT, and RDREAL were developed by the arthor and Cdr. P.D. Sullivan to accomodate varying input format requirements; null-string entry protection was developed by Cdr. P. D. Sullivan. These program features are discussed in greatet detail later in this chapter.

#### INTERACTIVE PROGRAM DEVELOPMENT  $L_{\bullet}$

#### 1. Fissian Flow Control

Initial program development required an understanding of the various problem descriptions as well  $35$ program input and calculation sequence. After careful analysis of [Bef. 2], a hasic program flow contiol diagram was estallished. From this flow control diagram. a iogical tranching network was formulated whose path could be determined through either finary logic or numerical selection.

 $\frac{1}{2}$ 

Three basic tranching categories were estatlisted from the various problem description statements:

Logical-------- ["Yes" or "No"..}

 $Integer$ --------  $\{1110, 121, 000, 000, 000\}$ 

Real Number---- ["Input the value of...}

From the viewpoint of free-format computer communication, integer and real number input presented no signifi-FOFIRAN compiler larguage is written such cant problems. that numerical data input (real number or integer) is expected, thereby requiring chly an INTEGER or REAL data type statement within the program. Once the data type has teen declared, the desired values may then be input with a free-fcrmat READ (5,\*) statement.

Cne note of caution concerning numerical data input in free-format deserves menticning: Although all FCFTRAN compilers treat character string input as an illegal data type conversion, many will automatically convert the inadvertent character entry to a "zero" and continue execution. Frotection against inadvertent errors of this type is discussed later in this charter.

logical input ("Yes" or "No") poses a unique problem The usual method of incorporation is to to pregrammers. require the user to convert the logical answer into an integer i.e., "Yes" = 1, "No" = 2. These integers may then te read directly into the program, determining program flow.

Although this method may promote programming ease, it requires the user to adopt an unnatural **Engar** pattern--one which increases the possibility of aphoral program tarzination in the ovent of inadvertent user entect.

A more refired (from a programming language standpoint) and ergonomic (from the user viewpoint) methed of logical selection involves utilization of the entire character string answer as an input value. This method has been incorporated into OPISYSX.

The logical strings ("Yes" and "No) are declared as character strings in a data type statement within the program or subprogram. A format statement is also included in the program or subprogram utilizing the "A"-field to specify the desired character field width. A REWIND staterent is then incorporated in the specific program or subprogram immediately pricr to each logical string input point. This GEWIND statement allows the input device (the terminal screen in this case) to read the character string in the same manter as free-format data input. The character field width for this modification was established at A1, allowing streamlined operation with the user typing either "Y" or "Yes" for an affirmative reply; "N" or "No" for a negative reply.

#### 2. General Input Sequencing Requirements

All data input to OPISYSX is in matrix or vector format. This data input must be correlated in accordance with the problem description and then properly sequenced in crder for the program to perform the desired calculations.

The original and modified OPTSYS programs [Ref. 2] and [ Fef. 3 ] required not only problem description knowledge tut complete user familiarity with the detailed calculation sequerce of the grogram. The latter point was considered a significant disadvantage. Elimination of this disadvantage

was en area where interactive programming offered  $\tau_{\rm m}^{\rm L}$  : greatest henefits to the potential user; ans it was coward this end that the resaining sodifications of OPTSYSX were directed.

#### 3. Interactive Ista Ingut

In its calculation sequences, OPTSYSX requires the input of up to 14 unique matrices or vectors. Chos the previcusly described program flow control diagram was constructed, data entry points for each matrix or vector At each of the 16 program data entry were established. points, the required input matrix or vector was determined. Fourteen irput subroutines were added to the criginal program in crder to accomodate interactive data entry.

These matrix input subroutines were written such that the user is first informed which specific matrix or vector is required; then prompted for the individual matrix element values. These values are then individually and sequentially entered from the tarminal. Once the matrix or vector is filled, it is returned to the terminal screen for user verification and correction if necessary.

Interactive sequential data entry was programmed by means of a two-dimensional DC loop, with a terminal prompt of the matrix name and element position prior to the element value entry. Data element input is via a free-format READ  $(5, *)$  program statement.

Cnce the matrix data entry sequence is complete, that input matrix is returned to the terminal screep in variable format for user ease in row identification. With an artitrary data field width of 12 characters, the maximum number of matrix elements available on an 80 column terminal screen is six. Provided the matrix column dimension is less than six, this restriction presented no programming format limitations.

For those matrices whose column dimension exceeded elements were progressively written on salescren- $51X.$ terminal lines. Once the matrix row is filled the gorden in double-spaced, and element display is repeated in the same fashicn. This method allows the user to view the matrix much as he would expect to see it, providing the advantage of ease in row ard column identification.

subroutine MATPRT performs this Within CPTSYSX. variable-format print sequence. The print sequence was arbitrarily terminated with a matrix size of 16 X 16, prasuming that users with larger systems of equations would select alternate forms of data input.

#### 4. Saving Interactive Input

In most control system design problems, the system matrices generally remain relatively unchanged for a desired sequerce of design calculations.

In order to relieve the user of the burden of repeated system entry in the interactive mode, several additional program flow control flags were added, allowing the cpticn of saving the entire criginal system of matrices for subsequent calculations. Separate options for saving each system matrix are attematically offered at the end of each program run.

These matrix saving options provide a further advantage to the user in that the matrices are redisplayed for verification pricr to calculation axecution. Users may then change individual matrix elements, relieved of the burden of full system re-entry.

#### 5. User-Defined Input Files

Although the tasic objective of this work is to provide the user with a totally interactive method of data input, several disadvantages to the method of individual matrix element input are apparent--input of very large ratrices is unwieldy and time-consuming; input of systems of matrices whose elements remain unchanged from run to run is inefficient.

 $\mathcal{L}$ 

In crder to provide an increased measure of user flexitility in data input, subroutine SETUP was modified to include provisions for matrix data input from a data file on the user's disk. The three system matrices, [F],[G], and [GAMMA] may now be input from the user's disk. Minor program modification is required of the user as follows:

- a. FRICMS Filedef commands must be modified or added to reflect the name and location of each data set.
- t. The REAL Format statement (or statements) must be changed to reflect the proper data format of the user's input file.

#### 6. Internal Data Generation

As a further measure of flexibility, the documentation within subroutine SETUP was expanded to include several specific examples of internal matrix data generation. **The** three system matrices [F], [G], and [GAMMA] may generated either within user-written two-dimensional DO-loops or by direct assignment statements. These methods may be preferable for the input of very large matrices with few non-zero elemerts.

A specific example of internal program generation of the cutput equation [H] matrix is included in subroutine This matrix input method may be preferable for the **SEADE.** entry of a large output equation matrix with very few nonzerc elerents.

Cnce these sudifications have been made to subroutine SETUP or subrottine READH (as desired), the program should be re-compiled and then run in the usual manner.  $\lambda$ n

interactive program prompt is provided at the beginning of OPISYSX offering the user the option of specifical indesired method of data input.

CPISYSX WAS terebor molifiel to include the condition to input the [H] matrix (or other required input matrices) from separate data files. Users with rudimentary programming skills may now modify subroutine READH (cr one of the cther specific READ subroutines) in the manner previously described for subroutine SETUP or subroutine REACH. Detailed examples of the nature and extent of these modifications may be found in Appendix A.

#### 7. Lata Entry Correction

In an effort to protect users from errors in data input, an arror correction sequence was incorporated into each matrix input subroutine.

Cnce the entire matrix or vector is displayed on the tarminal screen the user is prompted with the quastion, "Do you wish to change the value of any matrix element?  $Type<sub>2</sub>$ "Yes' or 'No'." If the user types "No", program execution continues.

If the user types "Yes", he is then prompted with three additional statements specifying the row number of the element to ke changed, the column number of the element to ke changed, and the value to be inserted into that matrix element. After the corrected value is entered, the new ratrix values are returned to  $the$ for  $screen$ re-verification.

This correction sequence continues indefinitely until the user signifies that no additional changes are recessary. Program execution then proceeds normally.

#### **USEE-PRECR PROTECTION FEATURES**  $E_{-}$

Many interactive computer programs suffer the unkind characteristic of abrormal program termination (without recovery!) should the user inadvertently make an erroneous keyboard entry. Examples of these inadvertent effors include--entry of a keyboard character or character string when the program extects a numerical value; entry of a numerical value when the program is expecting a character string; entry of a null string. In order to preclude abnormal program termination due to these types of inadvertent user errors, several program protection features were incorporated into OPISYSX.

#### 1. Lata Type Conversion HITOIS

Three subroutines -- SDREAL, RDINT, RDCHAR -- were added to OFISYSX in order to ensure that the proper input data type is provided to the program. Subroutine RDREAI is called at any point a real number or zero integer inputsay te erccuntared; subroutine EDINT is called at any point a non-zero integer input is required; subroutine RECHAR is called at any point a character string ("Yes" or "No") input is required.

Within each of these subroutines a null string entry protection loop was incorporated (allowing one recovery): gromgting the user for the correct data type input, and returning an error message in the event an incorrect data type is ercountered.

Within subrottine EDINT, improper data type entry further protected by the addition of a three-way IF **WAS** comparison of entry integer magnitude. This modification precludes illegal (but autogatic, with some compilers) data type contersion errors.

These program design features boast the additional advantage of allowing normal program termination at any point in the data input phase by merely pressing the "Shror" key twice.

#### 2. Inconsistent Program Control Flag Errors

Earlier versions of OPTSYS [Ref. 2] and [Ref. 3], did provide user error messages in the event of inconsistent program flow control flags, but terminated the program. This feature was undesirable from the standpoint of smooth interactive program creration, and was improved in OFISYSX.

Subroutine CEECK was modified to include RETURN statements any time inconsistent program flow control flags The user is notified of the type of error are erccuntered. encountered; that run termination has occurred; and prompted regarding his desire to return to the beginning of the program or terminate execution completely.

 $2\varepsilon$ 

#### IV. FECGRAM USE AND EXAMPLES

This chapter contains several basic examples of the rumercus types of problems which may be solved using CPTSYSX. Included with these examples are copies of each recorded terminal session.

Fotential users should examine carefully the example of program failure found in Section D. This example clearly demonstrates that urstable modes or incorrect choice of certain design parameters may cause program failure (and incorrect cutput!), even with the highly stable "Qa" algorithm. It also indicates one possible method of correcting this type of failure by merely making a very small change to cne cf the design parameters.

#### A. CEEN-LCCP EIGENSYSTEN ANALYSIS

The following open-loop eigenvalue example was taken from [Ref. 9, p.669].

Examination of the following program cutput shows openloop eigenvalues at -1, -2, and -3. Note that the eigenvectors of the left and right eigenvector matrices  $(Fa. 33)$ correspond in column fashion to the open-loop eigenvalues calculated immediately above them (pa. 32).

The full terminal session is recorded below, with user input in lower case letters following each "?".

#### record on

BEGIN RECORDING OF TEFMINAL SESSION  $E: T = 0.01/0.0221:49:30$ filedef C6 term (recfm fa blksize 133 global txtlib fortmod2 mod2eeh imsldp nonimsl load crtsysx (start

EXECUTION PEGINS... CPTSYSX IS A CONFLETELY INTERACTIVE OPTIMAL SYSTEMS CUNTECL PROGFAZ. IT WILL SOLVE NUMBROUS CONTROL PROBLEMS ON THE FOLLOWING TYPES OF SYSTEMS CONTROL EQUATIONS:  $XDOT = (P) *X + (G) *U + (GAM) * (W + WO)$ MEASUREMENT ECUATION -- $Z = (E) * X + (D) * Y$ REGULATOF PERFORMANCE INDEX -- $J = 1/2$  \* INTEGRAL (Yt\*(A)\*Y + Ut\*(B)\*U) DT STATE FEEDBACK GAIN DEFINITION-- $C = - (C) * X$ EC YOU WISH TO CONTINUE? TYPE "YES" OR "NO". yes  $---LATA$  ENTRY--AITECUGH OPISYSX IS SPECIFICALLY DESIGNEE TO READ ALL MATRIX CATA INTERACTIVELY, SEVERAL ALTERNATE METHODS ARE AVAILABLE TO USERS: METECD 1--THE "F","G", AND "GAMMA" MATRICES MAY BE FEAD PRCM SEPARATE DATA FILES. METECD 2--THE "F", "G", AND "GAMMA" MATRICES MAY EE EXPLICIIIY DEFINED WITHIN SUBROUTINE "SETUP". (NCTE: IN FITHER CASE, THE USER SHOULD CBTAIN A CCPY OF THE EFCGRAM LISTING AND EXAMINE THE EXAMPLES CONTAINED IN S/R "SETUP".) DO YOU WISH TO CONTINUE? TYPE "YES" OR "NO". yes

DO YOU WISH TO INFUT THE "F", "G", AND "GAMMA" MATRICES FECH SUBROUTINE "SETUP" IAW THE METHOD DESCRIBED ON THE PREVIOUS SCREEN? TYPE "YES" OR "NO".

**EC** 

**CENERAL OPISYSX OPTIONS:** CPIION 1 -- SYSTEM ANALYSIS WITHOUT CFEN-LOCP FIGENSYSTEM CALCULATIONS. CPIION 2 -- SYSTEM ANALYSIS WITH OPEN-LOOP

```
EIGENSY STEM CALCULATIONS.
          CETION 3 -- CEEN-LOCE EIGENSYSTEM FOUND
                          AND PROGRAM TERMINATES.
                    ("F"-EATRIX ENTRY FOLLOWS IMMEDIATELY.)
          CETION 4 -- MCDAL DISTRIBUTION MATRICES COMPUTED
                         WITHOUT FIITEE OR REGULATOR SYNTHESIS
                         CR STEADY-STATE ANALYSIS.
                   SELECT AN OPTION: 1,2,3, OR 4.
\overline{\mathbf{r}}\overline{\mathbf{3}}ENTER THE # OF STATES (NS) OF THE SYSTEM MATRIX
       "F"-MATRIX .
\overline{?}\mathbf{B}FIAG/FARAMETER SETTINGS FOR THIS RUN ARE AS FOLICWS:
              IR ISS IN ITF1 ITF2 ITF3 IFDFW IE IDEBUG
IOL IC
 2^{\circ}ി വ
             \begin{array}{ccc} & & & 0 \\ & & & 0 \end{array}\mathbf{C}\overline{a}\overline{\mathbf{0}}\Omega\overline{0}\Omega\OmegaISET IDSTAE IPSD IYU INCRM IREG NS NC NOB NG
                   \alpha c c
                                 \overline{a}\overline{a}3 \ 0\begin{matrix}0&0\end{matrix}\mathbf{Q}\OmegaORDER OF SYSTEM = 3NUMEER CF CONTROLS = 0
 NUMBER CF CBSERVATICNS = 0
 NUMEER OF EROCESS NOISE SOURCES = 0ENTER THE SYSTEM MATRIX "P"-MATRIX
             DIMENSION = # STATES (NS) X # STATES (NS)
      TEE ELEMENT F( 1, 1) =
\hat{\mathbf{r}}\mathbf{0}THE ELEMENT P (1, 2) =\mathbf{r}\mathbf{1}TEE ELEMENT F(1, 3) =\overline{\mathbf{r}}\mathbf{0}
```

```
THE ELEMENT F ( 2, 1) =
\mathbb{R}^2\mathsf{C}TEE ELEMENT F( 2, 2) =
\overline{?}\mathbf{c}THE ELEMENT P(2, 3) =\overline{\mathfrak{c}}\mathbf{1}THE ELEMENT F(\in, 1) =
\overline{\mathbf{f}}-6THE ELEMENT F (3, 2)=
\overline{z}-11THE ELEMENT F(\overline{z}, 3) =
\overline{\mathbf{r}}-6THE SYSTEM MATRIX "F"-MATRIX ...
      C - C1.0000000...0.00.00.01,00000
    -6.0000 - 11.0000-6.00000DO YOU WISH TO CHANGE THE VALUE OF ANY MATRIX ELEMENT?
            IIPE "IES" CR "NO".
\mathbf{n}OFEN LCCP DYNAMICS MATRIX...................P..
                  0.100Ct+01 0.00.00.1000D + 010.00 - C-0.60001+01 - 0.11001+02 - 0.60000+01CPEN IOCE EIGENVALUES..........DET(SI-F)..
-1.000001+00:-2.000001+00:-3.000000+00:
```
CPEN ICCE RIGHT EIGENVECTOR MATRIX.......T....  $-5.773503E - 01 - 2.182175E - 01 - 1.046285E - 01$  $5.7735C3D - C1$  4.364358D-01 -3.144855D-01  $-5.773503E - 01 - 8.728716D - 01$  9.434564D-01 OPEN ICCF LEFT EIGENVECTOR MATFIX......T-INV..  $-5.196152D+CO - 4.330127D+00 - 8.660254D-01$  $1.374773D + C1$   $1.833030D + 01$   $4.582576D + 00$ 9.539392E+00 1.4309C9D+01 4.769696D+00 ANAIYSIS COMPLETE. DO YOU WANT ANOTHER RUN?

TYPE "YES" OR "NO".

**ro** 

......CPISYSX IS NCW TERMINATED........

 $F: I=C.2E/0.89 21:52:CB$ record off END RECCEDING OF TERMINAL SESSION

#### **E. REGULATCR SYNTHESIS**

The following regulator synthesis example was taken from "Lecture Notes on Advanced Control Systems", by Professor D.J. Collins of the Naval Fostgraduate School, Monterey, Ca. This example involved determination of the optimal regulator gains hased on an arbitrarily chosen quadratic index; with the various system and cost matrices described below.

Examination of the extensive program output indicates that the optimal requlator gains are: -5.0 and -SQRT (1C.C). The algetraic sign of the gains is consistent with the defiriticr displayed on the first screen of the program (pa.  $34$ ).

The full terminal session is recorded below, with user input in lower case letters following each "?".

recerd or EEGIN SECORLING OF TEFAINAL SESSION
$R: I=C.01/C.02 13:55:26$ filedef C6 term (recfm fa blksize 133 clobal titlib fortmod2 mod2eeh imsldp nonimsl load crisysx (start EXECUTION BEGINS... CPTSYSX IS A COMPLETELY INTERACTIVE OPTIMAL SYSTEMS CONTROL FECGEAM. IT WILL SOLVE NUMEROUS CONTROL PROBLEMS ON THE FOILOWING TYPES OF SYSTEMS CONTROL ECUATIONS:  $X$  LOT = (F) \* X + (G) \* U + (GAM) \* ( $W + W$ ) MEASUFEMENT ECUATION-- $Z = (H) * X + (D) * W + V$ REGUIATCE PERFCRMANCE INDEX-- $J = 1/2$  \* INTEGRAI (Yt\*(A)\*Y + Ut\*(B)\*U) DT STATE FEEDBACK GAIN DEFINITION-- $U = - (C) * X$ DC YOU WISH TO CONTINUE? TYPE "YES" OR "NO". y  $---LATA$   $ENTRY---$ AITECUGH OPTSYSX IS SPECIFICALLY DESIGNED TO READ ALL MATRIX CATA INTERACTIVELY, SEVERAL ALTERNATE EFTECES ARE AVAILABLE TO USERS: METHOD 1--THE "F", "G", AND "GAMMA" MATRICES MAY EE READ FROM SEPARATE DATA FILES. **EETHCE 2--THE "F", "G", AND "GAMMA" MATRICES MAY BE** EXPLICITLY DEFINED WITHIN SUBROUTINE "SETUF". (NCIE: IN EITHEF CASE, TEE USER SHOULD CBTAIN A CCPY OF THE EROGRAM LISTING AND EXAMINE THE EXAMPLES CONTAINED IN S/R "SETUP".) LO YOU WISH IC CONTINUE? TYPE "YES" OR "NC". y IC YOU WISH IC INPUT THE "F", "G", AND "GAMMA" MATRICES FECM SUBSOUTINE "SETUP" IAW THE METHOD DESCRIBED ON THE PREVIOUS SCREEN?

TIPE "IES" OR "NO".

 $\mathbf{n}$ 

GENERAL CPISYSX OPTIONS: CITION 1 -- SYSTEM ANALYSIS WITHOUT OPEN-ICCE EIGENSYSTEM CALCULATIONS. CRIION 2 -- SYSTEM ANALYSIS WITH OPEN-LOOP EIGENSYSTEM CALCULATIONS. CITION 3 -- OPEN-LOOF EIGENSYSTEM FOUND AND PECGEAM TERMINATES. ("F"-MATRIX ENTRY FOLLOWS IMMEDIATELY.) CITION 4 -- NODAL DISTRIBUTION NATRICES CONFUTED WITHOUT FILTER OR REGULATOR SYNTHESIS OR STEADY-STATE ANALYSIS. SELECT AN OPTION: 1, 2, 3, OR 4.

DC YOU DESIRE RES VALUES OF STATE AND CONTROL? TYPE "YES" CR "NO".

ro

 $\ddot{\cdot}$  $\tilde{z}$ 

> CFTSYSX LQR/CLASSICAL CFTIONS: CETION 1 -- CETIMAL FILTER AND/OR REGULATOR SYNTHESIS WITH NO EXTERNAL "C" CR "K" MATRIX INPUT. CETION 2 -- OPTIMAL FILIER AND/OR REGULATOR SYNTHESIS WITH EXTERNAL "C" MATRIX INPUT. CETION 3 -- CETINAL FILTER AND/OR REGULATOR SYNTHESIS WITH EXTERNAL "K" MATRIX INPUT. CFTION 4 -- OPTIMAL FILTER AND/OR REGULATOR SYNTHESIS WITH EXTERNAL "C" AND "K" MATRIX INPUT. SELECT AN CETION: 1, 2, 3, OR 4.

 $\mathbf{z}$ 1

> IO YOU WISH TO LETERMINE THE STEADY-STATE RESPONSE FCR A CONSTANT DISTUREANCE?

```
TYPE "YES" CR "NO".
ro
     IC YOU WISH TO IRTERMINE THE MODAL DISTRIBUTION
        AND GATE MATEICES?
          TYPE "YES" CR "NO".
ncOPEN-LOOF TRANSFER PUNCTION OPTIONS:
       CETION 1 -- NO OPEN-ICCE TRANSFER FUNCTIONS COMPUTED.
       CHTICN 2 -- PCLES, RESIDUES, AND ZEROS COMPUTED.
       CITION 3 -- ONIY FOLES AND ZEROS COMPUTED.
       CETICN 4 -- ONIY POLES AND RESIDUES COMPUTED.
          SELECT AN CETION: 1, 2, 3, OR 4.
\overline{\mathbf{3}}\mathbf{1}NOISE TRANSFER FUNCTION OPTIONS:
        CFIION 1 -- NC NOISE TFANSFER PUNCTIONS COMPUTEL.
        CETION 2 -- ECLES, RESIDUES, AND ZEROS COMPUTED.
        CPIION 3 -- CNIY POIES AND ZEROS COMPUTED.
        CETION 4 -- CNLY POLES AND RESIDUES COMPUTED.
           SELECT AN CETION: 1, 2, 3, OR 4.
\overline{\mathbf{3}}\mathbf{1}COMEENSATOR TRANSFER FUNCTION OPTIONS:
        CPTION 1 -- KC COMP. TFANSFER FUNCTIONS COMPUTED.
        CFTION 2 -- FCLES, RESIDUES, AND ZEROS COMPUTED.
        CFIION 3 -- CNLY POLES AND ZERCS COMPUTED.
        CETION 4 -- CNLY POLES AND RESIDUES COMPUTED.
            (NOTE: A CCMPENSATCE TEANSFER FUNCTION CAN EE
                   COMFUTED CNLY IF BOTH A REGULATORAND
                   FIITER ARE SYNTHESIZED AND/CR INPUT.)
          SELECT AN CETION: 1, 2, 3, OR 4.
\overline{\mathbf{r}}WIII A PEED-PORWARD DISTRIBUTION MATRIX
         (1) - MATRIX) BE INPUT ?
```
#### no.

```
THIS CENICN DETERMINES THE CRITERIA FOR DECIDING WHEN A
MARKCY DARAMETED IS CERO-THE BARKOV PARAMETED INDICATES
THE CRDER OF THE NUMERATOR FOLYNOMIAL OF EACH TRANSFER
FUNCTICN.
    AIL "N" ZEROS OF THIS PCLYNCMIAL ARE FRINTED OUT AND
    TEIS TEST TEILS ECW MANY EXTRA ROOTS EXIST AT Z = 0.
    IESS THAN 10.0** (-IE) IS CONSIDERED ZERO.
    THE LEFAULT VALUE OF THIS FARAMETER (IE) IS 6.
       IN CIHER WORDS, IE = 1.6E-6.
    IF YOU DESIRE A CIFFERENT MARKOV CRITERIA, TYPE THE
      INTEGER VALUE.
    IF YOU DESIRE THE DEFAULT VALUE, TYPE "O" (ZERC)
\mathbf{r}C.
 DO YOU LESIRE TO SYNTHESIZE A STABLE FILTER (OR REGULATOE)
 BY DESTABILIZING THE ORIGINAL SYSTEM?
       (NOTE:WORKS FCR FILTER OR REGULATOR BUT NOT FCR EOTH
             IN THE SAME RUN.)
          TYPE "YES" CR "NO".
DO
     IC YOU DESIRE TO PRINT THE EULER-LAGRANGE EIGENSYSTEM
        FRICR TO DECCLECSITION (FOR CHECKING THE PROGRAM)?
          TYPE "YES" CR "NO".
yes
     ECHER SPECTRAL LENSITY (PSD) OPTION 1 :
     CETICN 1 -- COMEUTE THE FSD OF THE OUTPUTS AND/CR THE
                 CONTECLS OF THE CONTROLLED SYSTEM WEEN
                 FORCED BY FROCESS AND MEASUREMENT NCISE.
             (NOTE: ECTH A REGULATOR AND A FILTER MUSTEE
              RESIDENT IN THE FROGRAM TO USE THIS CPIICN. (
      CEIICN 2 -- SAME AS OFTICN 1 ABOVE BUT CNLY PRINT THE
                  RESIDUES CF FACH TRANSFER FUNCTION
                  USED IN THE ESD COMPUTATION.
```

```
CFIICN 3 -- NOT DESIRED.
             SELECT AN CETION: 1, 2, OR 3.
\ddot{\mathbf{z}}\mathbb{R}^2DC YOU DESIRE REGULATOR SYNTHESIS ONLY?
             TYPE "YES" CR "NO".
yes
      ENTIR THE # OF STATES (NS) OF THE SYSTEM MATRIX
        ("F" - EATRIX).
\overline{\mathbf{3}}\overline{2}ENTIR TEE # OF CONTROLS (NC) OF THE CONTROL SYSTEM MCLEL
     ("G"-MAIRIX).
\ddot{\mathbf{z}}\mathbf{1}ENTIE THE # OF MEASUREMENTS OR OBSERVATIONS (NO) OF THE
    ("H"-MATEIX).
\ddot{\mathbf{z}}\overline{2}ENTIF TEE # OF FROCESS NOISE SOURCES (NG) OF THE
 ("GAEFA"-MATRIX).
                         \sim 10^{11} km
\ddot{\mathbf{3}}\mathbf{C}FLAG/FAFAMETER SETTINGS FOR THIS RUN ARE AS POLLCWS:
TOL IC IR ISS IM ITF1 ITF2 ITF3 IFDFW IE IDEBUG
 \mathbf 1\mathbf{0}\mathcal{C}\Omega\mathcal{C}\overline{O}\overline{Q}\mathbf{O}\overline{0}0 \qquad 1ISEI IDSIAE IPSD IYU INCEM IREG NS NC NOB
                                                                    N G\Omega\mathbf{C}\mathbf{0}\mathcal{C}\mathbf{0}\blacksquare\overline{2}\blacksquare\overline{\phantom{a}}\mathbf 0ORDER CF SYSTEM = 2
 NUMEER CF CONTROLS = 1
 NUMBER CF CBSERVATICNS = 2NUMBER OF EROCESS NCISE SOURCES = 0ENTER THE SYSTEM MATRIX "F"-MATRIX
             DIMENSION = # STATES (NS) X # STATES (NS)
       TEE ELEMENT P(1, 1) =
```

```
\overline{z}\overline{0}THE ELEMENT F ( 1, 2) =
\tilde{z}\mathbf{1}TEE ELEMENT F(2, 1) =
\mathbf{3}\mathbf 0THE ELEMENT F (2, 2) =
\overline{\mathbf{z}}\mathbf{c}THE SYSTEM MATRIX "F"-MATRIX ...
      C = 01.00000C = 00.0DO YOU WISH TO CHANGE THE VALUE OF ANY MATRIX ELEMENT?
            TYPE "YES" CR "NO".
DO
    CFEN LCCP DYNAMICS MATRIX.................F..
  0.00.1000E+01
  0.00.0CFEN LCCP EIGENVAIUES..........DET(SI-F)..
 0 - 0\cdot : 0.0
                           \sim 2
    CFEN LCCP RIGHT EIGENVECTCF MATRIX.......T....
 1.000000E+00 - 1.0000CCD+000 - 02.220446D-16
     CFEN LCCP LEFT EIGENVECTOR MATRIX......T-INV..
 1.0CCCCCD+00 4.5036C0D+15
 0.04.5036COD+15
      ENTER THE MEASUFEMENT SCALING MATRIX "H"-MATRIX.
            DIMENSION = # CBSERVATIONS (NO) X # STATES (NS)
      TEE ELEMENT H( 1, 1) =
\overline{\mathbf{z}}1
```

```
THE ELEMENT H (1, 2) =
\ddot{\mathbf{3}}\mathbf{C}THE FLEMENT H(2, 1) =
\mathbf{r}\OmegaTHE ELEMENT H (2, 2) =
\mathbf{r}\mathbf{1}TEE MEASUREMENT SCALING MATRIX "H"-MATRIX ...
      1.0000C0.00.01.0CC00
      DO YOU WISH TO CHANGE THE VALUE OF ANY MATRIX ELEMENT?
            TYPE "YES" CR "NO".
ro
     MEASUREMENT SCALING MATRIX.................B..
  0.1000E+01 0.0
  0 - C0.1000E + 01ENTER THE OUTPUT MEASUREMENT COST MATRIX "A"-MATRIX.
      CIMENSION = # CESERVATIONS (NO) X # GESERVATIONS (NO)
      TEE ELEMENT A( 1, 1) =
\overline{\mathbf{3}}25THE ELEMENT A (1, 2) =
\ddot{\mathbf{r}}\mathbf cTEE ELEMENT A(2, 1) =
\mathbf{z}\mathbf 0THE ELEMENT A (2, 2) =
\ddot{\mathbf{?}}C
      TEE CUTPUT MEASUFEMENT COST MATRIX "A"-MATRIX ...
    25.CCCOC
                   0 - 0
```
4 G

```
0 - 00.0DO YOU WISH TO CHANGE THE VALUE OF ANY MATRIX ELECTRICE
          TYPE "YES" CR "NO".
ECC = 2500 + 02 0.0
 0 - 00.0ENTER THE CONTROL DISTELEUTION NATEIX "G"-MATEIX .
          DIMENSION = \# STATES (NS) X \# CONTRCLS (NC)
     THE ELEMENT G( 1, 1) =
\overline{\mathbf{3}}\mathbf 0THE ELEMENT G ( 2, 1) =
\ddot{\mathbf{r}}1
          TEE CONTROL DISTRIBUTION MATRIX "G"-MATRIX ...
     C.01.00000
   DO YOU WISH TO CHANGE THE VALUE OF ANY MATRIX ELEMENT?
          TYPE "YES" CR "NO".
TO
     ENTER THE CONTROL COST WEIGHTING MATRIX "B"-MATRIX
          DIMENSION = \# CONTFCIS (NC) X \# CONTROLS (NC)
     TEE ELEMENT B(1, 1) =
\mathbf{r}\mathbf{1}TEE CONTECI COST MATFIX............B...
     1.00000
   DO ICC WISH TO CHANGE THE VALUE OF ANY MATRIX ELEMENT?
          ITPE "YES" CR "NO".
ro
    TEE CONTROL DISTRIBUTION MATRIX............G..
 0 - C0.1000I+01
```

```
TEE CONTROL COST MATRIX..........
                                               \ldots \ldots \ldots0 - 1000E + 01
```
EUIEF-LAGRANGE SYSTEM MATRIX...

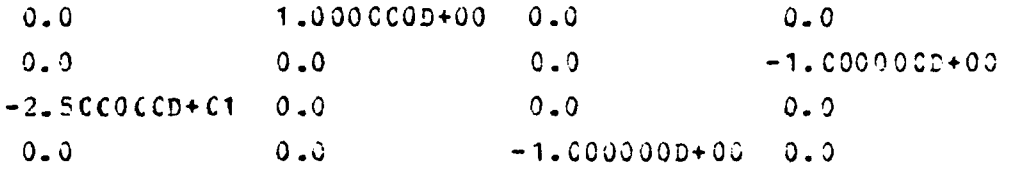

EIGENVALUES AND EIGENVECTOFS OF THE 2N X 2N EUIEF-LAGRANGE SYSTEM AFTER HQR2..............

 $-1.581135D + C0$  1.581139D+00  $-1.581135L+CO-1.581135D+O0$ 1.58113SD+C0 1.581139D+00 1.581139D+00-1.581139D+00

```
-7.43C443D - C2 7.168812D-02 -1.824925D-01 -1.503482D-01
 4.1367551-03 -2.308345D-01 -5.082459D-02 -5.262675D-01
-1.154172D + C0 - 2.068377D - 02 2.631337D+00 -2.541229D-01
-3.5844C6E-C1 - 3.715222D - 01 - 7.517412D - 01 9.124627D-01
```
EIGENSYSTEM CF CETIMAL BEGULATOR.........

**EIGENVECTORS FRCM RGAIN PRIOR TO CNORM**  $-1.455925D - C1 - 2.616313D - 03$  $2.349712E - 01 - 2.266577D - 01$ 

```
C-LCCF CPTIMAL REG. E-VALUES... DET(SI-F+G*C)..
-1.58114L+00. 1.58114L+00:
```

```
C-LCCP FIGHT EIGENVECTOR MAIRIX..................
-3.162278D - C1 - 3.162278D - 011.00000000*000000
```
CCNTFCL EIGENVECTCR MATRIX...............C\*M..  $-1.581135D+00$   $1.561139D+00$ 

```
C-LCCP CPT. REG. IFFT E-VECTOR MATRIX..M-INV..
 0 - 01.00000000000-3.162276D+CO - 1.000CCCD+COIEE CEIINAL FERDERON GAIN CONIECL NATAIRL...C=DERVHG1FB...
-5.00001+00 - 3.16231+00THE CIOSED LCOP DYNAMICS MATRIX ......F-G*C..
               1.0000000+000 - 0-5.0000000+00 -3.162278D+00ANAIYSIS COMPLETE. DO YOU WANT ANOTHER RUN?
               TYPE "YES" OF "NO".
no
      ......OPTSYSX IS NOW IERMINATED........
F: T = C.42/1.85 14:03:03
```
record off END FECCELING OF TERMINAL SESSION

## C. FILTER SYNTHESIS

The following Kalman filter synthesis example was taken from "Lecture Notes on Advanced Control Systems", by Frofessor E.J. Collins of the Naval Postgraduate School, Monterey, Ca.

This example involved determination of the optimal filter gains of an arkitrary system; modeled nearly identically to the previous regulator problem.

In its present configuration, OPTSYSX program sequencing requires the design of an optimal regulator, prior to performing any optisal estimator synthesis. In crder to comply with built-in program sequencing conventions, and circusvent program difficulties which may not be specified in the particular system model, optimal filter synthesis may te accomplished by entering the identity matrix [I] in those

program input sequences requiring the entry of an output cost (welchting) matrix. Although the optimal indicated calculations may differ from those expected, the optimal satinator calculations will be correct for the system model.

Examination of the extensive program output indicates that the optimal filter gains are:  $-5.0$ , and  $-5QRT(2.0)$ .

The full terminal session is recorded below, with user input in lower case latters following sach "?".

record on EEGIN FECORCING OF TEEMINAL SESSION  $E: T = C = 0.1/0.02$  21:49:30 filedef (6 term (recfm fa blksize 133 global txtlib fortmod2 mcd2 eeh imsldp nonimsl lcad crtsysx (start EXECUTION PEGINS... OPTSYSX IS A COMPLETELY INTERACTIVE OPTIMAL SYSTEMS CCNTECL FROGRAM. IT WILL SOLVE NUMEROUS CONTROL FROBLEMS ON THE FOLLOWING TYPES OF SYSTEMS CONTROL EQUATIONS:  $XDOT = (F) * X + (G) * U + (G A X) * (W + W O)$ MEASUREMENT EQUATION-- $Z = (B) * X + (D) * W + V$ REGULATOR PERFORMANCE INDEX-- $J = 1/2$  \* INTEGBAL (Yt\*(A) \*Y + Ut\*(B) \*U) ET STATE FEED BACK GAIN DEFINITION-- $U = - (C) * X$ LO YOU WISE TO CONTINUE? TYPE "YES" OR "NO".

yes

#### $- LATA$   $ENTRY--$

AITROUGH OPTSYSX IS SPECIFICALLY DESIGNEE TO READ ALL MAIRIX CATA INTERACTIVELY, SEVERAL ALTERNATE **LEIBODS ARE AVAIIABLE TC USERS:** METHOD 1--THE "F", "G", AND "GAMMA" MATRICES MAY BE SEAD FRCM SEPARATE DATA FILES. METHOD 2-THE "F", "G", AND "GAMMA" MATRICES MAY BE

EXPILCITIY DEFINED WITHIN SUBROUTINE "SECUP". (KOTE: IN EITEER CASE, THE USER SHOULD OBTAIN A CORT OF THE PROGRAY LISTING AND EXAMINE THE EXAMPLES CONTAINED IN S/R "SEIGE".) EC YOU WISH IC CONTINUE? TYPE "YES" CR "NO".

yes

DO YOU WISH TO INPUT THE "F", "G", AND "GARMA" MATRICES FECM SUBROUTINE "SETUP" IAW THE METHOD DESCRIBED ON THE PREVIOUS SCREEN? TYPE "YES" OR "NO".

#### **DO**

GENERAL CPISYSX OPTIONS: CETION 1 -- SYSTEM ANALYSIS WITHOUT CFEN-LOCP EIGENSYSTEM CALCULATIONS. CPIION 2 -- SYSTEM ANAIYSIS WITH OPEN-LOOP EIGENSY STEM CALCULATIONS. CFIION 3 -- CFEN-LOCF FIGENSYSTEM FOUND AND PROGRAM TERMINATES. ("F"-EATEIX ENTRY FOLLOWS IMMEDIATELY.) CFIION 4 -- MCCAL DISTRIBUTION MATRICES COMPUTED **WITHOUT FIITER OR REGULATOR SYNTHESIS** CR STEADY-STATE ANALYSIS. SELECT AN OPTICN: 1,2,3, OR 4.

# $\mathbf{r}$  $\mathbf{1}$

LO YOU DESIRE RMS VALUES OF STATE AND CONTROL? TIPE "YES" CR "NO".

no

CETSYSX LOF/CLASSICAL CPTIONS: CETION 1 -- OPTIMAL FILTER AND/OR REGULATOR SYNTHESIS WITH NO EXTERNAL "C" OR "K" MATRIX INPUT. CETION 2 -- CPTIMAL FILTER AND/OR REGULATOR SYNTHESIS WITH EXTERNAL "C" MATRIX INPUT.

```
CETION 3 -- OPTIMAL FILTER AND/OR REGULATOR
                       SYNTHESIS WITH EXTERNAL "K"
                       MATRIX INPUT.
          CETION 4 -- CETIMAL FILTEN AND/OR REGULATOR
                       SYNTHESIS WITH EXTERNAL "C" AND "K"
                       MATRIX INPUT.
          SELECT AN CETION: 1, 2, 3, OR 4.
\overline{\mathbf{r}}\mathbf{1}DO TOU WISH TO DETERMINE THE STEADY-STATE RESPONSE
        FCR A CONSTANT DISTUREANCE?
          TYPE "YES" CR "NO".
ncDO YOU WISH TO DETERMINE THE MODAL DISTRIBUTION
        AND GAIN MATFICES?
          TYPE "YES" CR "NO".
no
     CFEN-ICOP TFANSFER FUNCTION CPTIONS:
      CFIICN 1 -- NO CPEN-LCOP TRANSFER FUNCTIONS COMFUTED.
      CETION 2 -- POIES, RESIDUES, AND ZEROS COMPUTED.
      CETICK 3 -- ONIY POLES AND ZEROS COMPUTED.
      CETICN 4 -- ONIY FOLES AND RESIDUES COMPUTED.
          SELECT AN CETION: 1, 2, 3, OR 4.
\overline{\mathbf{3}}\mathbf{1}NCISE TRANSFER FUNCTION CETIONS:
          CITION 1 -- NO NOISE TRANSFER FUNCTIONS COMPUTED.
          CITION 2 -- POLES, RESIDUES, AND ZEROS COMPUTED.
          CETION 3 -- ONLY FOLES AND ZEROS COMPUTED.
          CITION 4 -- CNLY FCLES AND RESIDUES COMPUTED.
          SELECT AN CETION: 1, 2, 3, OR 4.
\overline{\mathbf{?}}1
     CCMEENSATOR TRANSFER FUNCTION OPTIONS:
        CFTION 1 -- NC COMP. TBANSFER FUNCTIONS COMPUTED.
```

```
CETION 2 -- ECLES, RESIDUES, AND ZEROS COMPUTED.
CPTION 3 -- CNLY POLES AND ZEROS COMPUTED.
CPTION 4 -- CALY POIES AND RESIDUES COMPUTED.
   (NOTE: A COMPENSATOR TEANSFER FUNCTION CAN EE
         CCMFUTED CNIY IF BOTH A REGULATOR
          AND FILTER ARE SYNTHESIZED
         AND/CR INEUT.)
 SELECT AN CETION: 1. 2. 3. OR 4.
```

```
\overline{2}1
```
WILL A FEED-PORWARD DISTRIBUTION MATRIX "L" - MATRIX EE INPUI?

TYPE "YES" OF "NO".

```
no
```

```
THIS CETICN DETERMINES THE CEITERIA FOR DECIDING WHEN
 A MARKCV FARAMETER IS ZERC-THE MARKOV PARAMETER
 INCICATES THE CRDEE OF THE NUMERATOR POLYNOMIAL OF FACH
 TRANSFER FUNCTION.
 ALL "N" ZEROS CF THIS POLYNCEIAL ARE FRINTED OUT AND
 THIS IEST TELLS HOW MANY EXTRA ROOTS EXIST AT Z = 0.
 LESS THAN 10.0 ** (-IE) IS CONSIDERED ZERO.
 THE CEEACLT VALUE CE THIS PARAMETER (IE) IS 6.
 IN CTHEE WORDS. IE = 1.0E-6.
 IF YOU DESIRE A DIFFERENT MASKCV CRITERIA.
 TYFE TEE INTEGER VALUE.
 IF YOU DESIRE THE LEFAULT VALUE, TYPE "0" (ZERO)
\overline{\mathbf{?}}\mathbf{c}DO YOU LESIRE TO SYNTHESTZE A STABLE FILTER (OR REGULATOR)
 BY DESTABILIZING THE CRIGINAL SYSTEM?
    (NOTE:WORKS FOR FILTER OR REGULATOR BUT NOT FOR ECTH
          IN THE SAME BUN.)
          TYPE "YES" CR "NO".
```
**ro** 

```
DC YOU DESIRE TO FRINT THE EULER-LAGRANGE EIGENSYSTEM
        FRICE TO DECCMPOSITION (FOR CHECKING THE PROGEAN ?
          TYPE "YES" CR "NO".
no
     ECWER SPECTRAL DENSITY (28D) OPTION 1 :
     CETION 1 -- COMEUTE THE PSD OF THE OUTPUTS AND/OR
                  THE CONTROLS OF THE CONTROLLED SYSTEM
                  WHEN FORCED BY PROCESS AND MEASUREMENT
                  NOISE. (NOIE: BOTH A REGULATOR AND A
                  FILTER MUST EE RESIDENT IN THE PROGRAM
                  TO USE THIS OPIION.)
     CETICN 2 -- SAME AS OPTICN 1 ABOVE BUT ONLY PSINT THE
                  RESILUES OF EACH TRANSFER FUNCTION
                  USEC IN THE FSC COMPUTATION.
     CFTICN 3 -- NOT LESIRED.
           SELECT AN CETION: 1, 2, OR 3.
\overline{z}\overline{3}IC YOU DESIRE REGULATOR SYNTHESIS ONLY?
          TYPE "YES" CR "NO".
ncENTER THE # OF STATES (NS) OF THE SYSTEM MATRIX
      "F"-MATRIX .
\mathbf{r}\overline{2}ENTIR TEE # OF CONTROLS (NC) OF THE SYSTEM MODEL
      "G"-MATRIX.
\mathbf{r}1
     ENTER THE # OF MEASUREMENTS OR OBSERVATIONS (NO)
      "H"-MATRIX.
\mathbf{3}\mathbf 1ENIIE THE # OF FEOCESS NOISE SOURCES (NG)
      "GAMMA"-MAIRIX .
```

```
\overline{\mathbf{r}}\OmegaFIAG/FAEAMETER SETTINGS FOR THIS RUN ARE AS FOLLOVE:
     IC IB ISS IN ITF1 ITF2 ITF3 IFDFW IE IDABUG
IOL
       0 \qquad C\mathbf{0}\mathbf{o}\overline{0}\mathbf 0\mathbf{0}\mathbf{0}\mathbf{0}\mathbf{Q}\mathbf{v}ISET ILSTAE IPSD IYU INCRM IREG NS NC NOB NG
  \mathbf{0}\mathbf{C}\mathbf{0}\mathbf{C}\mathbf{0}0 \qquad 2 \qquad 1 \qquad 1 \qquad 0CRDEE OF SYSTEM = 2NUMEER CF CCNTRCLS = 1
 NUMEER OF CBSERVATIONS = 1NUMBER OF EROCESS NOISE SOURCES = 0ENTER THE SYSTEM MATRIX "F"-MATRIX
             DIMENSION = * STATES (NS) X * STATES (NS)
      THE ELEMENT F(1, 1) =\mathbf{r}\OmegaTHE ELEMENT F(1, 2)=
\ddot{\cdot}\mathbf{1}TEE ELEMENT F ( 2, 1) =
\ddot{\mathbf{z}}\bulletTHE ELEMENT F(2, 2) =\overline{\mathbf{3}}\mathbf{c}THE SYSTEM MATRIX "F"-MATRIX ...
                     1.00000
      c.00 - 00.0DO YOU WISH TO CHANGE THE VALUE OF ANY MATRIX ELEMENT?
             TIPE "YES" CR "NO".
ro
     CFEN LCCP DYNAMICS MATRIX..................P..
  0.00.1000E+01
```

```
0.00.0ENIER THE MEASUFEMENT SCAILNG MATRIX "H"-MATRIX .
        DIMENSION = # CESERVATIONS (NO) X # STATES (NS)
     TEE FLEMENT H( 1, 1) =
\mathbf{r}1
     THE ELEMENT H (1, 2) =
\overline{\mathbf{3}}\mathbf cTEE MEASUREMENT SCALING MATRIX "H"-MATRIX ...
     1.0000C0.0EC YOU WISH TO CHANGE THE VALUE OF ANY MATRIX ELEMENT?
          TYPE "YES" CE "NO".
no
    MEASCREEENT SCALING MATEIX...................
  0.10001+01 0.0
     ENTER THE OUTPUT MEASUFEMENT COST MATRIX "A"-MATRIX.
     CIMENSION = # OESERVATICNS (NO) X # OESERVATIONS (NO)
     TEE ELEMENT A(1, 1) =
\mathbf{r}\mathbf 1THE CUTPUT MEASUFEMENT COST MATRIX "A"-MATRIX ...
     1.CC00C
   DC YOU WISH TO CHANGE THE VALUE OF ANY MATRIX ELEMENT?
          TYPE "YES" CR "NO".
no
    0.1000I+01ENTER THE CONTROL DISTRIBUTION MATRIX "G"-MATRIX.
          DIMENSION = \neq STATES (NS) X \neq CONTRCLS (NC)
     TEE ELEMENT G( 1, 1) =
\overline{\mathbf{r}}\mathbf{o}
```
 $5C$ 

```
THE ELEMENT G( 2, 1) =
\ddot{\mathbf{r}}\overline{a}THE CONTROL DISTRIBUTION MATRIX "G"-MATRIX ...
      C = C0.0DO YOU WISH TO CHANGE THE VALUE OF ANY MATRIX ELEMENT?
            TYPE "YES" CR "NO".
yes
      ENTER THE RCW NUMBER OF THE ELEMENT TO BE CHANGED.
\overline{\mathbf{3}}\overline{2}ENTEE THE CCLUMN NUMBER OF THE ELEMENT TO BE CHANGED.
\overline{\mathbf{3}}\mathbf{1}THE ELEMENT G(\tilde{z}, 1) =
\overline{\mathbf{r}}1
            THE CONTROL DISTRIBUTION MATRIX "G"-MATRIX ...
      C - 01. CCOOO
   DC YCU WISH TO CHANGE THE VALUE OF ANY MATRIX ELEMENT?
            TYPE "YES" CR "NO".
TO
      ENTER THE CONTROL COST WEIGHTING MATRIX "B"-MATRIX
            DIMENSION = \# CONTECIS NC X \# CONTROLS NC
      THE ELEMENT B (1, 1) =
\mathbf{1}\overline{\mathbf{r}}THE CONTROI COST EATFIX...........B...
      1.00000
   DC YOU WISH TO CHANGE THE VALUE OF ANY MATRIX ELEMENT?
            TYPE "YES" CR "NO".
no
```

```
TEE CONTROL DISTFIBUTION MATRIX............G..
  0 - 00.10001+0.1THE CONTROL COST MATRIX .......................
  0.10001+01EIGENSYSTEM OF CETIMAL BEGULATOR.........
    C-LOCE CETIMAL REG. E-VALUES...DET(SI-F+G*C)..
-7.071(7E-C1, 7.07107E-01)C-LCCP FIGHT EIGENVECTOR MATRIX................
-7.07106EE-01 - 7.071CEED-011 - C C C C C C D + C Q 0.0
    CONTECL EIGENVECIOR MATRIX...............C*M..
  -7.07106Ep-01 7.071068p-01
    C-LOCF OFT. REG. LEFT E-VECTOR MATRIX..M-INV..
 0.0 -1.0000000+00-1.4142140+00 - 1.0000000+00THE CETIBAI PEECBACK GAIN CONTROL MATRIX...C=BINV*GT*S...
-1.0000I+00 - 1.4142I+00THE CLOSED LCOP DYNAMICS MATRIX ......F-G*C..
0 - 01.000CCD+00-1.0CCCCCD+CO -1.414214D+00ANALYSIS COMPLETE. DO YOU WANT ANOTHER RUN?
               TYPE "YES" OR "NO".
no
     ........OPTSYSX IS NOW TEBMINATED........
F: T = C.54/2.84 15:36:49
record off
```
END SECCELING OF TERMINAL SESSION

#### **L. FIAMFLE OF PROGRAM PAILURE**

The following pathological example of program realizes during requiator synthesis was taken from the Journal of Guidance and Control, Vol.3, No.2, pp. 190-192, March-April  $1980.$ 

In this example, the choice of the quadratic index value was the factor prometing grogram instability: leading to eventual program failure in subroutine HQA2. The calculated regulator gains of -5.1, and -3.1 (pa. 63) are not correct!

With a 'slight' addification of the cost matrix from a previous value of 4.0000 to a new value of 4.0001, the program was run a second time. Failure did not occur on the second run, and the new calculations (pa. 68) indicate filter gains of -2.0, and a "small" residue of 3.19D-14 (essentially zerc). These are the correct values.

This example points out one possible method of correcting certain program failure modes, should they occur during execution.

The full terminal session is recorded below, with user input in lower case letters following each "?".

Following the program failure example, that portion of the repeated terminal output was deleted up to the point where program execution of the second run begins.

#### reccrd cn

**EZGIN FECCFIING CF TEFEINAL SESSION**  $E: T = 0.01/0.02 21:49:30$ filedef C6 term (recfm fa blksize 133 gloral trilib fortmod2 mod2eeh imsldp nonimsl lcad crtsysx (start

EXECUTION PEGINS...

OPTSYSX IS A COMPLETELY INTERACTIVE OPTIMAL SYSTEMS CONTECL FBOGFAM. IT WILL SCLVE NUMERCUS CONTROL PROBLEMS ON THE FCLIOWING TYFES OF SYSTEMS CONTROL EQUATIONS:

 $XDOI = {F} * X + {G} * U + {GAM} * {W} * (0)$ MEASCREMENT ECUATION-- $Z = (B)*X + (D) *W + V$ REGULATOR PERFORMANCE INDEX-- $J = 1/2$  \* INTEGRAL (Y \* (A) \*Y + U \* (B) \*U) LT STATE FEEDBACK GAIN DEPINITION-- $U = - (C) * X$ DO YOU WISH TO CONTINUE? TYPE "YES" OR "NO".

#### $y \div s$

#### $---LATA$  ENTRY --

AITECUGH OPTSYSX IS SPECIFICALLY DESIGNED TO READ ALL MATRIX DATA INTERACTIVELY, SEVERAL ALTERNATE MITECES ARE AVAILABLE TO USERS: METHOD 1--THE "F", "G", AND "GAMMA" MATRICES MAY BE FEAD FROM SEPARATZ DATA FILES. METHOD 2--THE "F", "G", AND "GAMMA" MATRICES MAY EE EXPLICITIY DEFINED WITHIN SUBROUTINE "SETUF". (NOTE: IN EITEER CASE, THE USER SHOULD OBTAIN A COPY OF THE FROGRAM LISTING AND EXAMINE THE EXAMPLES CONTAINED IN S/R "SETUP".) IC YOU WISH IC CONTINUE? TYPE "YES" CR "NO".

yes

LO YOU WISH TO INPUT THE "F", "G", AND "GAMMA" MATRICES FFCM SUBFOUTINE "SETUP" IAW THE METHOD DESCRIBED ON THE PREVIOUS SCREEN? TYPE "YES" OR "NO".

no

**GENERAL OFTSYSX OPTIONS:** CPTION 1 -- SYSTEM ANALYSIS WITHOUT CEEN-LOCP FIGENSYSTEM CALCULATIONS. CETION 2 -- SYSTEM ANALYSIS WITH OPEN-LOOP **EIGENSY STEE CALCULATIONS.** CFIION 3 -- CFEN-LOCP FIGENSYSTEM FOUND AND PROGRAM TERMINATES. ("F"-MATRIX ENTRY FOLLOWS IMMEDIATELY.)

```
CPIION 4 -- ECDAL DISTRIBUTION MATRICES COMPUTED
                     WITHOUT FILTER OR REGULATOR STATES LATE
                     CF STEACY-STATE ANALYSIS.
               SELECI AN OPIION: 1,2,3, OR 4.
\mathbf{?}\mathbf{z}DO YOU DESIRE RES VALUES OF STATE AND CONTROL?
          TYPE "YES" CR "NO".
yes
                     CETSYSX LQB/CLASSICAL OPTIONS:
          CETION 1 -- CETIMAL FILTER PNC/OR REGULATOR
                       SYNTHESIS WITH NO EXTERNAL "C" OR "K"
                       MATRIX INFUT.
          CETION 2 -- CPTIMAL FILTER AND/OR EEGULATOR
                       SYNTHESIS WITH EXTERNAL "C"
                       MATRIX INPUT.
          CFTION 3 -- CFTIMAI FIITER ANC/OR REGULATOR
                       SYNTHESIS WITH EXTERNAL "K"
                       MATRIX INPUT.
          CFTION 4 -- OPTIMAL FILTER AND/OR REGULATOR
                       SYNTHESIS WITH EXTERNAL "C" AND "K"
                       MATRIX INPUT.
          SELECT AN CETION: 1, 2, 3, OR 4.
\overline{\mathbf{3}}1
     LO YOU WISH TO LETERMINE THE STEADY-STATE RESPONSE
        FCR A CONSTANT DISTUREANCE?
          TYPE "YES" CR "NO".
rо
     IC YOU WISH TO DETERMINE THE MODAL DISTRIBUTION
        AND GAIN MATFICES?
          TYPE "YES" CR "NO".
ro
     CEEN-ICOP TRANSIER PUNCTION OPTIONS:
      CETICN 1 -- NO CFEN-LCOF TRANSFER FUNCTIONS COMPUTED.
```

```
CETICN 2 -- POIES, RESIDUES, AND ZEROS COMPUTED.
      CETION 3 -- ONIY POLES AND ZEROS COMPUTED.
      CETICN 4 -- ONLY POLES AND RESIDUES COMPUTED.
          SELECT AN CETION: 1, 2, 3, OR 4.
\overline{z}\hat{z}NCISE TRANSFER FUNCTION OFIIONS:
          CITION 1 -- NO NOISE TRANSFER FUNCTIONS COMPUTED.
          CITION 2 -- POLES, RESIDUES, AND ZERGS CONFUTED.
          CETION 3 -- CNLY ECLES AND ZEROS COMPUTED.
          CETION 4 -- ONLY POLES AND RESIDUES COMPUTED.
          SELECT AN CETION: 1, 2, 3, 0R 4.
\ddot{\mathbf{3}}\blacksquareCOMEENSATOR TRANSFER FUNCTION OPTIONS:
        CFIION 1 -- AC COMP. TEANSFER FUNCTIONS COMPUTED.
        CPTION 2 -- FCLES, RESIDUES, AND ZEROS COMFUTED.
        CFIION 3 -- CNIY POIES AND ZEROS COMPUTED.
        CFTION 4 -- CNLY POLES AND RESIDUES COMPUTED.
              (NOTE: A COMPENSATOR TRANSFER FUNCTION CAN BE
                     COMPUTED ONLY IF BOTH A REGULATOR
                     AND FILTER ARE SYNTHESIZED
                     AND/OR INFUT.)
          SELECT AN CITION: 1, 2, 3, OR 4.
\overline{\mathbf{3}}\mathbf{1}WILL A FEED-FORWARD DISTRIBUTION MATRIX
     ("D" - MATRIX) EE INPUT ?
                TYPE "YES" OR "NO".
EO
LO YOU DESIRE TO SYNTEESIZE A STABLE FILTER (OR REGUIATOR)
BY DESIABILIZING THE ORIGINAL SYSTEM?
      (NCTE:WORKS FOR FILTER OR REGULATOR BUT NOT FCR ECTH
            IN THE SAME RUN.)
```

```
TYPE "YES" CR "NO".
```
 $nc$ 

```
DO YOU DESIRE IC PRINT THE EULER-LAGRANGE EIGENSTSTEN
   FRICE TO DECOMPOSITION (FOR CHECKING THE PROGRAM)?
     TYPE "YES" CE "NO".
```
 $nc$ 

```
FOWER SPECTRAL LENSITY (FSD) OFTION 1 :
CETICY 1 -- COMPUTE THE PSD OF THE OUTPUTS AND/OR THE
             CONTFOLS OF THE CONTROLLED SYSTEM WHEN FORCED BY
             FROCESS AND MEASUREMENT NOISE. (NOTE: BCTH A
             REGULATOR AND A FILTER MUST BE RESIDENT IN THE
             FROGFAM IC USE THIS OPTION.)
CETICN 2 -- SAME AS CETION 1 AEOVE BUT ONLY PRINT THE
             RESIDUES CF EACH TFANSFER FUNCTION
             USED IN TEE PSD COMPUTATION.
CPTICN 3 -- NOT DESIFED.
           SELECT AN CETION: 1, 2, OR 3.
\overline{\mathbf{z}}\overline{3}DC ICC DESIRE REGULATOR SYNTHESIS ONLY?
           TYPE "YES" CR "NO".
yes
     ENTER THE # OF STATES (NS) OF THE SYSTEM MATRIX
      ("F"-MATRIX).
\overline{\mathbf{f}}\mathbf{z}ENTER THE # OF CONTROLS (NC) OF THE SYSTEM MODEL
      ("G"-MATRIX).
\overline{\mathbf{3}}1
     ENTER THE # OF MEASUREMENTS OR OBSERVATIONS (NO)
      ("H"-MATRIX).
\mathbf{r}\overline{2}ENTIE THE # OP FFOCESS NOISE SOURCES (NG)
```

```
("GAMEA"-MAIRIX).
\mathbf{r}\mathbf{c}FIAG/PAFAMETER SETTINGS FOR THIS RUN ARE AS FOLLOWS:
TOL IC IE ISS IM ITF1 ITF2 ITF3 IFDFW IE ILEEUG
      1 C Q\mathbf{0}\overline{0}\begin{array}{ccc} 0 & \hspace{1.5cm} 0 \end{array}\mathbf{0}\mathbf 1\overline{1}\mathbf{Q}ISET IDSTAE IPSD IYU INCRM IREG NS NC NOB NG
                    0 \quad C\begin{array}{ccccccccccccccccccccc}\n0 & 1 & 2 & 1 & 2 & 0\n\end{array}\mathbf{0}\overline{G}ORDER OF SYSTEM = 2NUMEER CF CONTROLS = 1NUMBER CF CBSERVATIONS = 2NUMEER CF FROCESS NCISE SOURCES = 0ENTER THE SYSTEE MATRIX ("F"-MATRIX)
             CIMENSION = # STATES (NS) X # STATES (NS)
      THE ELEMENT F ( 1, 1) =
\overline{\mathbf{z}}\mathbf{c}THE ELEMENT F(1, 2) =\mathbf{r}1 -THE ELEMENT F (2, 1)=
\overline{\mathbf{3}}-1THE ELEMENT P(2, 2) =\mathbf{r}\mathbf{0}THE SYSTEM MATRIX ("F"-MATRIX) ...
                    1.0CC00
      0.0-1.CCOOC0.0TO YOU WISH TO CHANGE THE VALUE OF ANY MATRIX ELEMENT?
             IIPE "IES" CB "NO".
```
**no** 

 $5\epsilon$ 

# CEEN LCCP DYNAMICS MATRIX....................

an a Samuel

```
-0.10001+0100.0OFEN ICCP EIGENVAIOES........... DET(SI-F)..
 0.0 , 1.000001+00:
    CFEN ICCP RIGHT EIGENVECTCS MATRIX............
               -1.000CCCD+00
 0 - 01.CCCCCCD+CO = 0.0CFEN LOCP LEFT EIGENVECTOR MATRIX......T-INV..
 0 - 01.000CCCD+00
-1.00000000+0000.0ENTER THE MEASUFEMENT SCALING MATRIX ("H"-MATRIX).
           CIMENSION = # OBSERVATIONS (NO) X # STATES (NS)
     THE ELEMENT H (1, 1) =\overline{?}\mathbf{C}\mathbf{A}TEE FLEMENT H (1, 2) =\overline{z}\mathbf{0}THE ELEMENT H (2, 1) =
\overline{\mathbf{r}}\mathbf{c}TEE ELEMENT H( 2, 2) =
\mathbf{r}-1TEE MEASUREMENT SCALING MATRIX ("B"-MATRIX)...
      0 - 00 - 0C = 0-1.00000IC YOU WISH TO CEANGE THE VALUE OF ANY MATRIX EIEMENT?
           TIPE "YES" CR "NO".
no
```
 $0 - C$ 

**SERT** 

 $0.10001+01$ 

```
MEASTREEENT SCALING MATRIX...................
  0.00 - 00 - C-0.1000E + 01MCDAL MEASUREMENT SCALING MAIRIX... A (BAR) *T..
    C = 00 - C-1.0000000+00000ENTER THE OUTPUT MEASU BEMENT COST MATRIX ("A"-MATRIX).
      CIMENSION = # OESERVATIONS (NO) X # OBSERVATIONS (NO)
      THE ELEMENT A (1, 1) =
\overline{\mathbf{3}}\mathbf{c}TEE ELEMENT A( 1, 2) =
\overline{\mathbf{z}}\mathbf 0THE ELEMENT A (2, 1) =
\overline{\mathbf{r}}\mathbf cTEE ELEMENT A ( 2, 2) =
\overline{\mathbf{r}}\mathbf{r}\pmb{u}THE CUTPUT EEASUFEMENT CCSI MATRIX ("A"-MATRIX) ...
      C - 00.0C = 04.0CCOO
      IO YOU WISH TO CHANGE THE VALUE OF ANY MATRIX ELEMENT?
            TYPE "YES" CR "NO".
no
    CUIPUI COST MATRIX.............................
  0 - 00.00.4000E+010.0ENTEE THE CONTROL DISTRIBUTION MATRIX ("G"-MATRIX).
```

```
DIMENSION = # STATES (NS) X # CONTROLS (NC)
THE ELEMENT G( 1, 1) =
```
 $\mathbf{r}$ 

```
\mathbf{C}TEE ELEMENT G( 2, 1) =
\ddot{\mathbf{?}}\mathbf{1}TEE CONTROL DISTRIBUTION MATRIX ("G"-MATRIX)...
     C = 01.0000IC YOU WISH TO CHANGE THE VALUE OF ANY MATRIX ELEMENT?
           TYPE "YES" CR "NO".
no
     ENTER THE CONTROL COST WEIGHTING MATRIX ("B"-MATRIX)
           CIMENSION = # CONTROLS (NC) X # CONTROLS (NC)
     THE ELEMENT B (1, 1) =\overline{\mathbf{r}}\mathbf{1}TEE CONTROL COST MATRIX...........B...
     1.00000
     IC YOU WISH TO CHANGE THE VALUE OF ANY MATRIX ELEMENT?
           TYPE "YES" CB "NO".
no
    TEE CONTROL DISTFIBUTION MATRIX............G..
  0.00.10000+01MCIAL CONTROL DISTRIBUTION MATRIX......TI*G..
    1.000000+000 - 0THE CONTROL COST MATRIX.....................B..
  0.10C0I+01CFEN LOCP TRANSFEE FUNCTIONS...
TF FCS INFUT NO. 1 AND OUTFUT NO. 1:
    NC PINITE ZEBOS. TF GAIN = 0.0
```
RESIDUES AT THE POIES:  $E$  C L E S RESIDUES REAL(A)  $IMAG(E)$  $(0.0)$   $+J(1.00000)$   $(0.0)$   $EXP($ A \* T) \* COS(B \* T)  $(0.0 C) + J(-1.000000) (0.0)$  EXP(A\*T) \*SIN(B\*T) IF FOR INFUT NO. 1 AND CUTEUT NO. 2: CRIES OF NUMERATOR =  $1$  TF GAIN = -0.1000D+01 NUMERATCR EIGENVALUES (INCLULING EXTRANEOUS ZERO VALUES):  $\cdot$  (  $0.0$   $) + J$   $0.0$  $\lambda$  $\sqrt{2}$  $0.0$   $)+J($   $0.0$   $)$ RESIDUES AT THE POIES: FCIES R E S I D U E S REAL(A)  $IMAG(B)$  $(0.0) + 0(1.000000)$   $(-1.000000)$  $EXP(A*T)*COS(E*T)$  $(0.0) + J(-1.000000)$  (0.0 ) EXP (A\*I) \*SIN (E\*T) FAILUFE IN HOR2 ON EIGENVALUE NO. 4  $-1.962366D+CO$  3.464812D-03 -2.499867D+00 1.508857D+00  $3.464836D-03$   $3.762172D-02$   $-1.491143D+00$   $2.500102E+00$  $-4.415041E-15 - 3.208E43D-13 - 1.962366D+00$  3.621151D-03 5.281945D-11 -1.267812D-17 3.621125D-03 3.762121D-02 EIGENSYSTEM OF CEIIMAL REGULATOR......... EULER-IAGRANGE ECUATIONS HAVE A REAL EIGENVALUE AT OR NEAF ZERO. C-LCCF CPTIMAL REG. E-VALUES... DET(SI-F+G\*C)..  $0.0$  $\therefore$  0.0  $\qquad \qquad$   $\qquad$  - 1.00000D+00: C-LCCF RIGHT ZIGENVECTOR MATRIX................  $-7.0566(7D-01 6.035165D-01$ 

 $-7.0833C7E - 01$  1.000CCCD+00

```
CONTECL EIGENVECTOR MATEIX................C#H..
   -1.411761D+00 -1.504737D-02C-LOCP CPT. REG. LEFT E-VECTOR MATRIX..M-INV..
-3.592CE2D+CO 2.16788B+00
-2.544382E+00  2.535582D+00
THE CPIIMAL FEEDBACK GAIN CONTROL MATRIX...C=BINV*GT*S...
 5.1CS51+0C -3.09871+00
   THE MCDAL CONTROI GAINS...................C*T..
  -3.056656D+00 - 5.109451D+00TEE CICSED LCOF DYNAMICS MATRIX ......F-G*C..
0.01.000CCCD+00
 4.105451D+00 -3.098696D+00
     ANAIYSIS COMPLETE. DO YOU WANT ANOTHER RUN?
               TYPE "YES" OF "NO".
yes
     DO YOU WISH TO SAVE THE "F"-MATRIX FROM THE LAST
     FUN TO BE USED IN THE FOLIOWING RUN?
     NCTE: THE MATRIX WILL EE FEDISPLAYED AT
     TEE FECPER INPUT SEQUENCE INTERVAL
     AND YOU WILL HAVE THE CETION OF CHANGING
     INCIVICUAL MATRIX ELEMENTS.
               TYPE "YES" OF "NO".
yes
     DO YOU WISH TO SAVE THE "B"-MATRIX FROM THE LAST
     FUN TO BE USED IN THE FOLLOWING RUN?
     NOTE: THE MATRIZ WILL EE REDISPLAYED AT
     THE FROPER INPUT SEOUENCE INTERVAL
     AND YOU WILL HAVE THE CETION OF CHANGING
```
yes

DC YOU WISH TO SAVE THE "G"-MATRIX FROM THE LAST

TYPE "YES" OF "NO".

INCIVICUAL MATRIX ELEMENTS.

FUN IC BE USED IN THE FOLICWING RUN? **NOTE: THE MATRIX WILL EE PEDISPLAYED AT** THE PECPER INPUT SEQUENCE INTERVAL AND YOU WILL HAVE THE OPTION OF CHANGING INCIVICUAL MATRIX ELEMENTS. TYPE "YES" OR "NO".

yes

Author's note: Since the same program options are to be run again, with only a change in ore of the cost matrix element values, the terminal output was deleted up to the point where program calculations resume in crder to avoid redundancy.

ORDEE OF SYSTEM = NUMBER CF CONTROLS = NUMEER CF CBSERVATIONS = 2 NUMBER CF FROCESS NCISE SOURCES =

THE SYSTEM MATRIX ("F"-MATRIX) ... 1.00000

 $-1. CCOCC$  $0 - 0$ 

 $C = 0$ 

IC YOU WISH TO CEANGE THE VALUE OF ANY MATRIX ELEMENT? **TYPE "YES" CR "NO".** 

no

```
OFEN LCCP DYNAMICS MATRIX..................F.
0.00.1000E+01-0.10000+01 0.0
```
CFEN LCCP EIGENVALUES..........DET(SI-F)..  $0 - 0$   $1.00000E+00$ :

```
CFEN LCCP RIGHT EIGENVECTOR MATRIX.......T....
0 - 0-1.0000000+001.00000CD + C0 0.0
```

```
CHEN LOOP LEFT RIGENVECTOR MATRIX......T-INV..
                1.00000000+000 - 0-1.00000CD + C3 = 0.0THE MEASUREMENT SCALING MATRIX ("H"-MATRIX) ...
     0.00.0C = G-1.00000IC YOU WISH TO CEANGE THE VALUE OF ANY MATEIX SIEMENT?
           TYPE "YES" CE "NO".
no
    MEASUREMENT SCALING MATRIX..................H.
  0.00.0-0.1000E + 010 - 0ECIAL MEASUREMENT SCALING MATRIX... H (BAR) *T..
    c.00.0-1.000000D + 00 0.CENTER THE OUTPUT MEASUREMENT COST MATRIX ("A"-MATRIX).
     IIMENSION = # OESERVATIONS (NO) X # OBSERVATIONS (NO)
     THE ELEMENT A (1, 1) =
\overline{\mathbf{r}}\mathbf{c}TEE ELEMENT A( 1, 2) =
\mathbf{r}\mathbf{0}THE ELEMENT A(2, 1) =\overline{\mathbf{z}}\mathbf cTHE ELEMENT A(2, 2) =
\mathbf{r}4.0001
      THE CUTPUT MEASUBEMENT COST MATRIX ("A"-MATRIX)...
      C = 00.0C.04.0CC10
      IO YOU WISH TO CRANGE THE VALUE OF ANY MATRIX ELEMENT?
```
 $\sqrt{2}$ 

```
TYPE "YES" CR "NO".
rcCUIEUT COST MATRIX......
 0 - C0 - 00.00.4000E+01TEE CONTROL DISTRIBUTION MATRIX ("G"-MATRIX) ...
     0 - 01.CCODC
     IC YOU WISH TO CHANGE THE VALUE OF ANY MATRIX ELEMENT?
          TYPE "YES" CR "NO".
noENTER THE CONTROL COST WEIGHTING MATRIX ("B"-MATRIX)
          CIMENSION = # CONTROLS (NC) X # CONTROLS (NC)
     THE ELEMENT B (1, 1) =\overline{\mathbf{3}}1
          TEE CONTROL COST MATRIX...........B...
     1 - CCOOCIC YOU WISH TO CHANGE THE VALUE OF ANY MATRIX ELEMENT?
          IIPE "YES" CE "NO".
no
    TEE CONTROL DISTFIBUTION MATRIX............G..
 0 - 00.10001+01ECIAL CONTROL DISTRIBUTION MATRIX......TI*G..
    1 - CCCCCCD+OO0.0THE CONTROL COST MATRIX.....................B..
  0.10001+01OFEN LOCP TRANSFER FUNCTIONS...
TF FCF INFUT NO. 1 AND OUTFUT NO. 1:
    NC FINITE ZEROS. TF GAIN = 0.0
```
RESIDUES 2T THE POLES: F C L E S **AESILUES**  $REAL(A)$   $INAG(B)$  $(0.0, 0.0)$  + J (  $1.000000$ ) (  $0.0$  ) EXP (A\*T) \* COS (E\*T)  $(0.0) + J(-1.000000)$   $(0.0)$   $\Sigma XP(A*T)*SIN(B*T)$ IF FOR INFUT NO. 1 AND OUTPUT NO. 2: ORDER CF NUMERATOR =  $1$  TF GAIN = -0.1000D+01 NUMERATCR EIGENVALUES (INCLUIING EXTRANEOUS ZERO VALUES):  $0.0$  $\left\langle \right\rangle$  $O. C$  $+J($  $\mathcal{L}$  $\left\vert \cdot \right\vert$  $0 - C$  $+J($  $0 - 0$  $\lambda$ RESILUES AT THE POLES: **FCLES** RESIDUES REAL(A)  $\text{IMAG}(E)$  $(-1.000000)$  EXP( $A*T$ ) \*COS( $B*T$ )  $( 0.C )+J ( 1.C000C0)$  $(0.0) + J(-1.000000)$   $(0.0)$   $\sum_{x} (A^*T) * SIR(B^*T)$ 

EIGENSYSTEM CF CETIMAL FEGULATOR.........

C-LCCF CPTIMAL REG. E-VALUES...DET(SI-F+G\*C)..  $-1.005$ C1D+0C:-9.95012D-01:

C-ICCP FIGHT EIGENVECTOR MATRIX................ 7.053368E-01 -7.088723D-01  $-7.0$   $E$   $E$   $72$   $3D - 01$   $7.05$   $3368$   $D - 01$ 

CCNTFCL EIGENVECICR MATRIX...............C\*M.  $1.417762D+00 -1.410691D+00$ 

C-LCCF CPT. REG. LEFT E-VECTOR MATRIX..M-INV..  $-1.41C651D+C2 - 1.417762D+02$  $-1.417762D+C2 - 1.410651D+02$ 

```
THE CPTINAL FEEDBACK GAIN CONTROL MATRIX...C=BINV*STMS...
-3.1574E - 14 - 2.000CE + 00TEE MODAL CONTROL GAINS ...................C*T..
  -2.000025D+00 3.197442D-14
   TEE CICSED LCOP DYNAMICS MATRIX ......F-G*C..
0 - 01.00000000+00-1.000000E+CO -2.000025D+OOANALYSIS COMPLETE. DO YOU WANT ANOTHER RUN?
              TYPE "YES" OR "NO".
rc
    .......CPTSYSX IS NOW TERMINATED........
```
 $E: I = C.63/2.60 23:33:07$ record off END RECCEDING OF TEREINAL SESSION

# V. CONCIDEICUS AND RECONMENDATIONS

### A. CCNCIOSIONS

Although originally developed for the quadratic synthesis of controllers for retary-wing VTOL adreratt, the extensive modifications and anhancements of Hall's cricinal work, coupled with its efficient and accurate eigensystem solution routine, represent a powerful tool in the design of cptimally controlled systems.

In its present interactive form, OPISYSX has been transferred from the arena of high-level applied mathematics and numerical analysis to the level of control system angineers and students. It now represents an even more powerful educational tool, atle to rapidly and effectively unlcck many misunderstcod linear systems mathematical relationships.

As ar ultimate evaluation of the computational akilities of OFISYSX, the procram was tested using an 82 X 82 matrix cf aircraft longitudinal motion equations for the VX-29 experimental Fichter aircraft derivative, provided by NASA-ECWELDS.

For a system of equations of this magnitude, all program arrays were re-dimensioned (as shown in Appendix A), and a 2-Megabyte virtual machine size was required. This system was run through the Mcdal Analysis option of CPTSYSX, requiring less than 90 seconds to load the system and complete all open-locp and modal analysis calculations!

Frogram results exhibited perfect aigenvalue correlation with those cbtained from the John Edwards Control Freeram. Additionally, OPTSYSX provided complete longitudinal modal analysis, previously unavailable on a system of this size.
It is hoped that the use of this interactive probably version will be encouraged; and that its expanded abilities will stimulate both interestin and resaarch on hasic systems control problems, as well as more advanced designs.

#### E. RECCEMENDATIONS

Based on the results of this thesis, four areas emerced as possitilities for further rasearch and study:

### 1. Frogram Availability

The use of CPTSYSX and similar design programs should be encouraged in all undergraduate and graduate level courses involved in the analysis and design of control systems. Toward this end, it is recommended that OPTSYSX be placed in the non-IESL library of subroutines, making it easily available to all potential users.

## 2. Computer Graffics

The addition of graphical plotting routines to the program in the time and frequency domain would make CFISYSX an even more powerful tool in the design of many optimally controlled systems.

#### 3. Frither Modifications

The present version of the program should be modified to include the CFTSYS 5 derivative input term improvements of Liu [ Ref. 3 ], and program sequencing during optimal filter synthesis should be examined. Various test runs indicate an area of conflict in that the program appears to require the design of an optimal regulator prior to performing any filter calculations.

 $7<sub>c</sub>$ 

4. Higgman Application

CPTSYSX cffers attractive possibilities in the area of microcomputar implementation.

#### APPENDIX A

# OPTSYSX PROGRAM LISTING

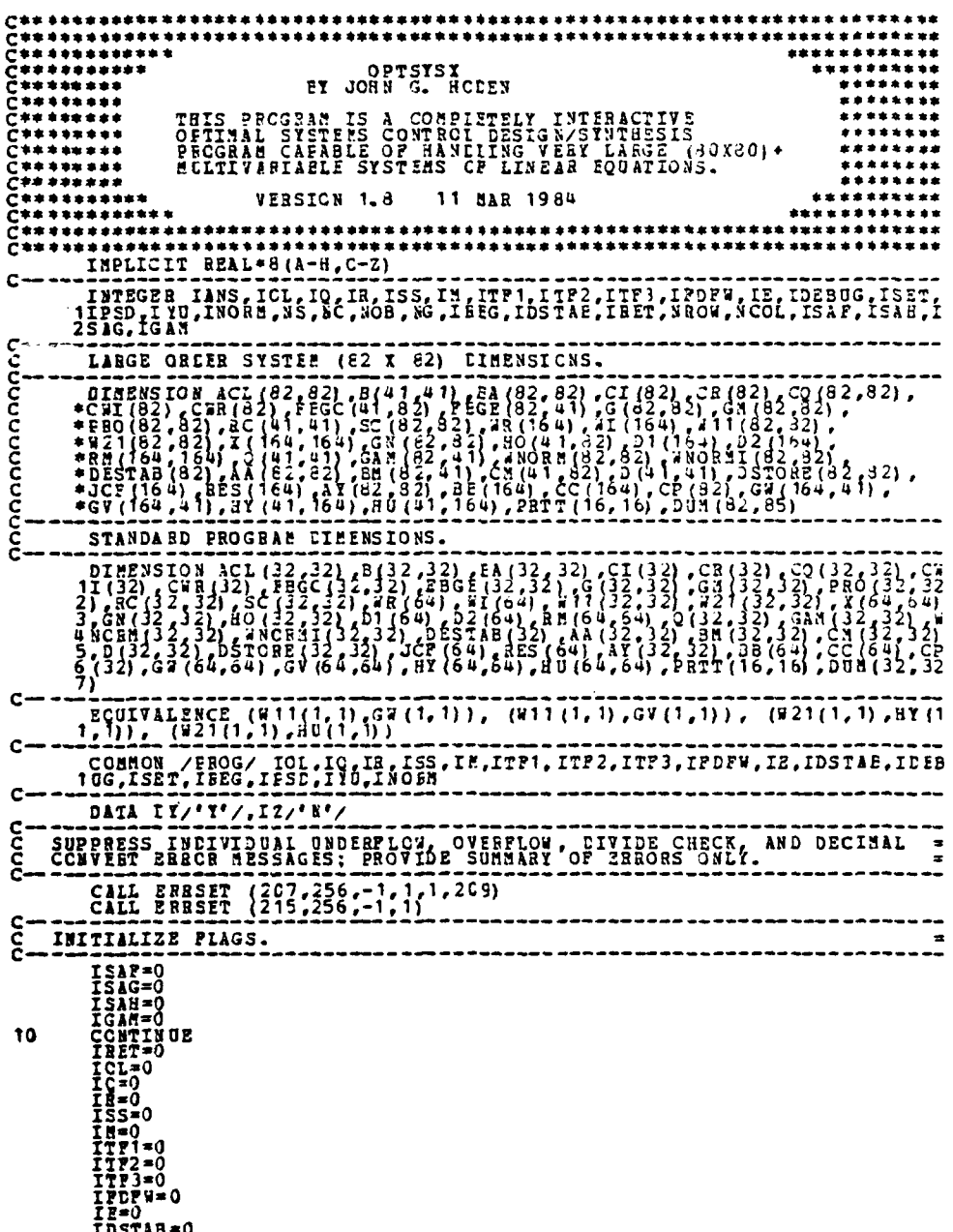

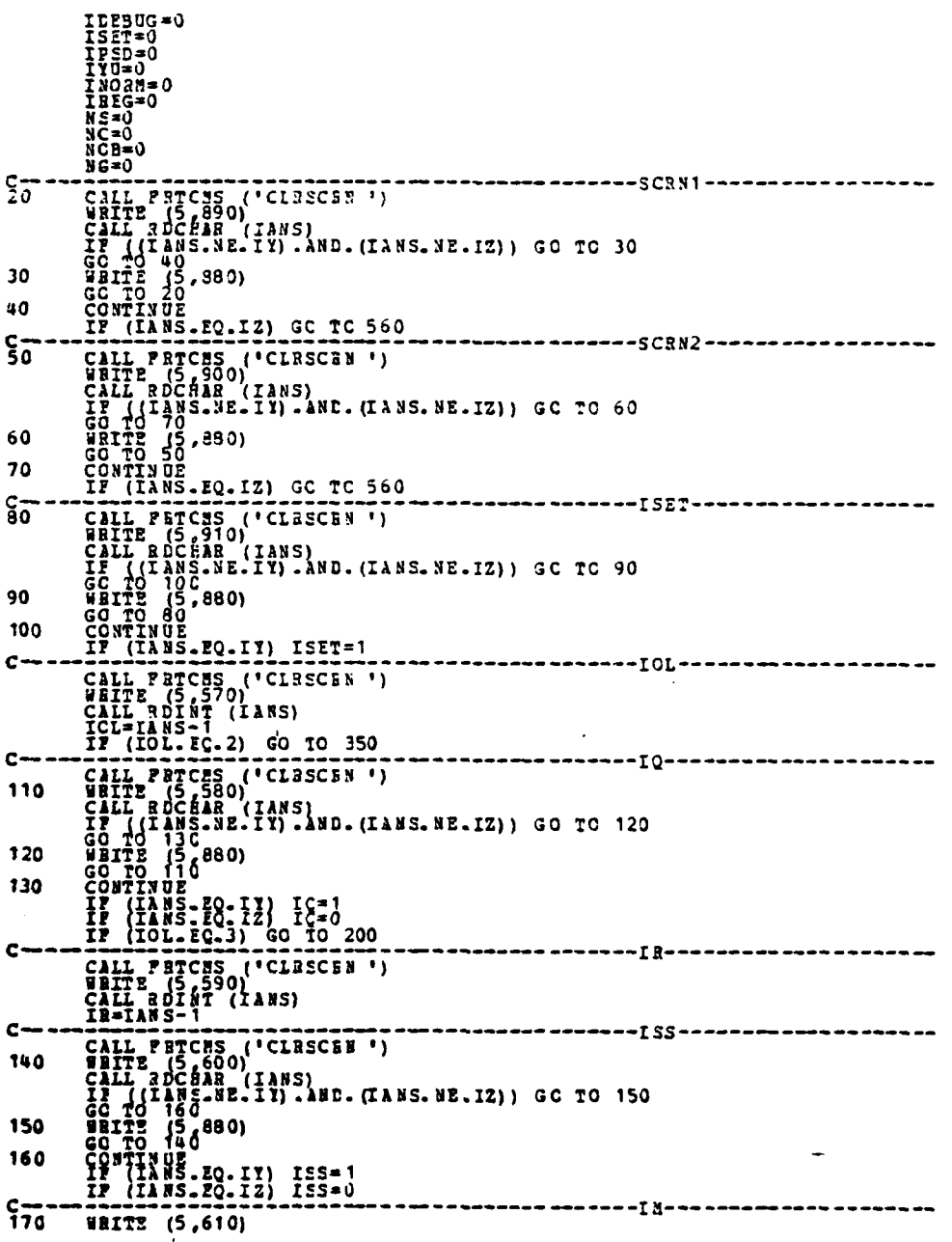

en en de la partie de la partie de la partie de la partie de la partie de la partie de la partie de la partie<br>La partie de la partie de la partie de la partie de la partie de la partie de la partie de la partie de la par

 $73$ 

 $\sim$   $\sim$ 

CALL BDCHAR (IANS)<br>
IF ((IANS.NE.IT).AND.(IANS.NE.IZ)) GO TC 180<br>
GO TC 190<br>
GO TC 190<br>
CONTINUE<br>
CONTINUE<br>
CONTINUE<br>
IF (IANS.EQ.IZ) IE=1<br>
TC (IANS.EQ.IZ) IE=1<br>
TC (IOL.6Q.3) IN=1<br>
TC (IOL.6Q.3) IN=1<br>
TC (IOL.6Q.3) IN=1 180 190 200  $c -$ ---------<u>[T</u>P1-CALL PRTCHS ('CLRSCFN')<br>WHITE (5,620)<br>CALL BOINT (LANS)<br>TTF1=IANS-1<br>ITF1=IANS-1<br>TTF1(IOL.ES.13) GO TO 240<br>TTF1(IOL.ES.13) GO TO 240  $\frac{c}{c}$ --------*----*---ITF2---CALL PRICES (CLESCEN)<br>WHITE (530)<br>WHITE (530)<br>CALL BDINT (IANS)<br>TIF2=IANS-1<br>TIF2=IANS-1<br>CALL BDINT (IANS)<br>TIF2=IANS-1<br>TIF2=IANS-1  $\frac{c}{c}$ -------*-------*-[Tf3---- $c-$ -----*--------*IPD*PW----*210 220 230 FILE PETCH (ANSE) c. ·−−11-CALL PROISE ('CLRSCBF')<br>CALL PROISE ('CLRSCBF')<br>CALL ROCHAR (IANS)<br>CALL ROCHAR (IANS)<br>CALL ROCHAR (IANS)<br>GO TO 280<br>GO TO 280<br>GO TO 280<br>CONTINUE<br>CONTINUE<br>CONTINUE<br>CONTINUE<br>IF (IANS-RO-IZ) IESTAB-1<br>IF (IANS-RO-IZ) IESTAB-1<br>I ¢ ---IDSTA8---240 250 260  $\frac{5}{270}$ CALL BOGAR (INS)<br>
INITE (5.680)<br>
CALL BOGAR (INS)<br>
IT ((IANS.BS.II).AND.(IANS.NE.IZ)) GO TO 280<br>
GO TO 290<br>
CONTINUES.EQ.IT) ILLNG=1<br>
TP (TANS.EQ.IT) ILLNG=1<br>
TP (TANS.EQ.IT) ILLNG=1<br>
TP (TANS.EQ.IT) ILLNG=1<br>
TP (TANS.EQ.I --IDE9UG----280 290 300 CALL PRECESS (CLESCENT) č----I PS Dc -170 CALL PRICES ('CLRSCBN ')<br>WRITE (5,700)

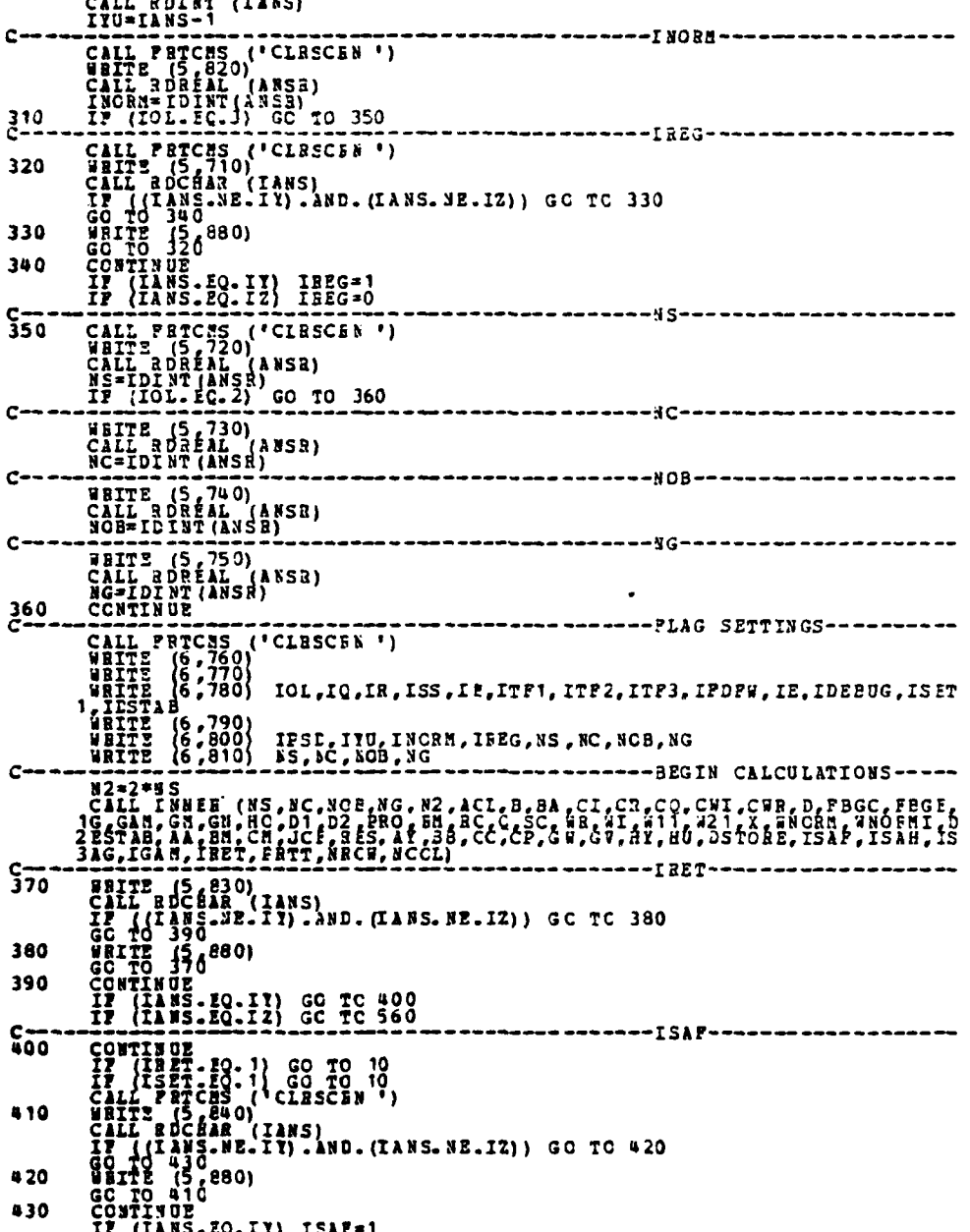

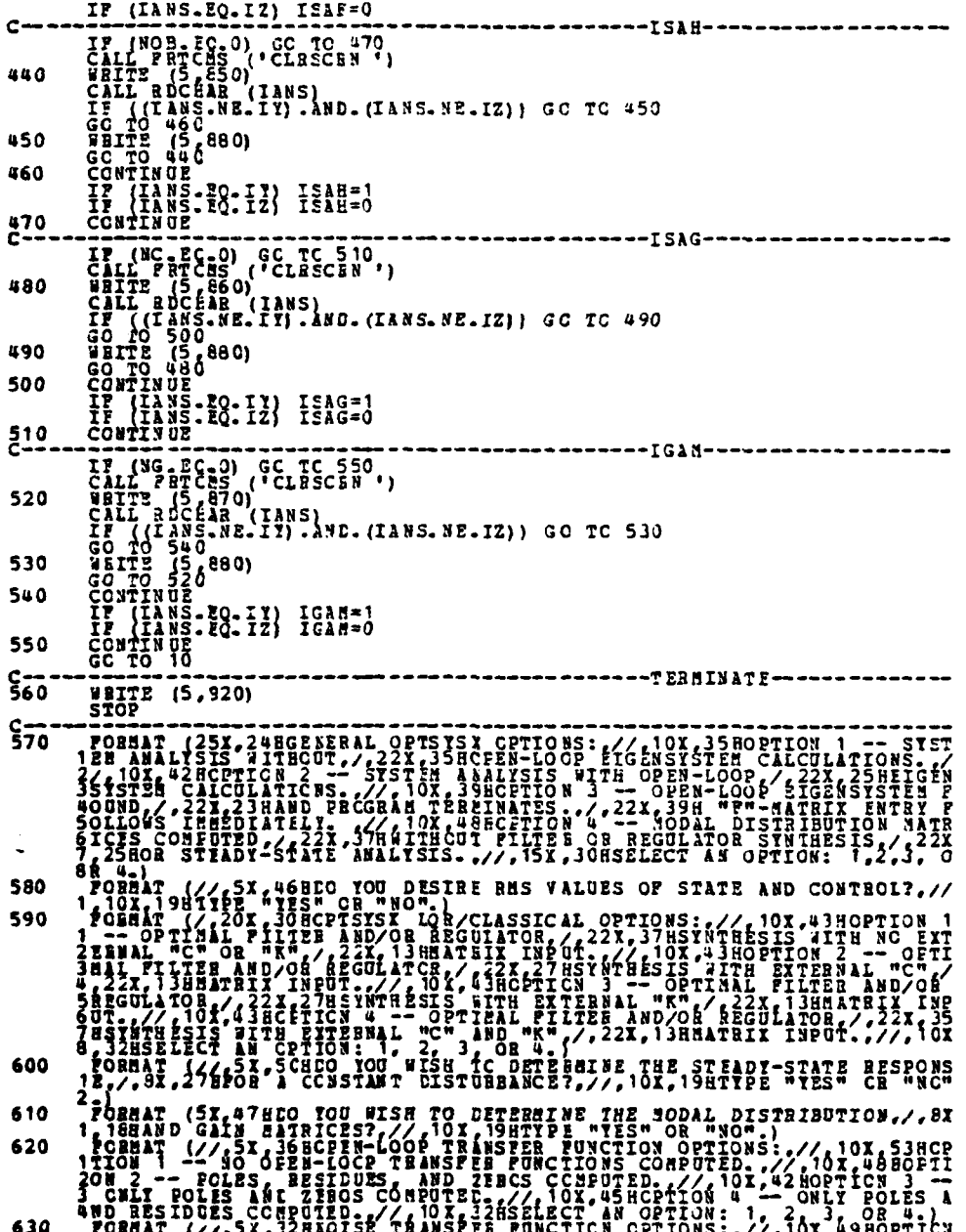

68 Q  $.560$ 177-0-0<br>| PORMAT (18, 3HTOL, 2K, 2HTO, 2X, 2HTP, 2X, 2HTTS, 2X, 2HTT, 2X, 4HTTF), 2X, 4HT<br>1TF2, 2X, 4HTTF3, 2X, 5HTTDP4, 2X, 2HTP, 2X, 6HTTDB0G, 2X, 4HTSET, 2X, 6HTTSTAB 800<br>810 

880<br>890 

 $\sigma_{\rm{max}}$ 

\*\*\*\*\*\*\*\*\*\*\*\*\*\*\*\*\*\*\*\*\*\*\*\*\*\*\*  $rac{c}{c}$ PILE CEPINITIONS TCALL PRTCHS ('FILEDEF' 1'03  $\overline{t_1^{\text{DISR}}}$  $\overline{1,129482}$ , THIS IS AN EXAMPLE OF AR 22 X 25 LATA FILE X29A22 DATA A1 25AD FROM<br>SUSERING ARRAY CONVERTED (FROM A "DUMIN" NGTRE NAME OF A SYSTEM OF THE FORMAT OF THE PORT STATEMENT MUST NATCH YOUR DISK DATA<br>FORMAT OF THE PROGRAM BILL F poppoo  $2020$ THESE ARE EXAMPLES OF STERRAL POSSIBLE METHODS OF ARRY GENERATION<br>WITHIN SUBROUTINE SETOPITE "GAN" ARRAY TAS SET TO ZERO STROZ NO<br>"WOISE" JAS PRESENT, AND THE NON-ZERG ELEMENTS OF THE "G" ABRAY WERE<br>EXPLICITLY CORRESPOND A  $30<sub>40</sub>$  $\frac{c}{50}$ ZORNAT (5(212.4))

SUEBOUTINE CHECK (EES, NC, NC, IRET)<br>CHECKS THE CONSISTENCY OF REQUESTED CPTIONS COMMON / EROCAL COMPONENT PROPERTY ON CONTROL COMPONENT PROPERTY (5,90)<br>
IT (10 . NE. 0 . 08. ICL . GE. 2) GO TO 10<br>
IT (10 . NE. 0 . 08. ICL . GE. 2) GO TO 10<br>
IT (10 . Ne. 0 . 08. ICL . GE. 2) GO TO 10<br>
IT (10 . Ne. 0 .  $2^0$ IP (ITF1, 2000)<br>
IP (ITF1, 2000)<br>
USINE (5,100)<br>
USINE (5,100)  $\frac{5}{20}$ IF (ITE2 .EQ. 0) CO IO 40<br>IF (NG.NE.50. 0) CO IO 40<br>HETE (NG.NE.50) .AAD. NC.NE. 0) GO TO 40<br>WEITE!<br>IETORY<br>HETER  $rac{30}{5}$  $\frac{C}{40}$  $\bullet$ CONTINUE<br>
IT (IPSD -ET. 0) 08. IPSD -ET. 33 GO TO 60<br>
IF (IPSD -ET. 0) 08. IPSD -ET. 33 GO TO 60<br>
IF (INCRETITY 0) 08. IVU 0TR -33 GO TO 60<br>
IF (INCRETITY 0) 08. INORR -GT. 36+NO) GO TO 60<br>
CO TO 70<br>
MAITE (5, 140)<br>
ETTER<br>  $50$ 60 70 **TRET=1<br>LRET=1<br>LETORN<br>CONTLY OF<br>LETORN<br>LETORN** 80 Şõ **PCBHAT**  $\left(\frac{1}{2}$ ,  $\frac{1}{2}$ ,  $\frac{1}{2}$ ,  $\frac{1}{2}$ ,  $\frac{1}{2}$  +  $\frac{1}{2}$  +  $\frac{1}{2}$  +  $\frac{1}{2}$  +  $\frac{1}{2}$  +  $\frac{1}{2}$  +  $\frac{1}{2}$  +  $\frac{1}{2}$  +  $\frac{1}{2}$  +  $\frac{1}{2}$  +  $\frac{1}{2}$  +  $\frac{1}{2}$  +  $\frac{1}{2}$  +  $\frac{1}{2}$  FORMAT (//.5X.498 6 - SAINLE SUST BE INPUT, I.2. NOW SUST BE > 0../,<br>1923 HAT (//.5X.498 6) MATRIX NUST BE INPUT, I.2. NO WORST BE > 0../,<br>1923 HAT (//.5X.486RCGULTOR AND FILMS STATESTS MUST BE REQUESTED,<br>1/5X.44HIK THE SA 100 110 120 130 140  $1.77$ 

بمغضب

# FORMAR (//,SX,44RBOTH A BEGULATCR AND PILTER MUST BE AESIDENT,/,10<br>1X,42HTO CC2PUTE TEE FSD OF A CONTROLLED SYSTEM!,/,10X,42HI.2. IREG<br>2 MUST BE 0. AND "NC" MUST BE > 0.,//)<br>END 150

81

İ į  $\sim -1$ 

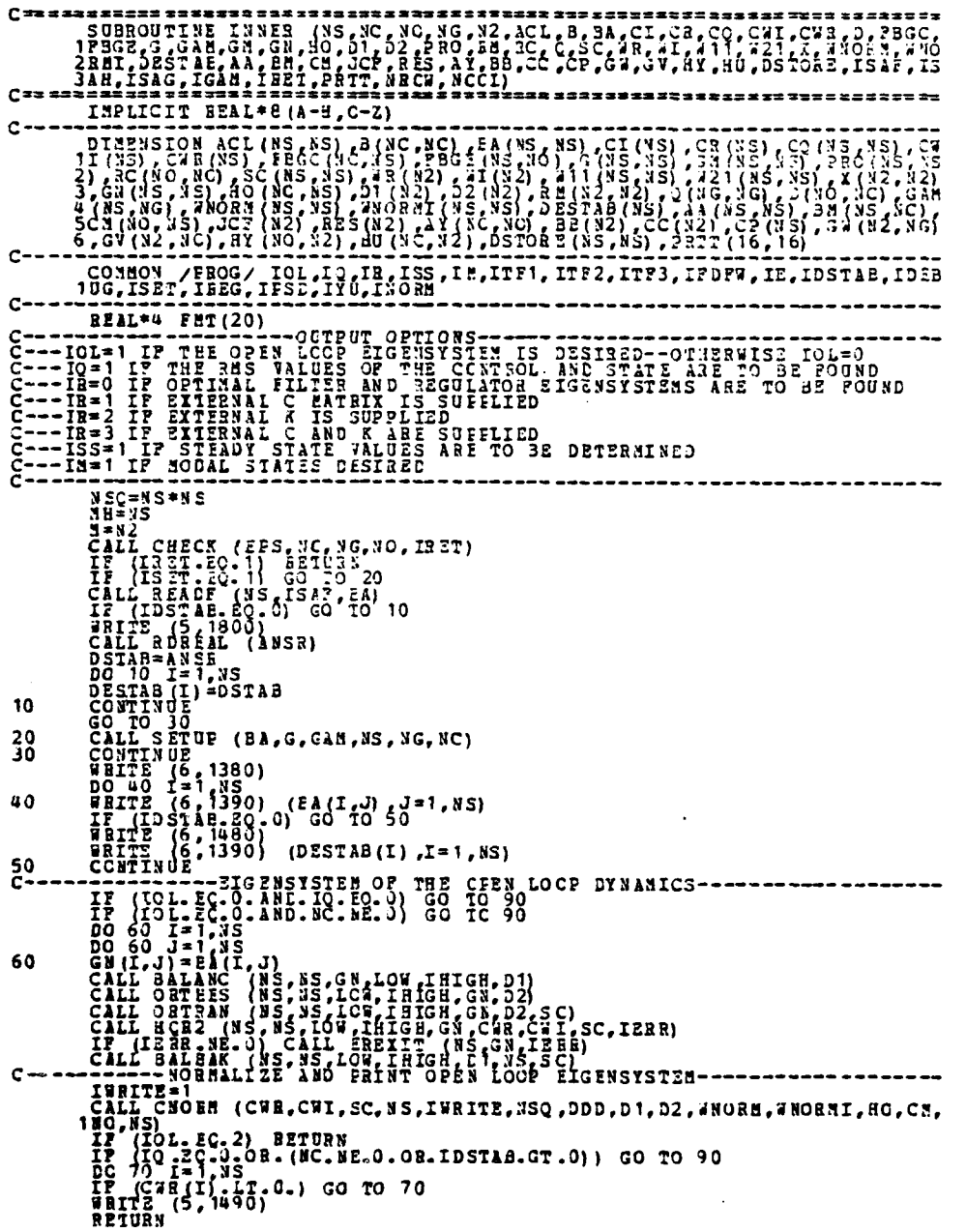

ж.

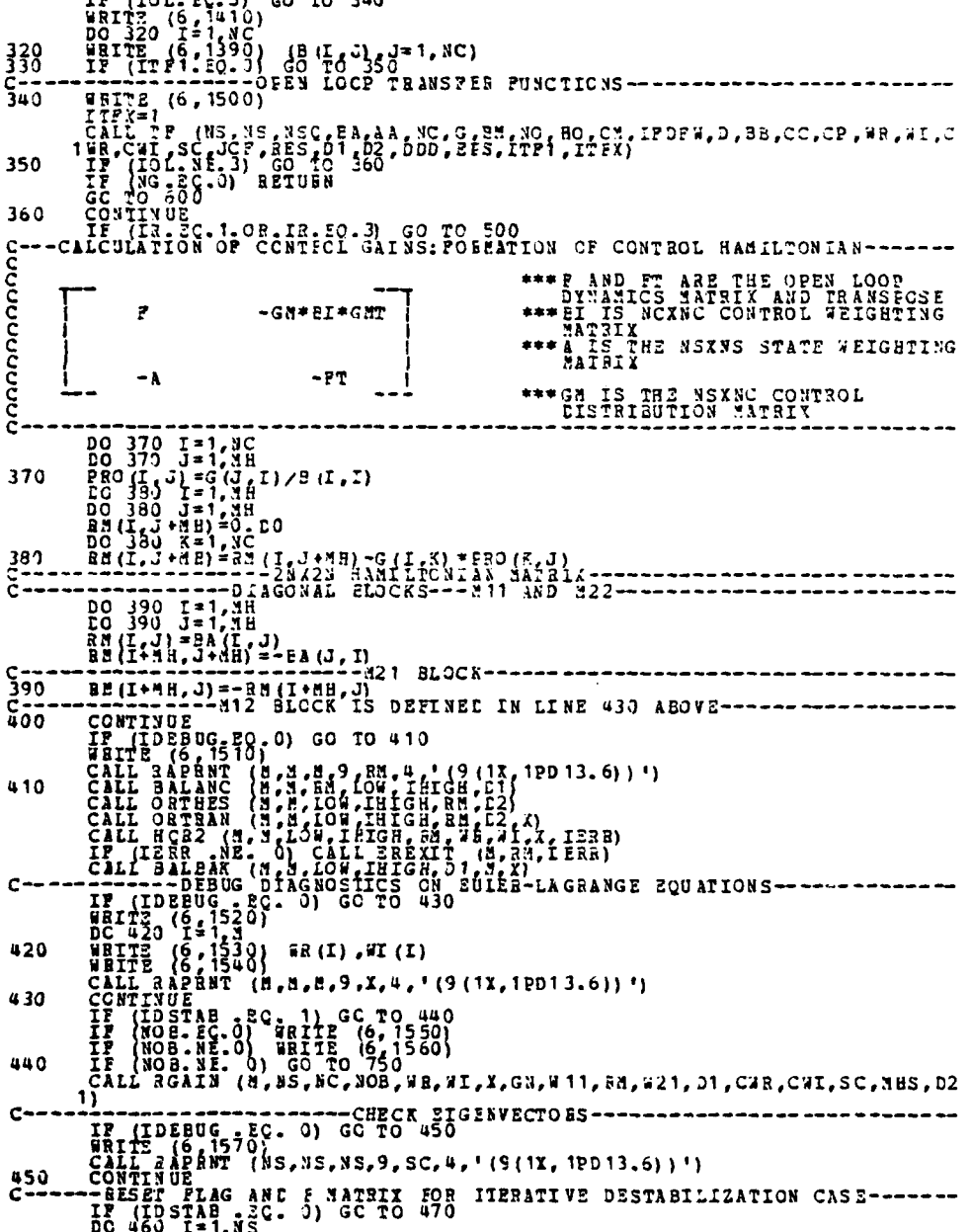

**BA(I, I) = EA(I, I) - DESTAB(I)**<br>  $\frac{12=1}{12=1}$ <br>
CONTINUE č-480<br>490  $c -$ C 

i<br>S

IF (IM. NE. 1) GO TC 640<br>CAIL HODE (#NGBMI, GAN, AA, NS, NS, NG, 1)<br>CONTINUE --CAIL 1992<br>
CONTINUE (#NG81,GA4,AA, x5, a5, a6, 1)<br>
IF (IDL. 20. 3) BETUEN<br>
96 650 (2.1, 10)<br>
20 650 (2.1, 10)<br>
20 650 (2.1, 10)<br>
20 660 x = 1, 10<br>
DO 660 x = 1, 10<br>
DO 660 x = 1, 10<br>
DO 660 x = 1, 10<br>
PC (1, J) = 0, 10<br>
P 640 650 660 670 იიიიიიიიიი WE AND FRAME SAME IS ON THE CONTROL THE CONTROL INTO THE CONTROL OF NOTICE THE CASE OF A SAME AND THE CASE OF A SAME AND THE CASE OF A SAME AND THE CASE OF A SAME AND THE CASE OF A SAME AND THE CASE OF A SAME AND THE CASE  $\mathbf{r}$  $-GM+C*GMT$  $-BOT*RIN*HO$  $-FT$ CAIL 3 EACH (30,30)<br>
MATTE (6,1450)<br>
MATTE (6,1390) (ac(1,3) (351,30)<br>
MATTE (6,1390) (ac(1,3) (351,30)<br>
MATTE (1,1390) (ac(1,3) (351,300)<br>
IR (1,132 - 300, 0) 0152 TRANSPER FUNCTIONS--- $690$ <br>690  $\begin{array}{l} \text{IP} \begin{array}{l} \text{IP} \begin{array}{l} \text{IP} \begin{array}{l} \text{IP} \begin{array}{l} \text{IP} \end{array} \end{array} \end{array} \end{array} \end{array} \end{array} \end{array} \begin{array}{ll} \begin{array}{l} \text{I} \end{array} \begin{array}{l} \text{I} \end{array} \end{array} \begin{array}{l} \begin{array}{l} \text{I} \end{array} \end{array} \begin{array}{l} \text{I} \end{array} \begin{array}{l} \text{I} \end{array} \begin{array}{l} \text{I} \end{array$ 700  $710$ 720  $730$ THRITS-N<br>CALL CNORM (CE,CI, PRC, NS, IWRITE, NSQ, EDD, D1, D2, 2NORM, 2NORMI, HO, AA,

86

ITERATIVE DESTABILIZATION CASE-------<br>872 <br> $930$ CONTINUE<br>
ISTATE AND STATE AND CONTICL RESPONSES----<br>
ISTATE 1<br>
00 750 (1050,1090,540,940), IR<br>
20 750 Js., 1,3<br>
20 750 Js., 1,3<br>
20 750 Xs., 3<br>
20 750 Xs., 3<br>
20 750 Xs., 1<br>
20 750 Xs., 1<br>
20 750 Xs., 1<br>
20 750 Xs., 1<br>
20 

20 H

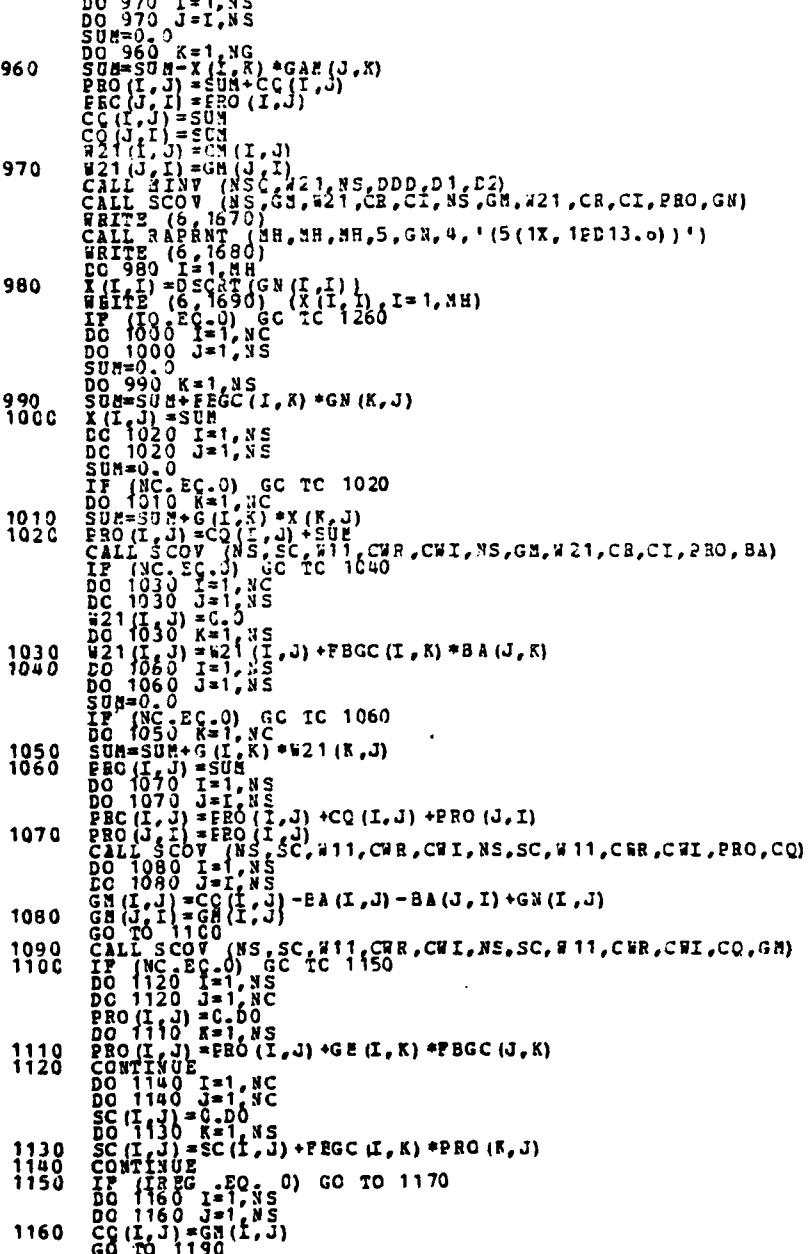

ing<br>Tanah

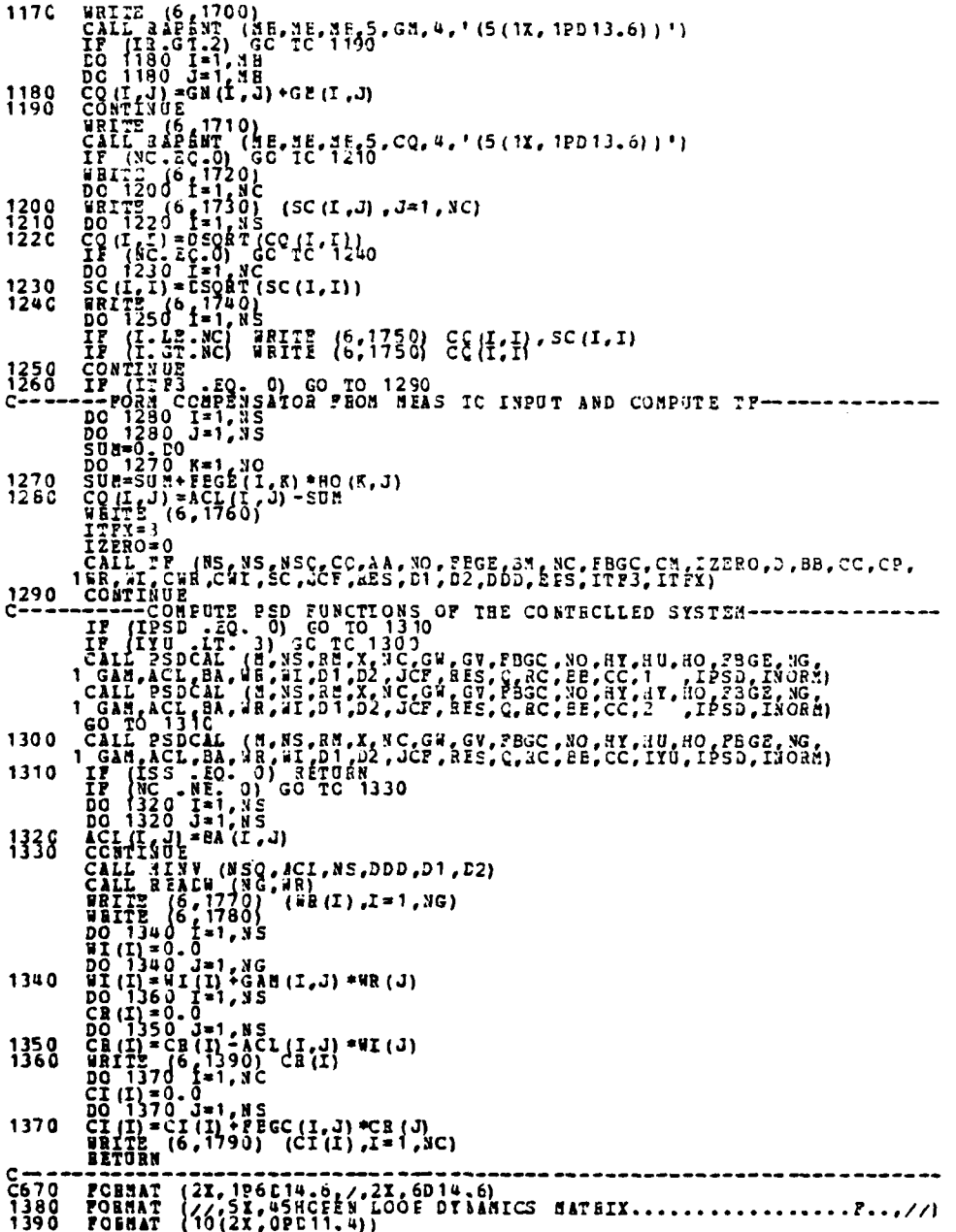

1400<br>14120<br>14300<br>14500<br>14500<br>14500 1480  $\begin{array}{l} \n 1490 \\
 1500 \\
 1510 \\
 1520\n \end{array}$ 1530<br>1540<br>1550<br>1560<br>1570<br>1580 1590<br>1600<br>1610 1620 164900646516465165164651651651651651772005177200  $\frac{1740}{1750}$ 1770 1780<br>1790 1800

SUEROUTINE RAFENT (NMAX, 1,N,L,A,IDIM,FMI)<br>REAL-+3 A (NMAX,N)<br>DIMENS ION FMT (IEIM)<br>NU=L<br>NU=L<br>DC 20 NL=1,N,L<br>DC 30 NL=1,N,L<br>DC 12 1,N,L<br>REITE (6,30)<br>REITE (6,30)<br>REITE (6,30)<br>REITE (6,30)<br>REITE (6,30)<br>REITE (6,30)<br>REITE (6 C  $10$  $20$ 30

 $\mathcal{L}$ 

**The Second Card** 

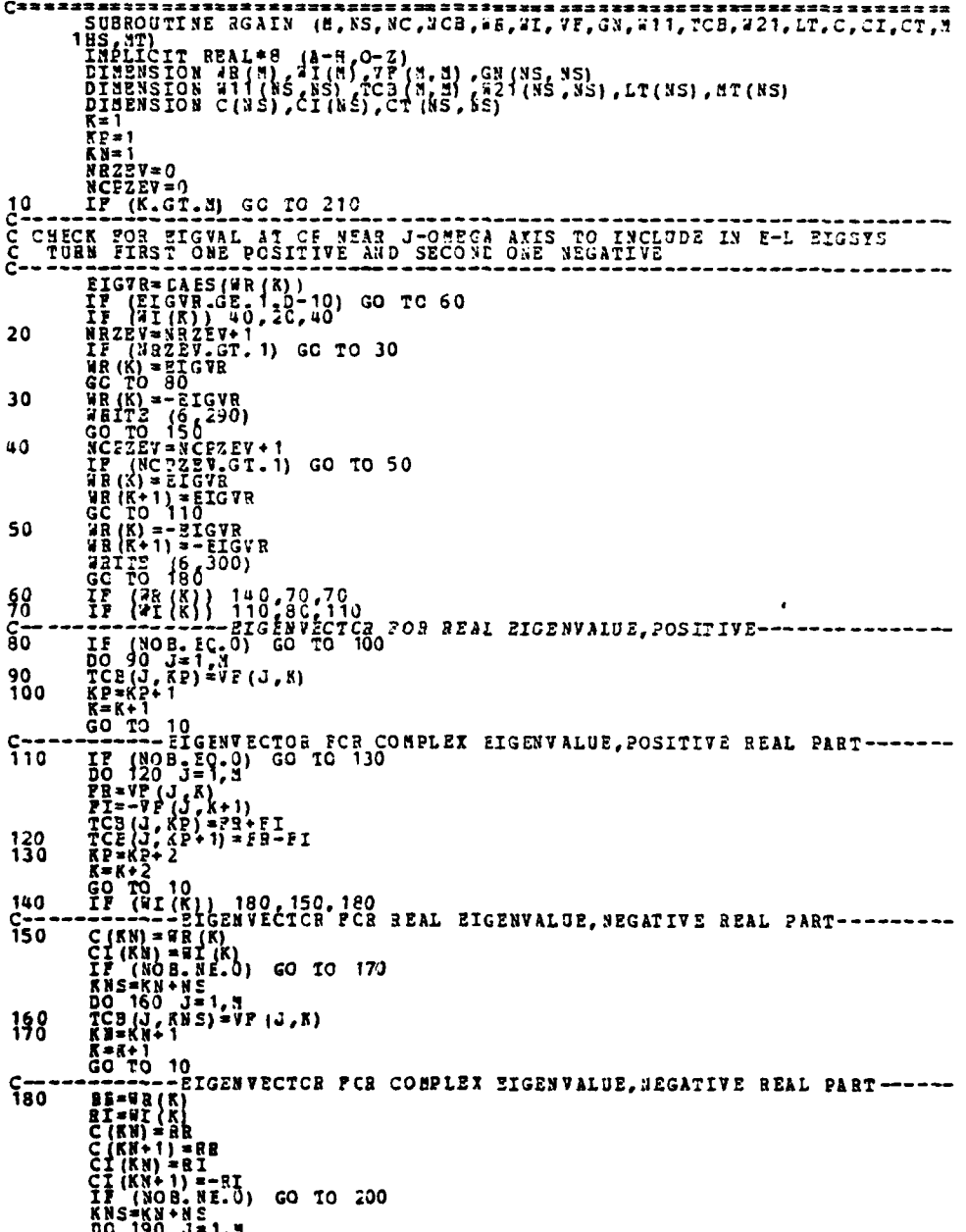

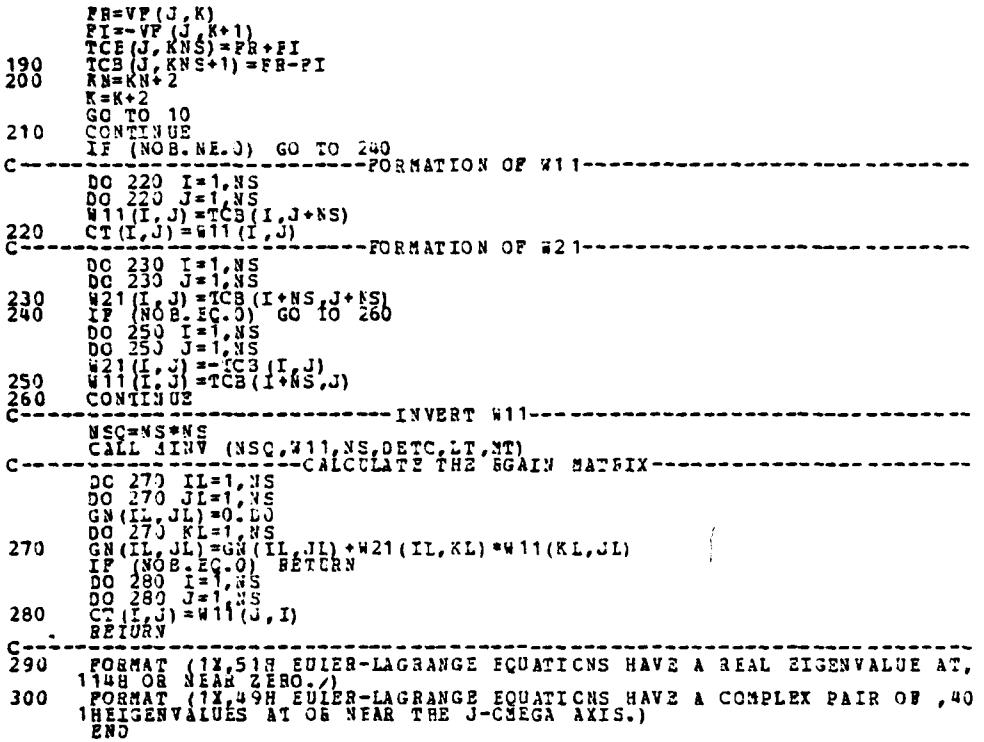

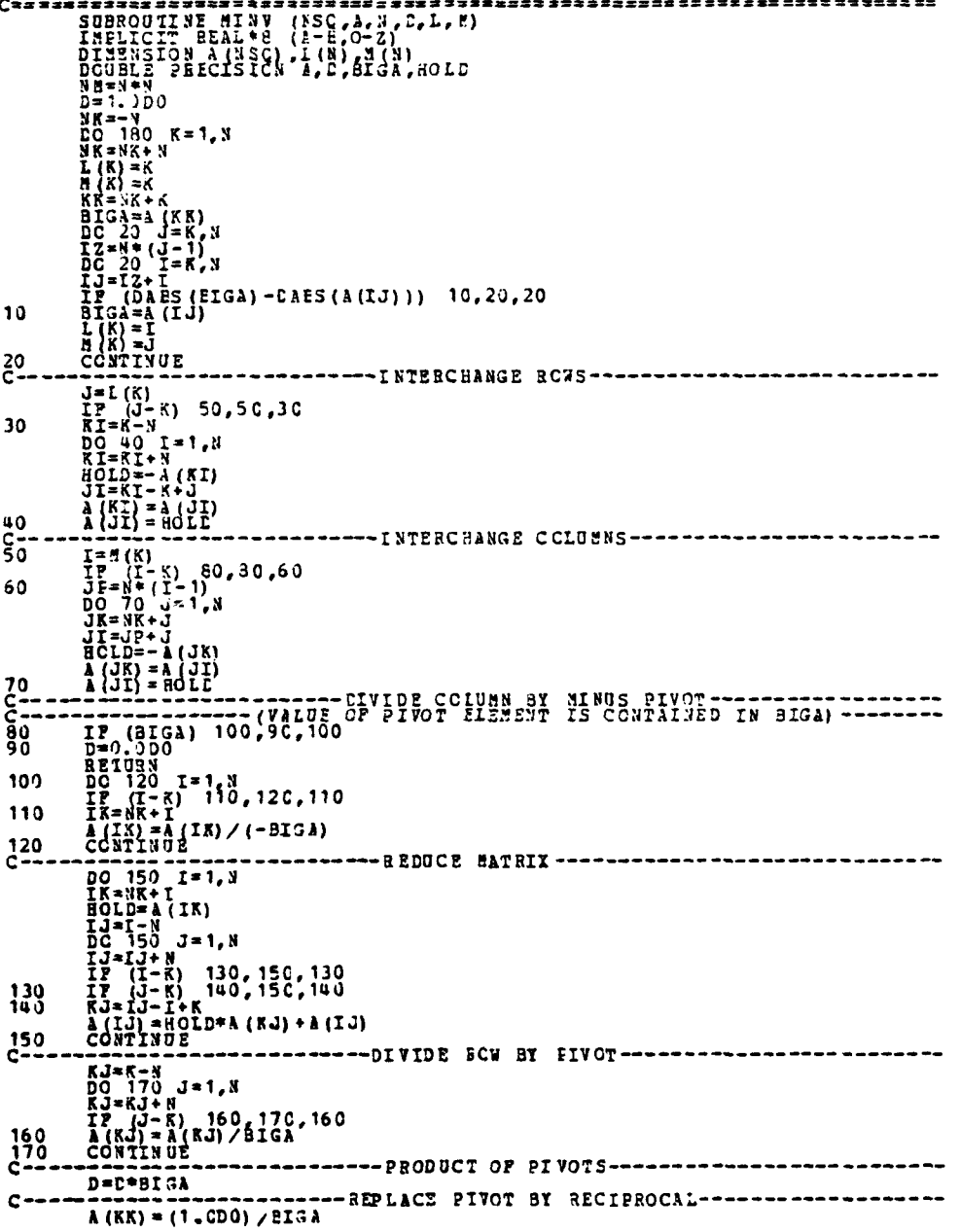

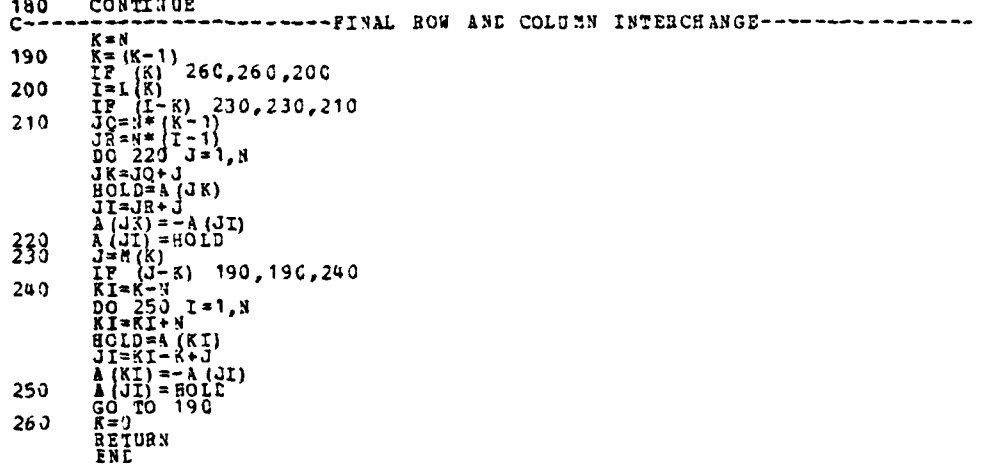

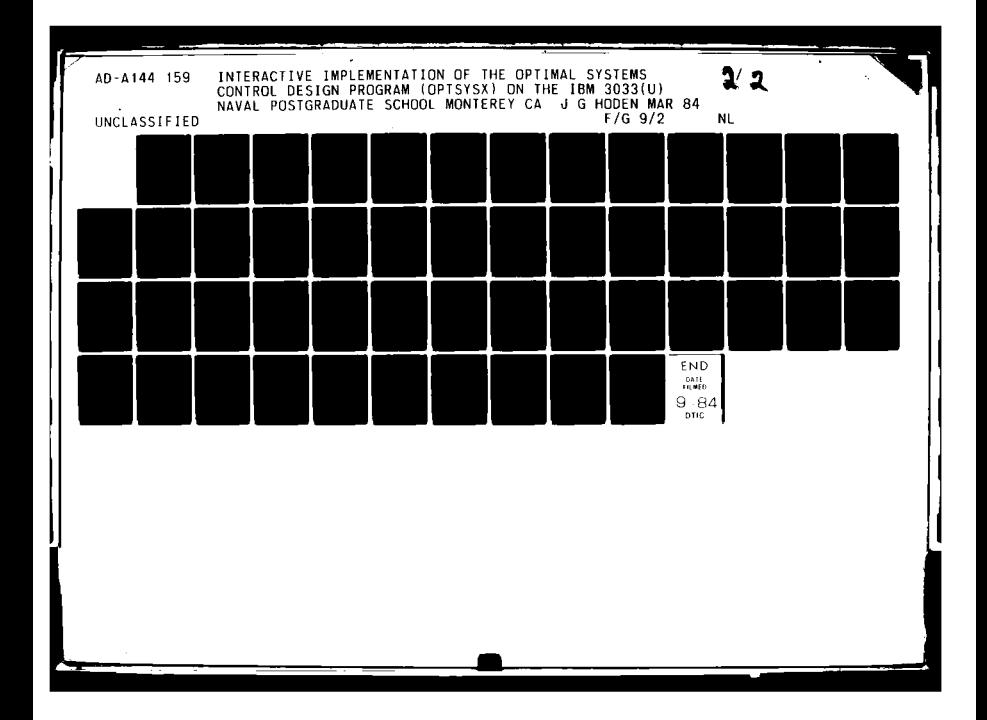

# $\begin{array}{r}\n 2.5 \\
 \hline\n 2.2 \\
 \hline\n 3.2 \\
 \hline\n 4.2 \\
 \hline\n 5.2 \\
 \hline\n 6.2 \\
 \hline\n 7.2 \\
 \hline\n 8.2 \\
 \hline\n 9.2 \\
 \hline\n 1.2 \\
 \hline\n 1.2 \\
 \hline\n 2.2 \\
 \hline\n 1.2 \\
 \hline\n 2.2 \\
 \hline\n 3.2 \\
 \hline\n 4.2 \\
 \hline\n 4.2 \\
 \hline\n 5.2 \\
 \hline\n 6.2 \\
 \hline\n 7.2 \\
 \hline\n 8.2 \\
 \hline\n 1.2 \\
 \hline\n 2.2 \\
 \hline\n 3.2 \\$  $\begin{picture}(20,20) \put(0,0){\line(1,0){10}} \put(15,0){\line(1,0){10}} \put(15,0){\line(1,0){10}} \put(15,0){\line(1,0){10}} \put(15,0){\line(1,0){10}} \put(15,0){\line(1,0){10}} \put(15,0){\line(1,0){10}} \put(15,0){\line(1,0){10}} \put(15,0){\line(1,0){10}} \put(15,0){\line(1,0){10}} \put(15,0){\line(1,0){10}} \put(15,0){\line(1$  $\mathbb{I}^{2.0}$  $\mathbb{L}^8$

MICROCOPY RESOLUTION TEST CHART NATIONAL BURLAU OF STANDARDS 1963 A

and the state of the collection of the collection of

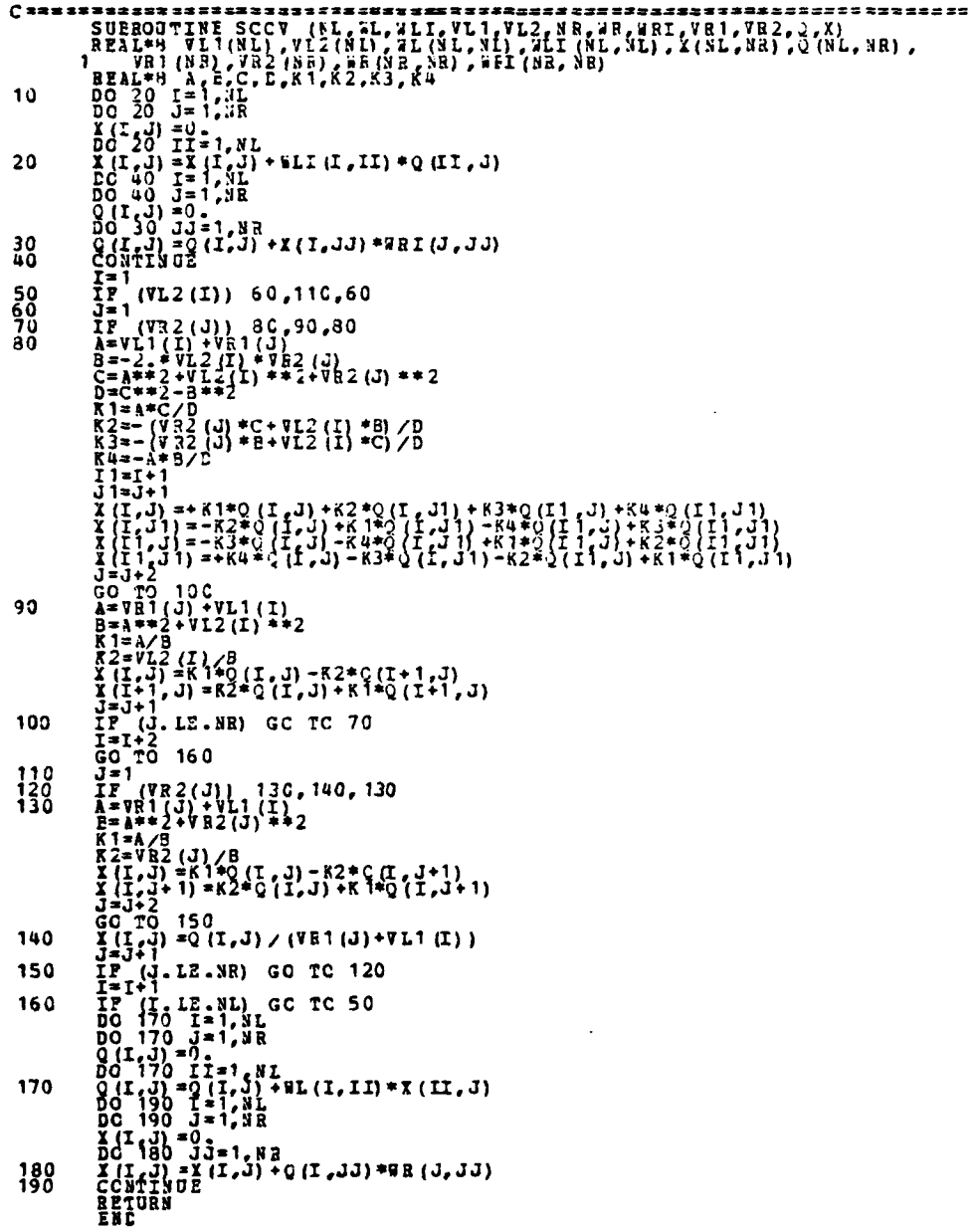

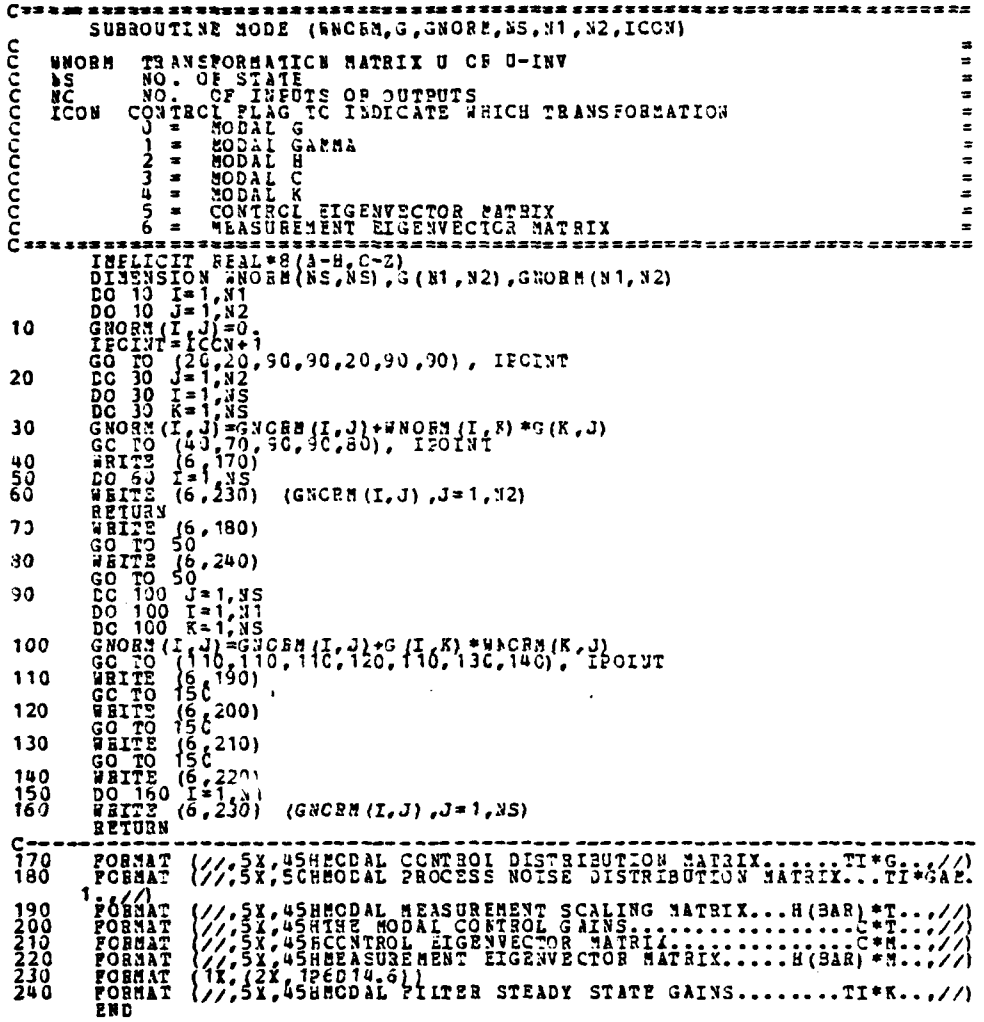

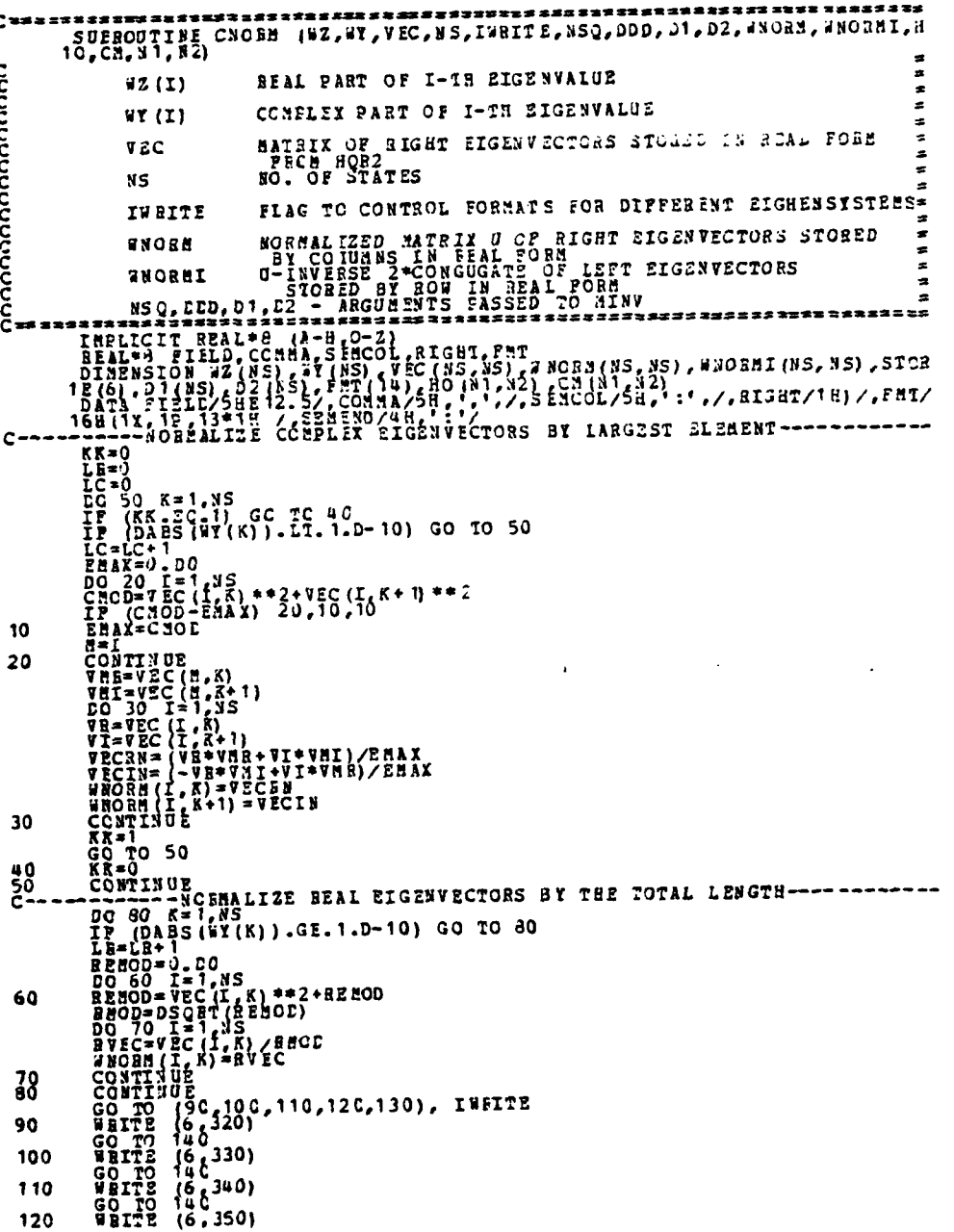

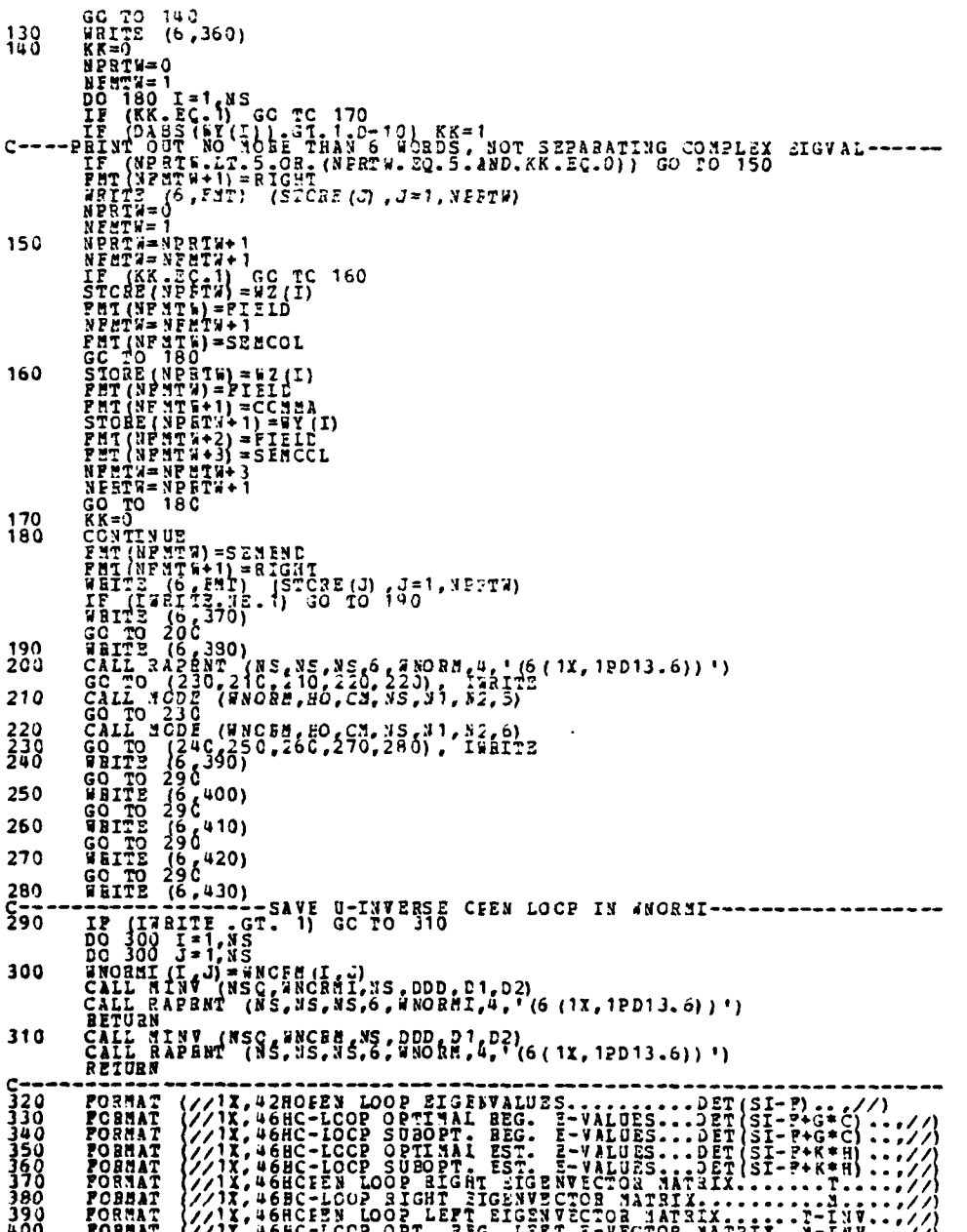

o e  $\mathbf{a}$ 

FORMAT (//1X.46HC-LOOP SUBOPT-REG. LEFT 2-VECTOR MATRIX..N-INV.//)<br>FORMAT (//1X.46HC-LOOP OPT, FIITER LEFT E-VECTOR MATRIX..N-INV.//)<br>TCRMAT (//1X.51HC-LOOP SUBOPT. FILTER LEFT E-VECTOR MATRIX..N-INV.<br>E&C<sup>/)</sup>  $\begin{array}{c} 410 \\ 420 \\ 430 \end{array}$ 

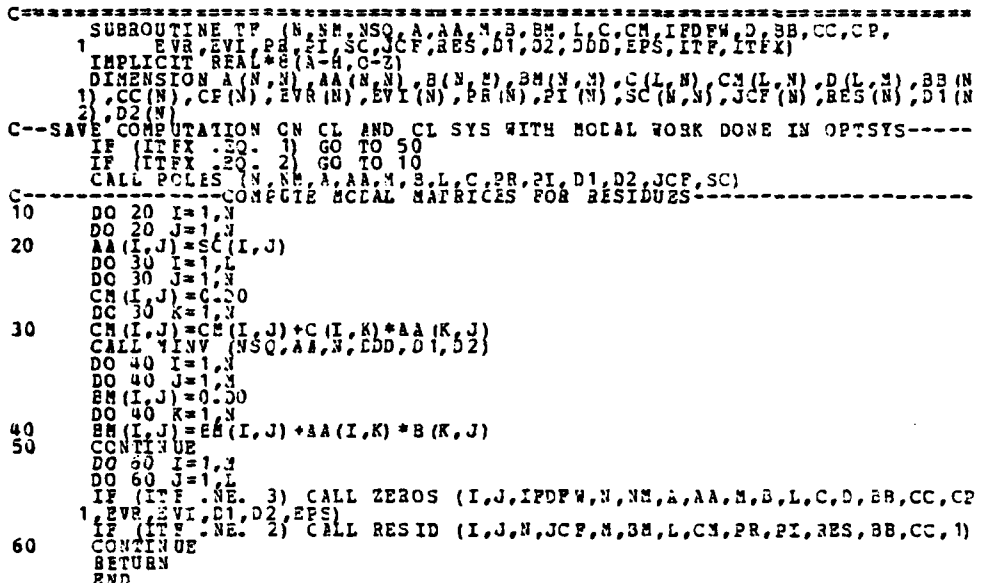

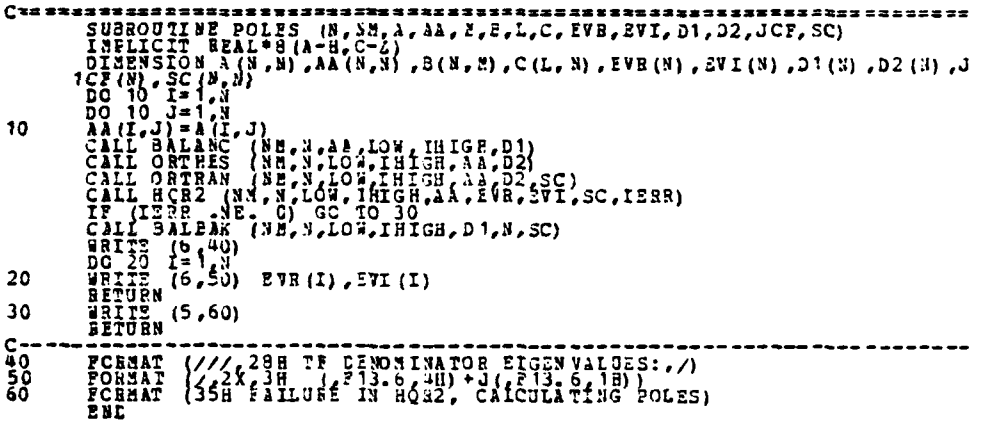

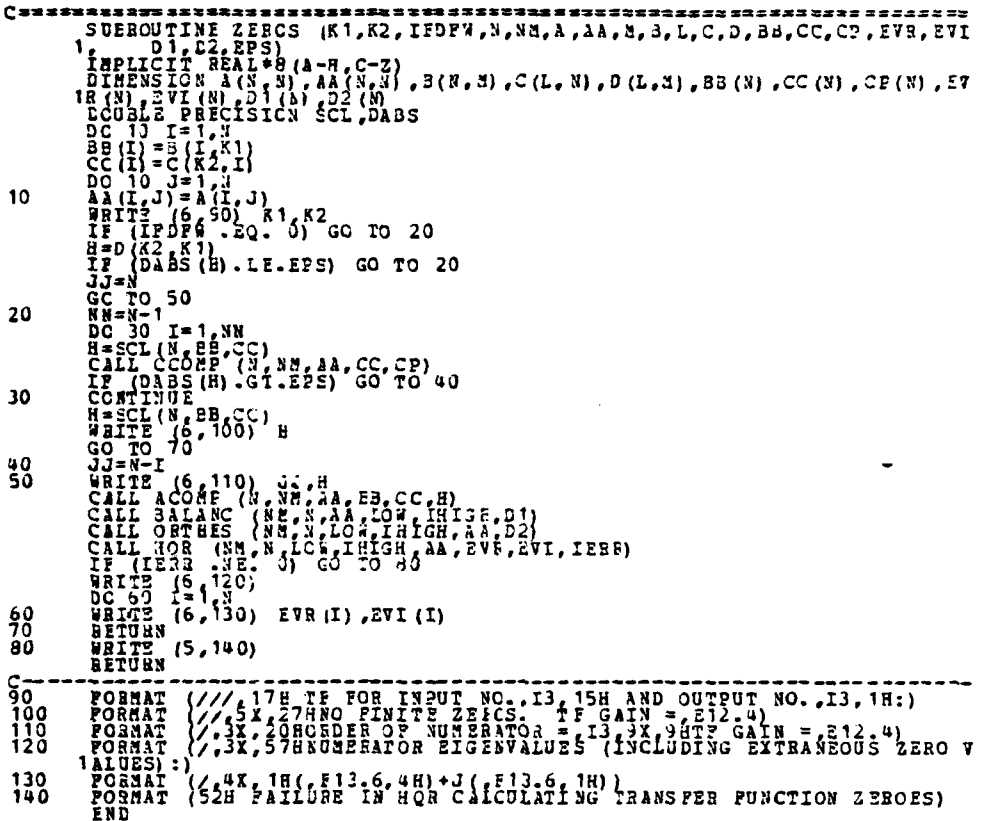
SUEROUTINE ACONS (N, NN, A, B, C, F)<br>
SUEROUTINE ACONS (N, NN, A, B, C, F)<br>
BINEWS ION A(NN, A, B (N), C (N)<br>
DO 10 J= 1, N<br>
DO 10 J= 1, N<br>
DO 10 J= 1, N<br>
A (T, J) = 4 (I, J) - B (I) \* C (J) /H<br>
RETURN<br>
END  $C =$ s<sub>o a</sub> sec corsessus ve sec ton 1933 a 2222 sec  $10$ 

\*\*\*\*\*\*\*\*\*\*\*\*\*\*\* **The Street** 

C--------------------------<br>
FUNCTION SCL (N, 3,C)<br>
BEAL-0 - DC ISON B(N), C(N)<br>
SCL=0 - L=1<br>
SCL=5CL+1 (N) + 3(I)<br>
DC ISON - C(I) + 3(I)<br>
RETURN - C(I) + 3(I)<br>
RETURN - C(I) + 3(I)

्रसायमा<br>अन्य अस्ति ।

106

J.

 $\overline{1}$ 

n erft

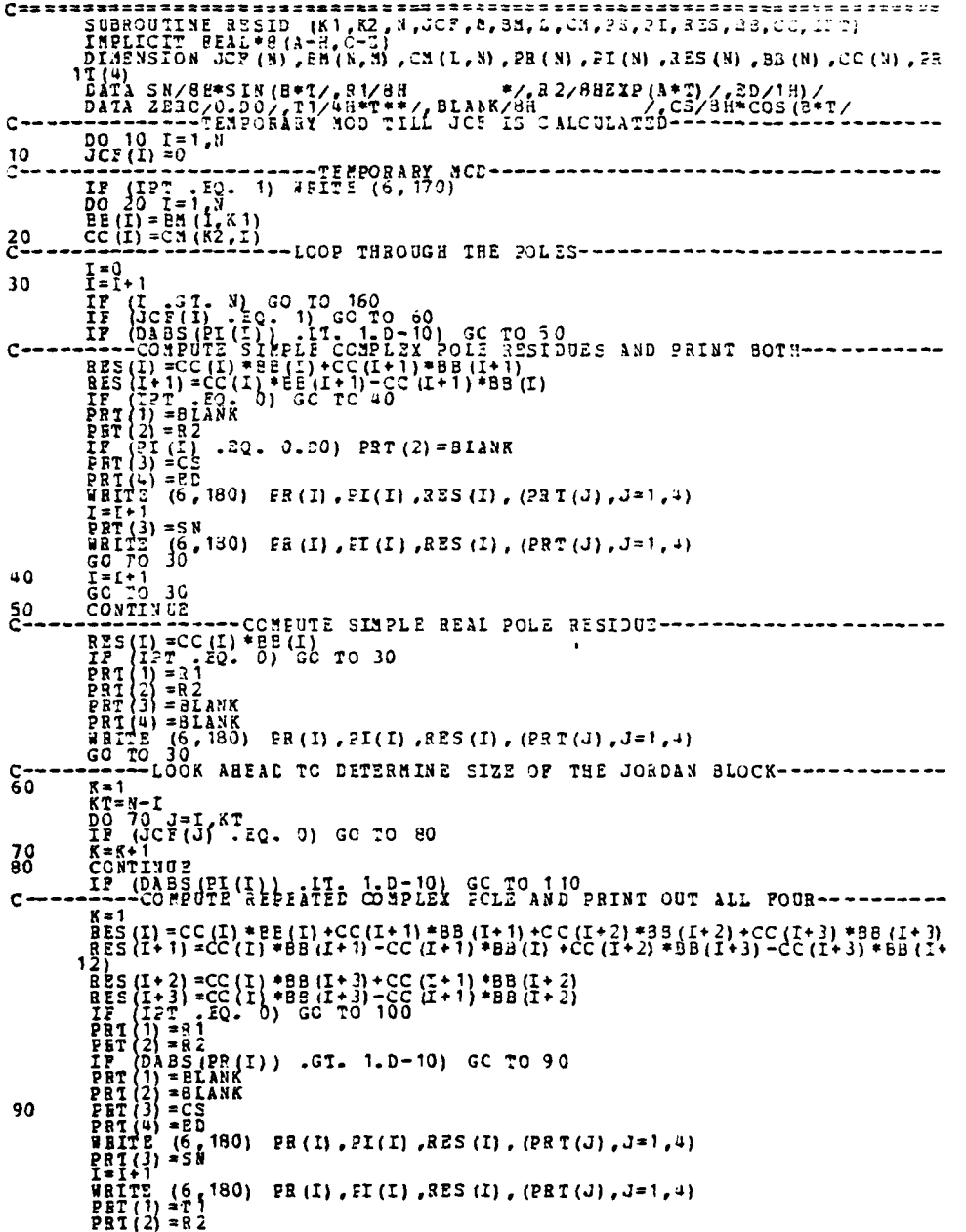

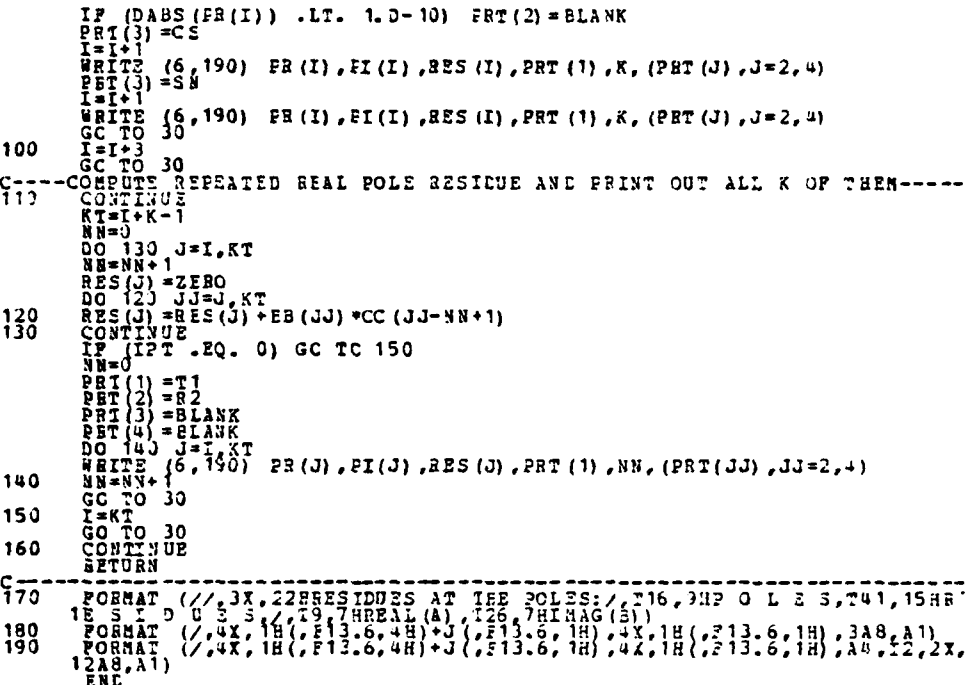

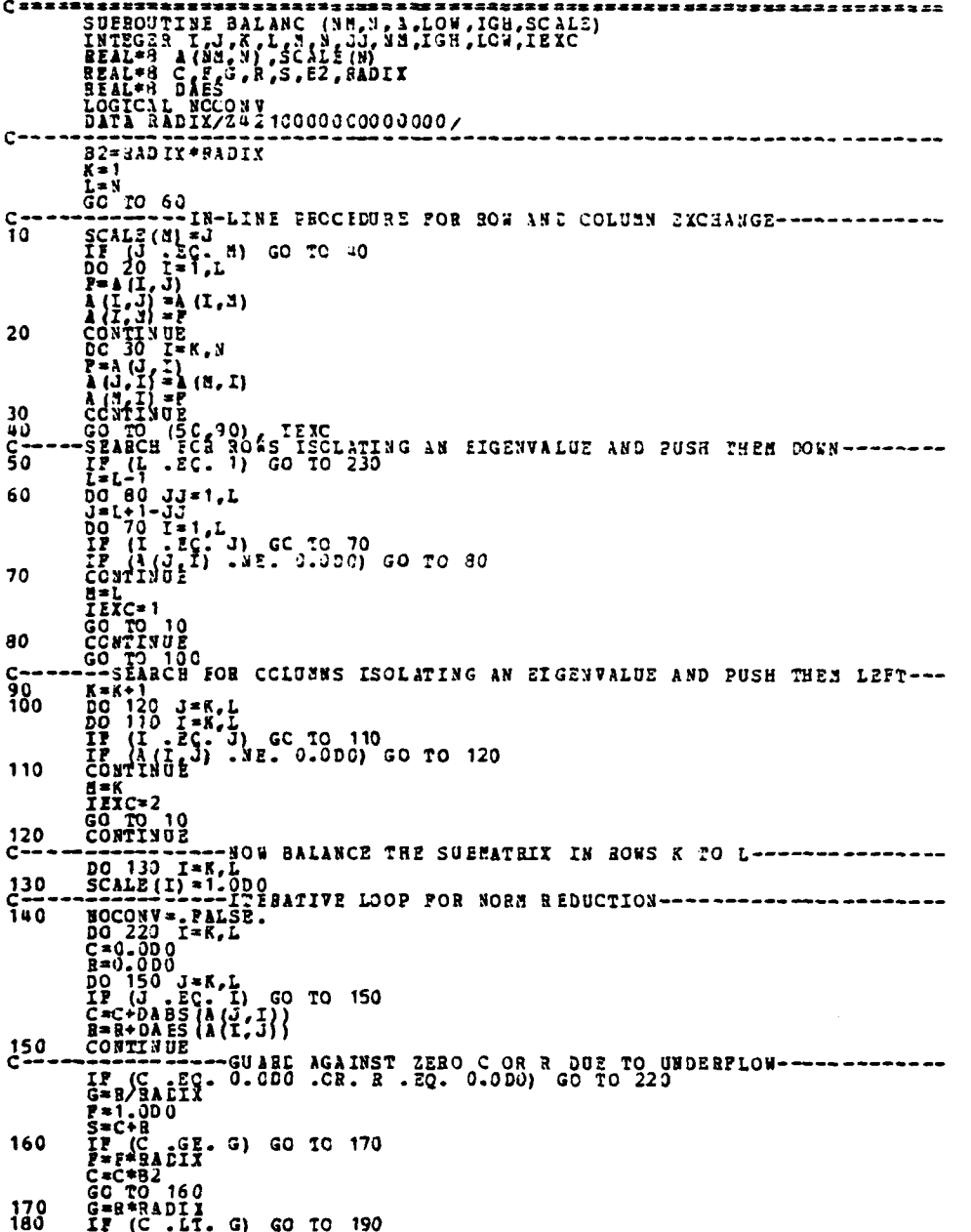

● 全国 (日本)

 $r = f/32 C1X$ <br>
CG -20 180<br>
CG -20 180<br>
TP (CC - B) / F. CE. 0.95E0 + SJ 60 TO 220<br>
CALL (CC - B) / F. CE. 0.95E0 + SJ 60 TO 220<br>
SCALL (T) + P<br>
SCC 227 J=2, J<br>
DC 217 J=1, L, J, + C<br>
CC 37 I=1, L, J, + P<br>
CC 37 I=1, L, J, +  $550$ 200  $\frac{210}{220}$ 230

a<del>n mari</del><br>San Sire d

Ξī

110

 $\frac{1}{2}$ 

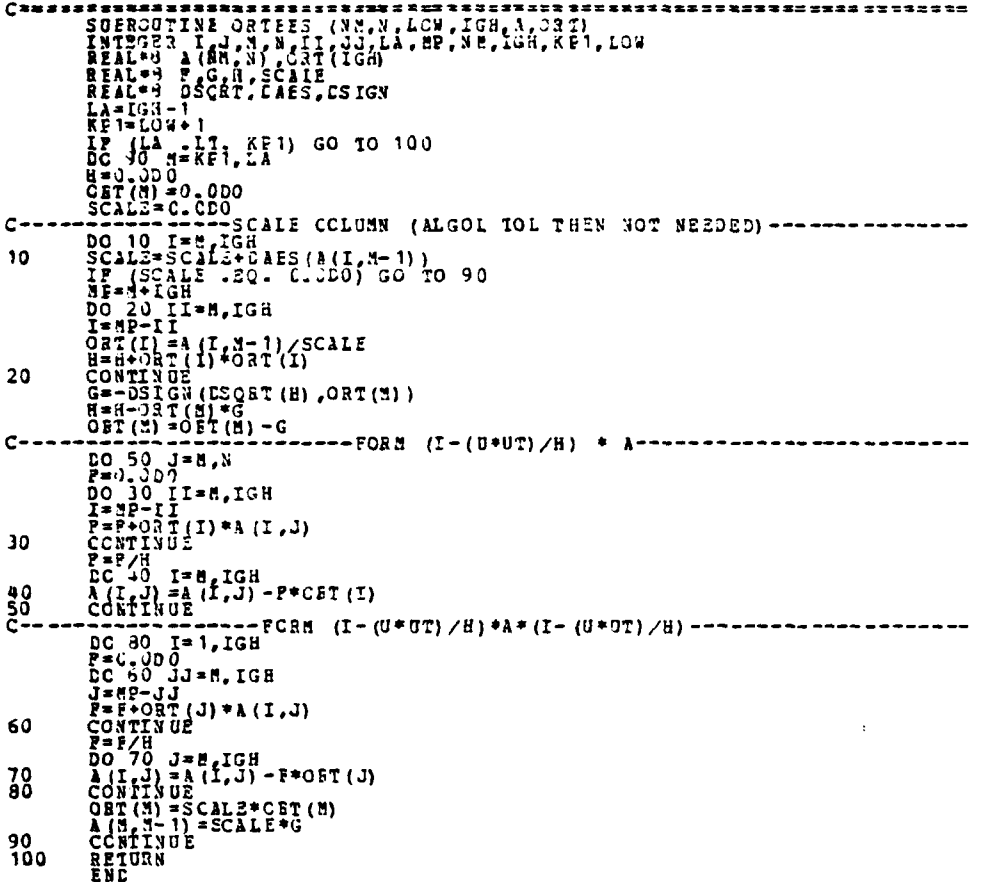

 $\begin{array}{l} {\bf \texttt{SUBGOMIN}} {\bf \texttt{N}} {\bf \texttt{N}} {\bf$  $C =$  $\mathbf{C}$  $10$ 20 30  $rac{40}{C}$ 50<br>500<br>80<br>80

¢. Â,

 $\begin{array}{c} \bullet \\ \bullet \\ \bullet \end{array}$ 

 $C$  as same 112221111111112215CH FOR NEXT EIGENVALU ES-4444-4444-4444<br>IF (EM . II. LOW) GO TO 290<br>IIS=0  $\frac{c}{30}$  $rac{c}{40}$  $\frac{50}{60}$ IF  $(T5 - 3E - 1C - p_{000}^2)$ <br>  $T = T + T$ <br>  $D = T + T$ <br>  $D = T - T$ <br>  $D = T - T$ <br>  $D = T - T$ <br>  $D = T - T$ <br>  $D = T - T$ <br>  $D = T - T$ <br>  $D = T - T$ <br>  $F = T - T$ <br>  $F = T - T$ <br>  $F = T - T$ <br>  $F = T - T$ <br>  $F = T - T$ <br>  $F = T - T$ <br>  $F = T - T$ <br>  $F = T - T$ <br>  $F = T - T$ <br>  $F = T - T$ <br>  $F = T - T$ <br>  $F = T - T$ <br>  $F = T$ c. 70  $rac{80}{5}$ 

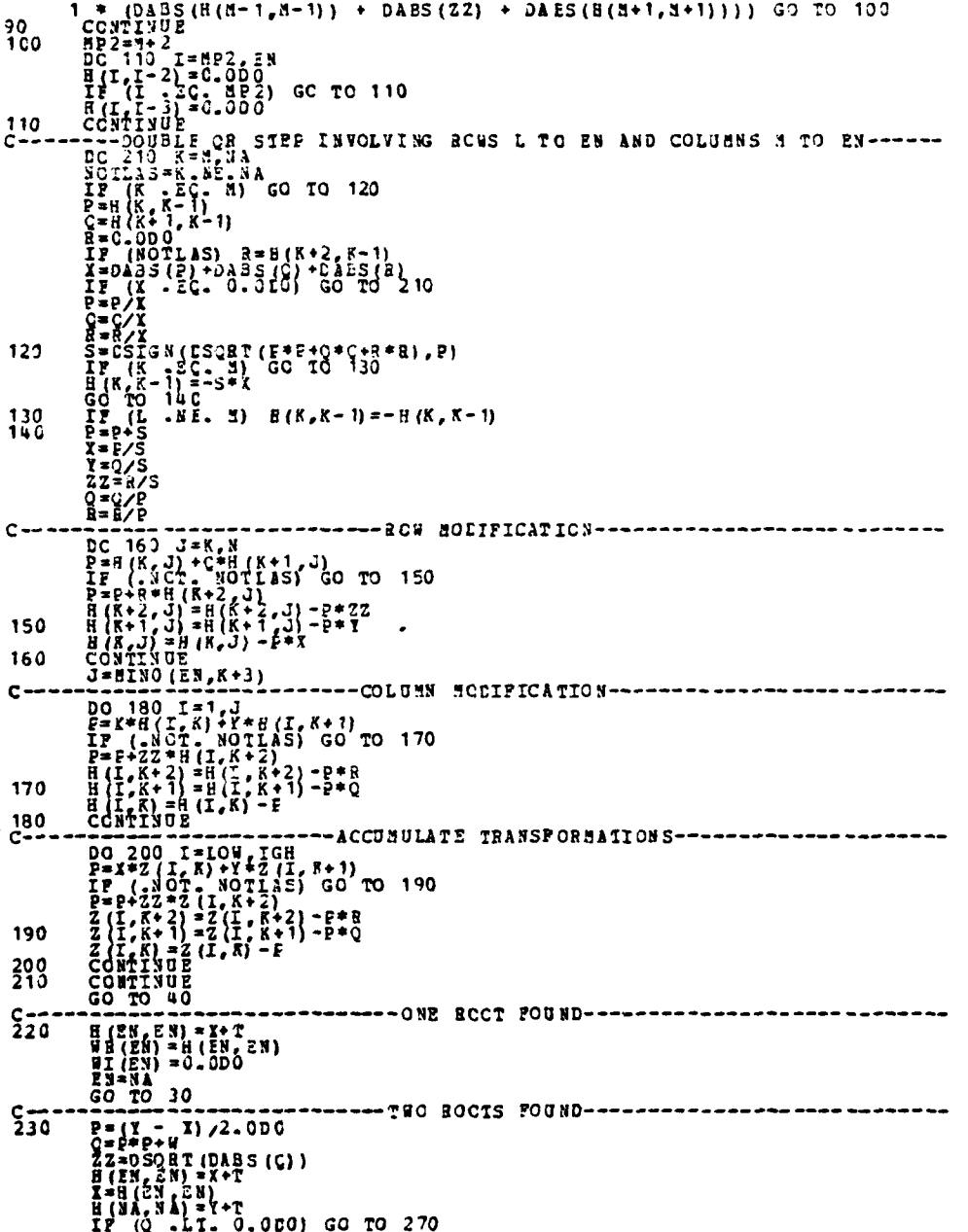

À

 $E_{\rm th}$ 

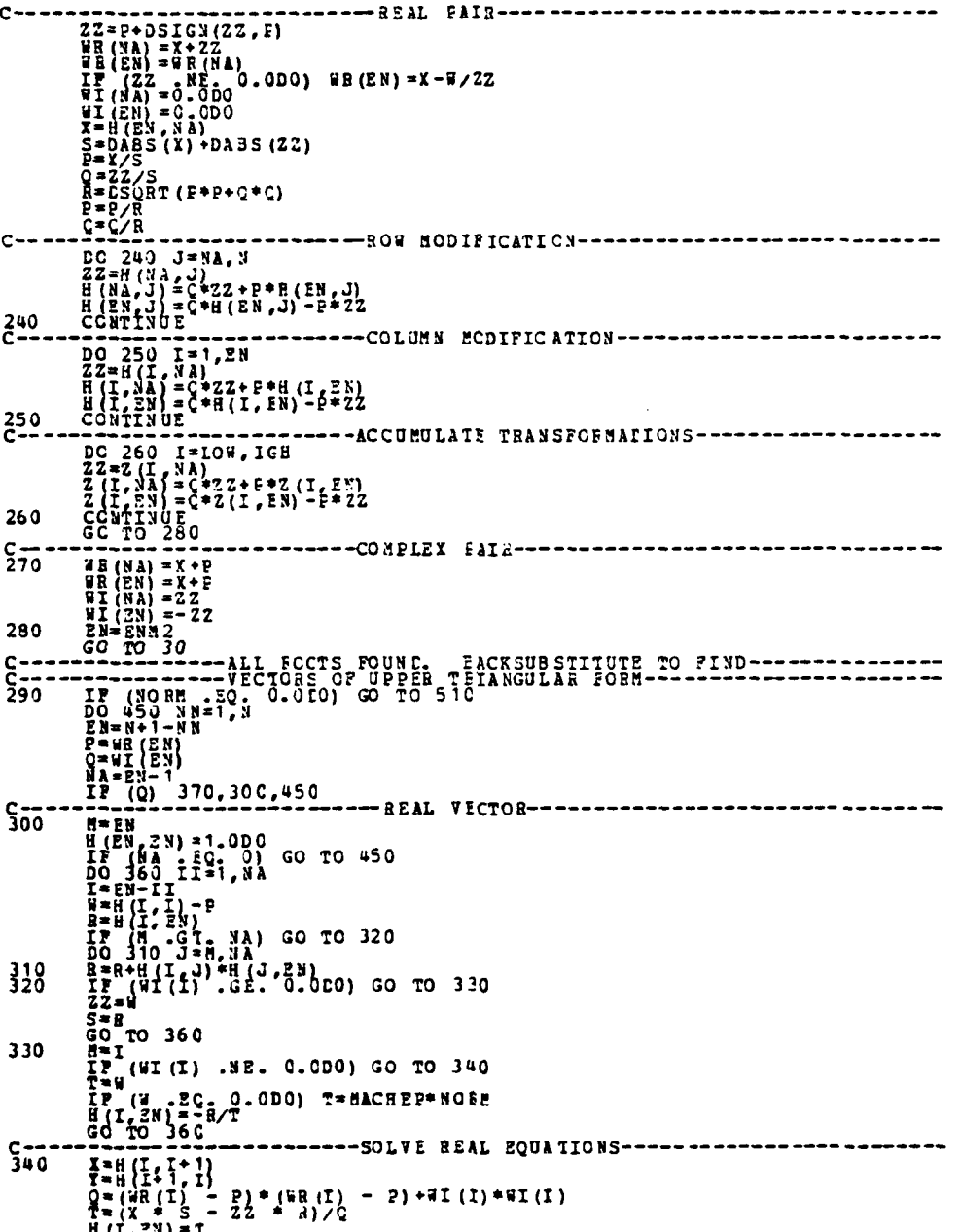

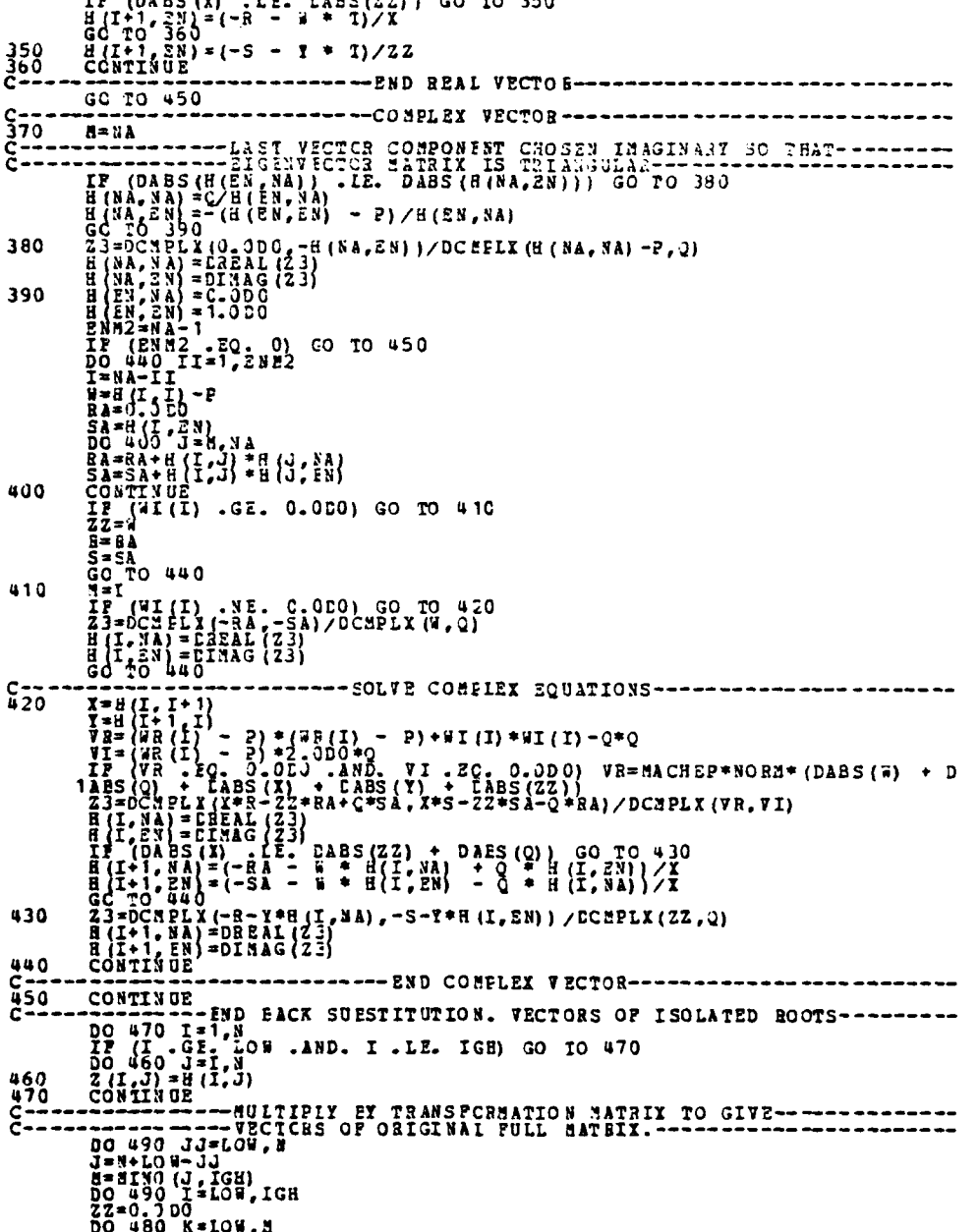

Jani

22=22+2(\*, \*) \*H(\*, .)<br>
2(1, .) = 22<br>
CONTINUE<br>
CONTINUE<br>
CONTINUE<br>
CONTINUE<br>
CONTINUE<br>
TEREEN<br>
TEREEN<br>
LEREEN<br>
LEREEN<br>
LEREEN<br>
LEREEN<br>
LEREEN<br>
LEREEN<br>
LEREEN<br>
LEREEN<br>
LEREEN<br>
LEREEN<br>
LEREEN<br>
LEREEN<br>
LEREEN<br>
LEREEN<br>
LEREEN  $480$ 490  $\frac{c}{\frac{c}{300}}$ ------*--*---------  $\frac{1}{2}$ 

```
\begin{smallmatrix}\nC & & & & & & & & & & & & \\
\hline\nC & & & & & & & & & \\
\hline\nC & & & & & & & \\
\hline\nC & & & & & & \\
\hline\nD & & & & & & \\
\hline\nD & & & & & & \\
\hline\nD & & & & & & \\
\hline\nD & & & & &amp
```
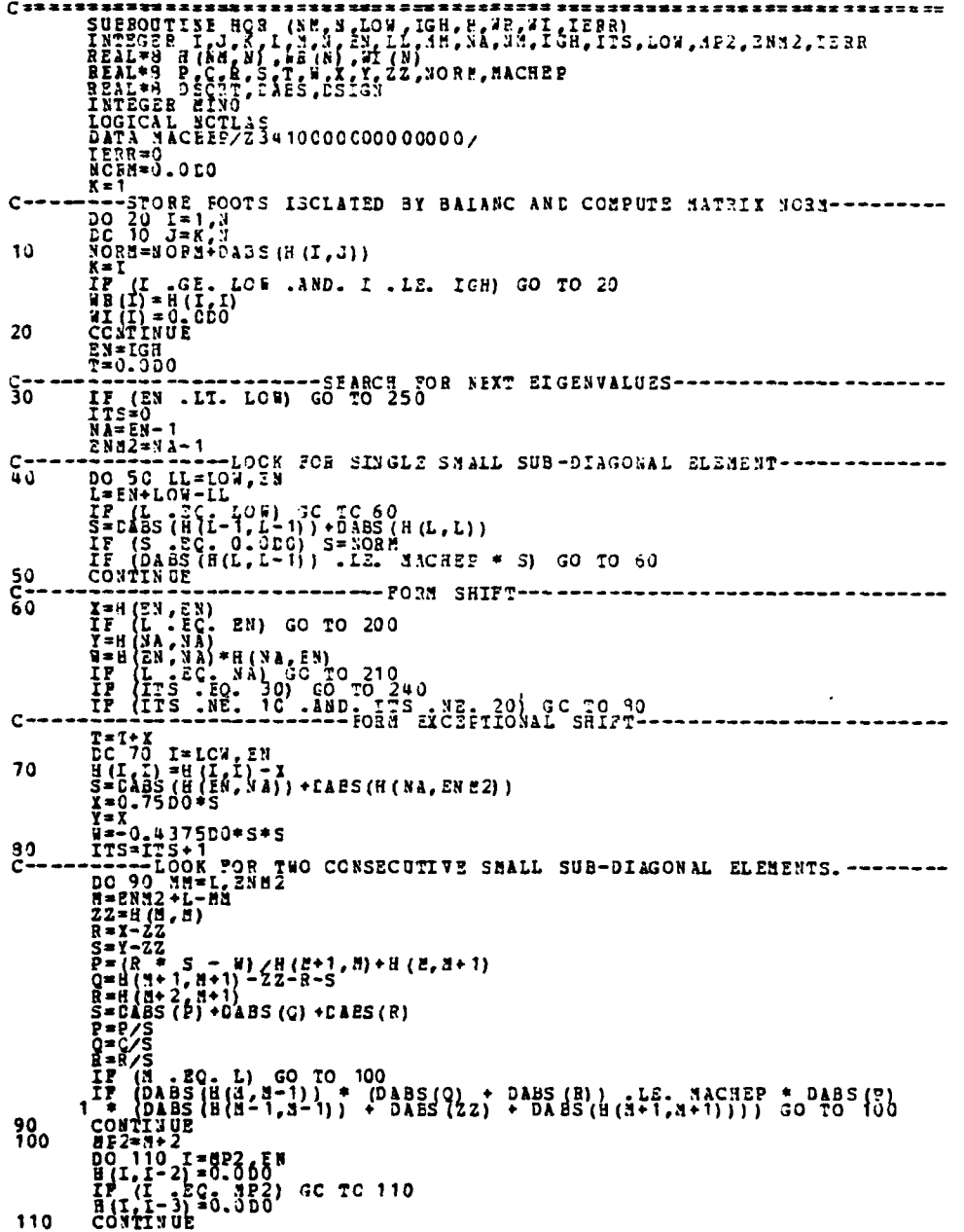

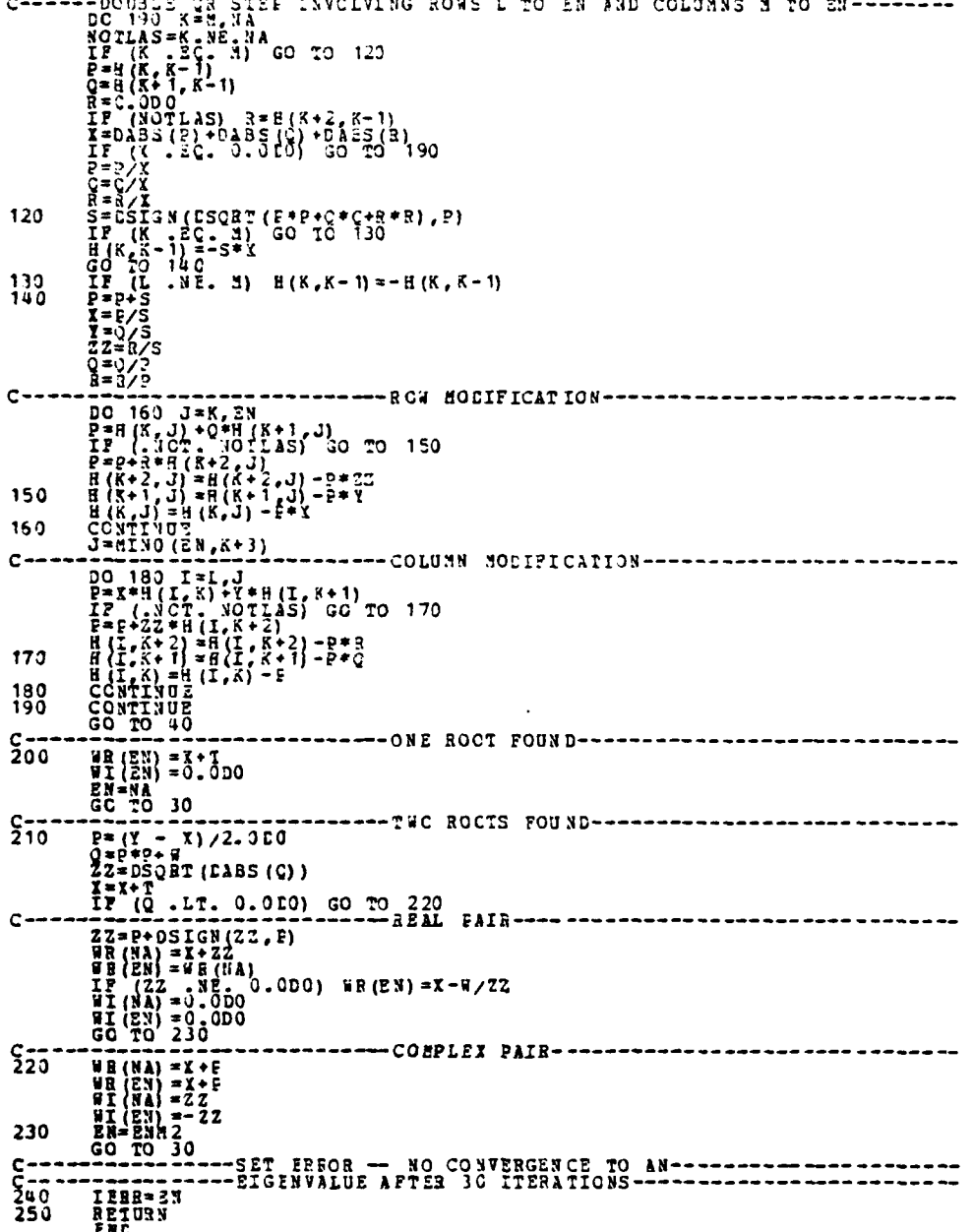

. . . <del>. .</del> . .

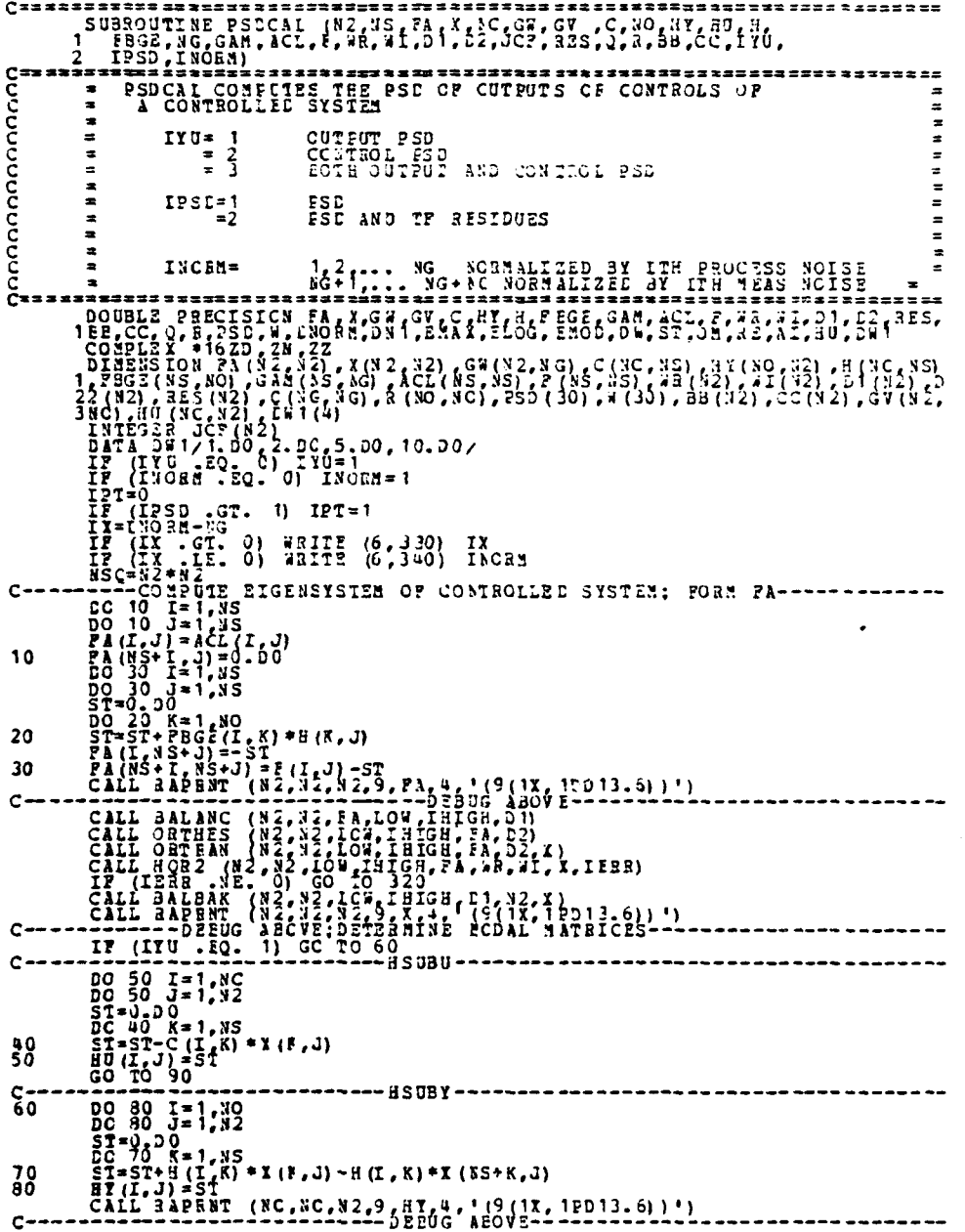

 $\mathbb{R}$ .

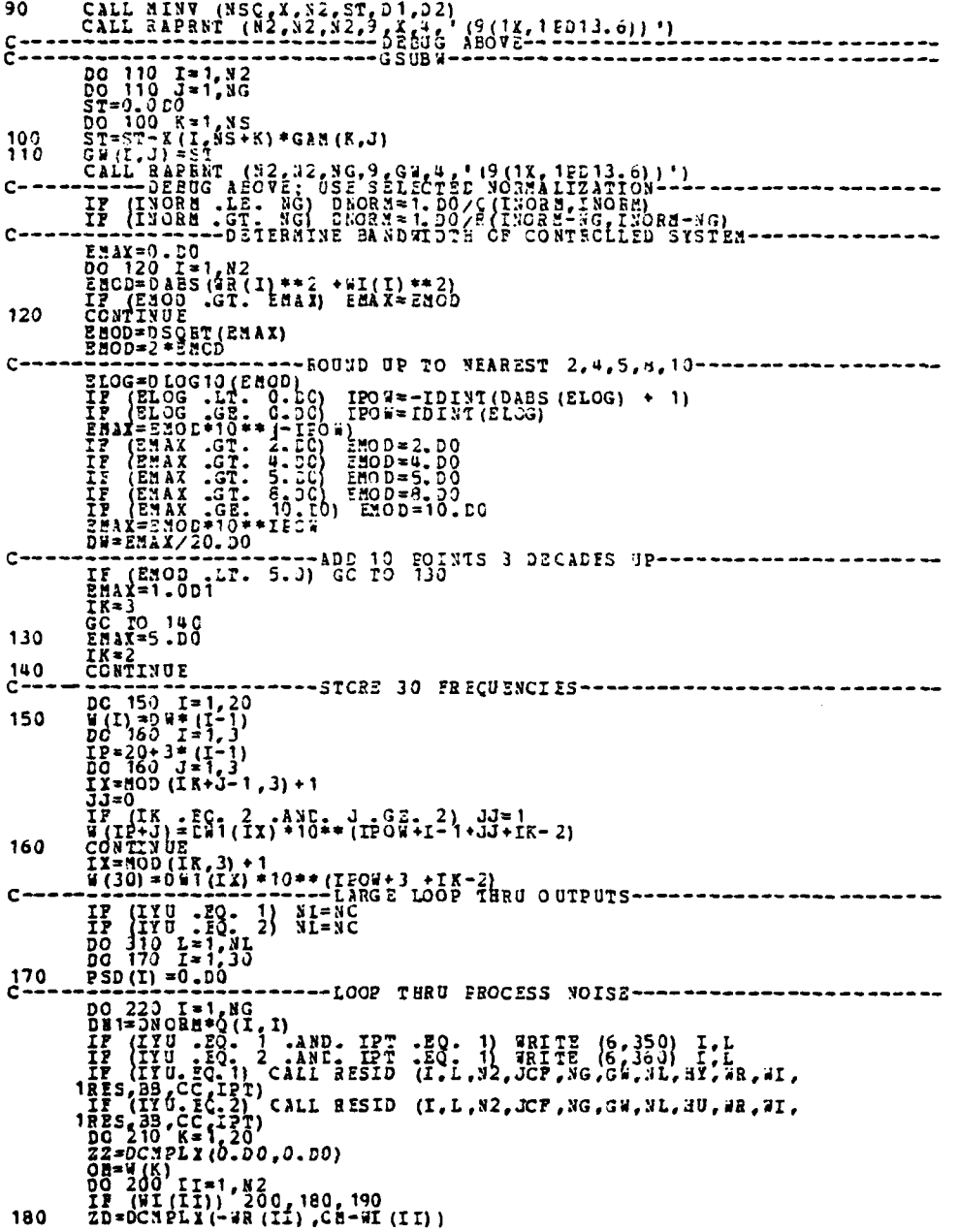

 $\frac{1}{2}$ 

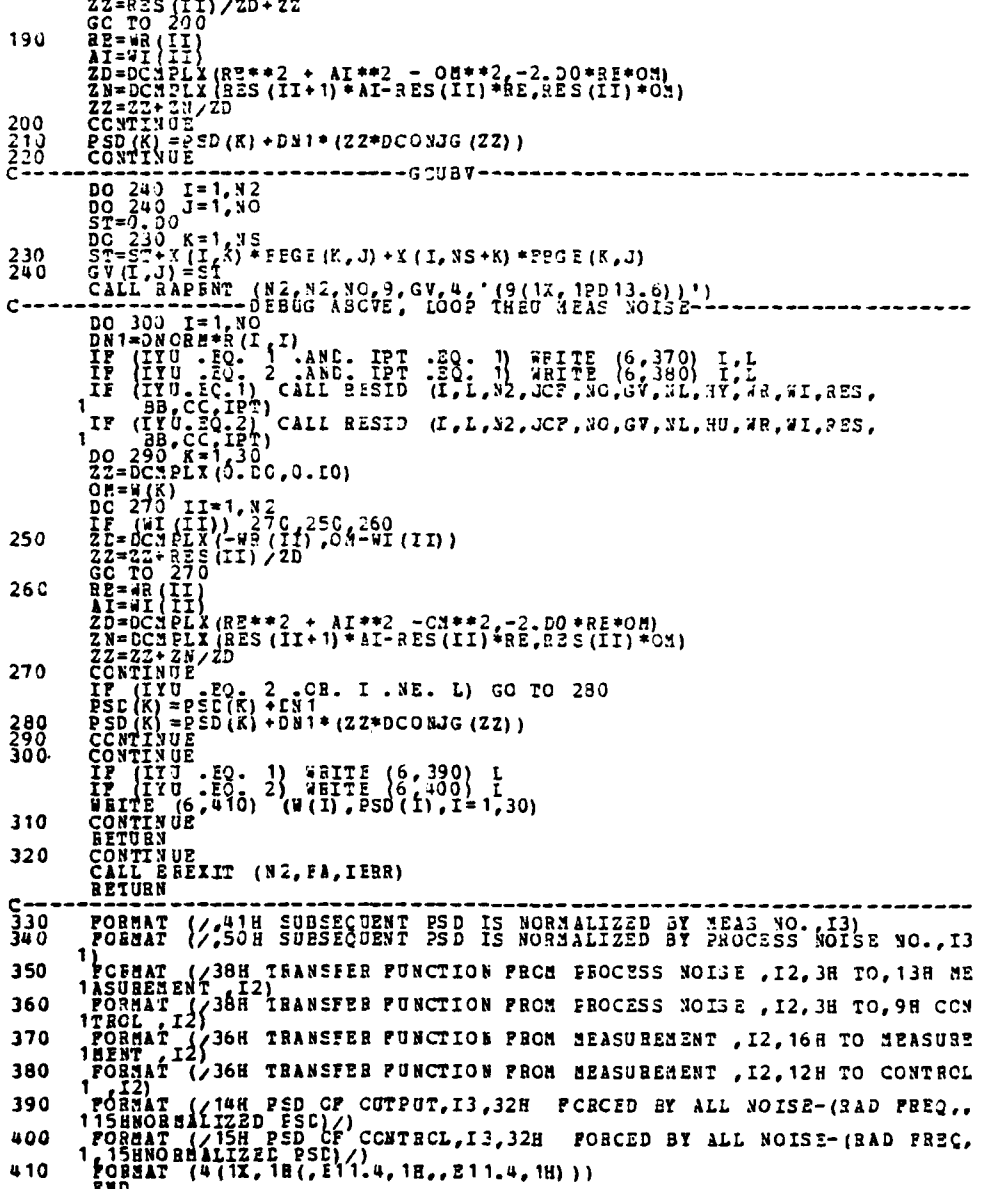

 $C =$  $C_{\epsilon}$  $\overline{\phantom{a}}$ **\*\*\*\*\*\*\*\*\*\*\*\*\*\*\*\*\*\*\*\*** 10

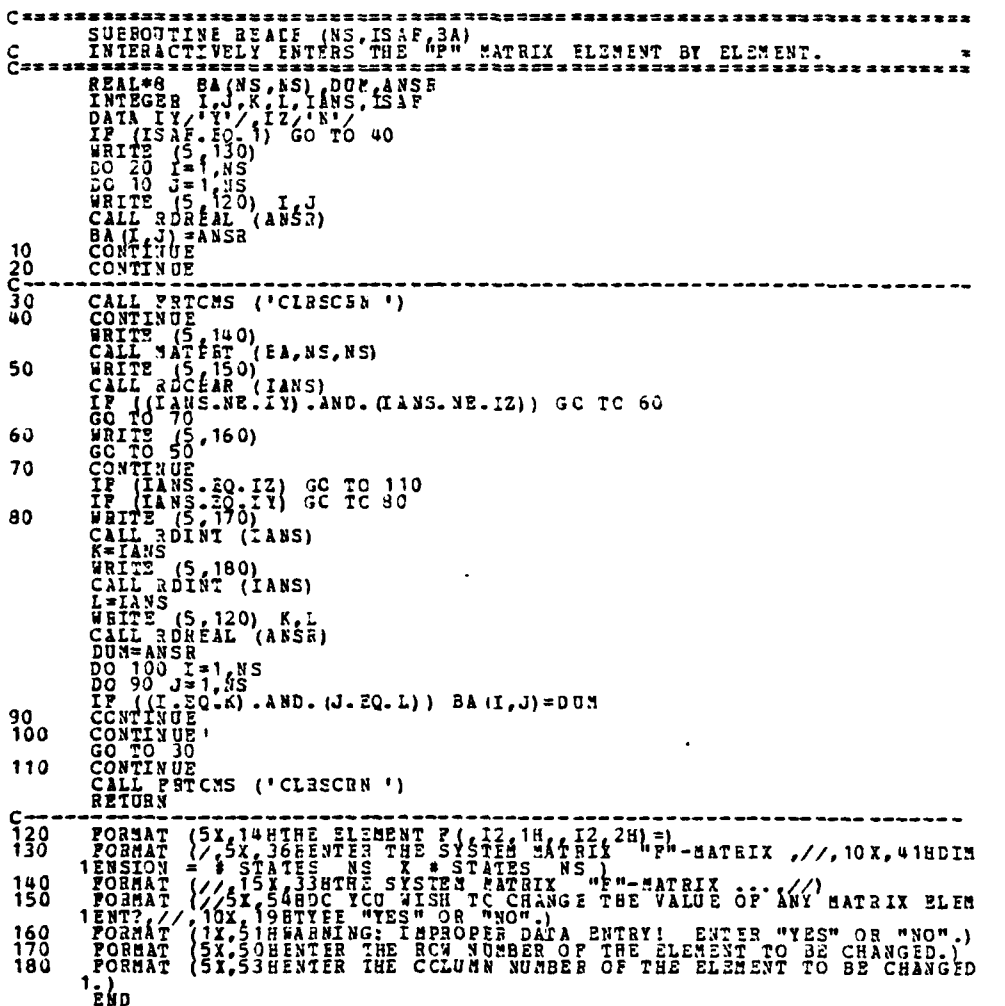

 $\overline{\mathcal{M}}$ 

125

ΞŤ

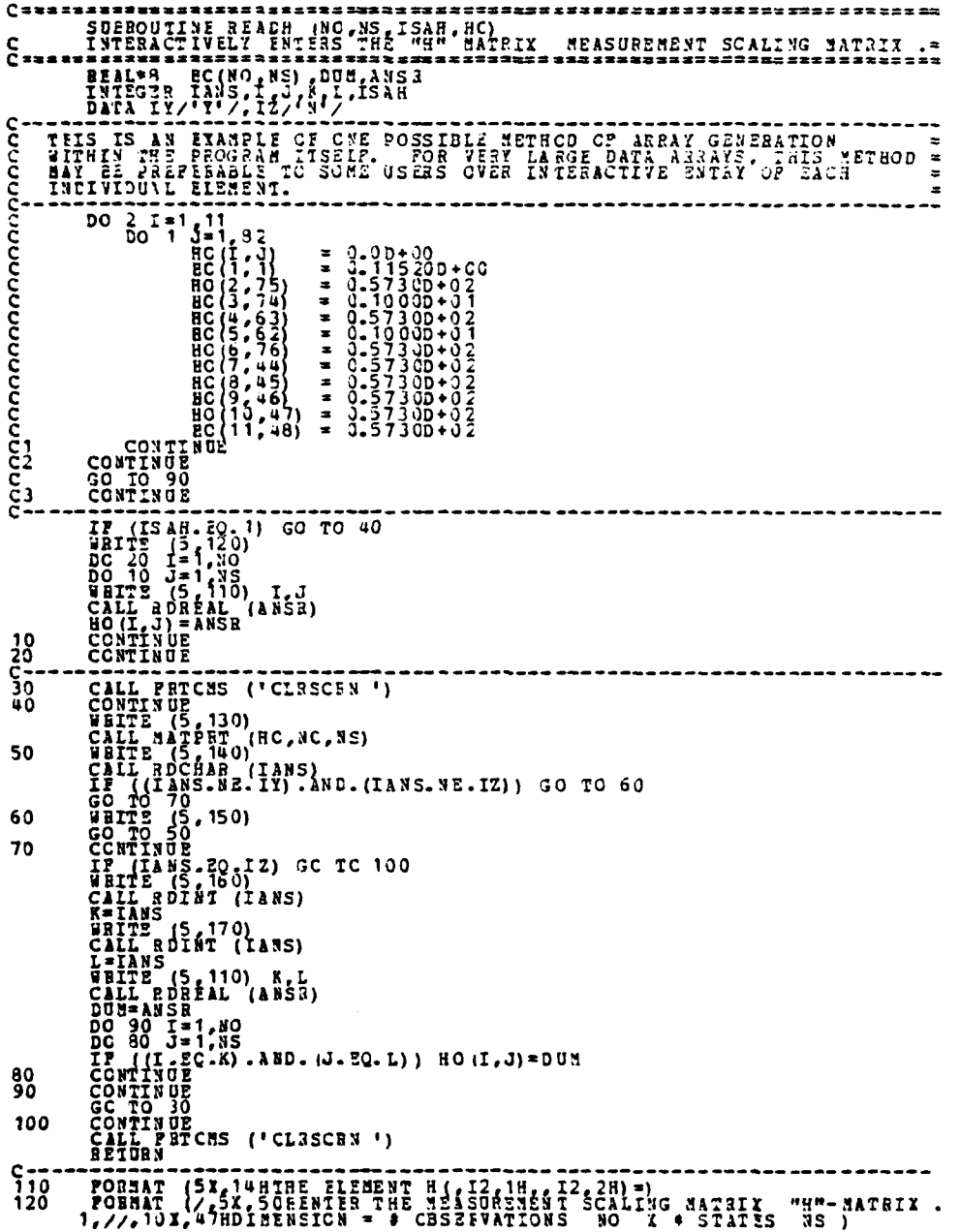

 $ET$ 

FORMAT (//,10X,468THE HEASUREMENT SCALING MATRIX "H"-MATRIX ...,/<br>1/1<br>12MT (//SX,54HDC YOU ALSH TO CHANGE THE VALUE OF ANY MATRIX ELEM<br>12MT///SX,54HDC YOU ALSH TANGE THE VALUE OF ANY MATRIX ELEM<br>12ORMAT (1X,51HNARING: IMPR 130 140  $\frac{150}{150}$ 

 $\frac{1}{2}$  .  $\frac{1}{2}$  ,  $\frac{1}{2}$ 

उन्ना

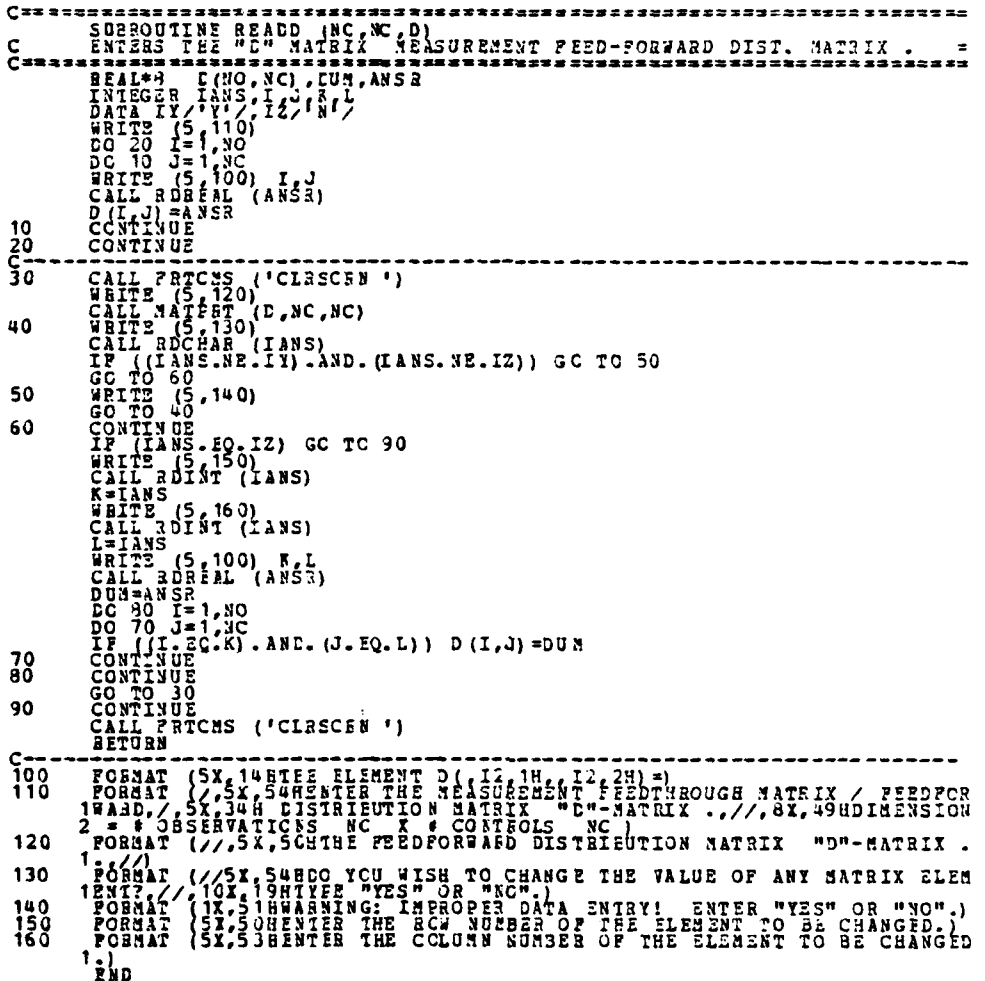

 $\sum_{i=1}^{n}$ 

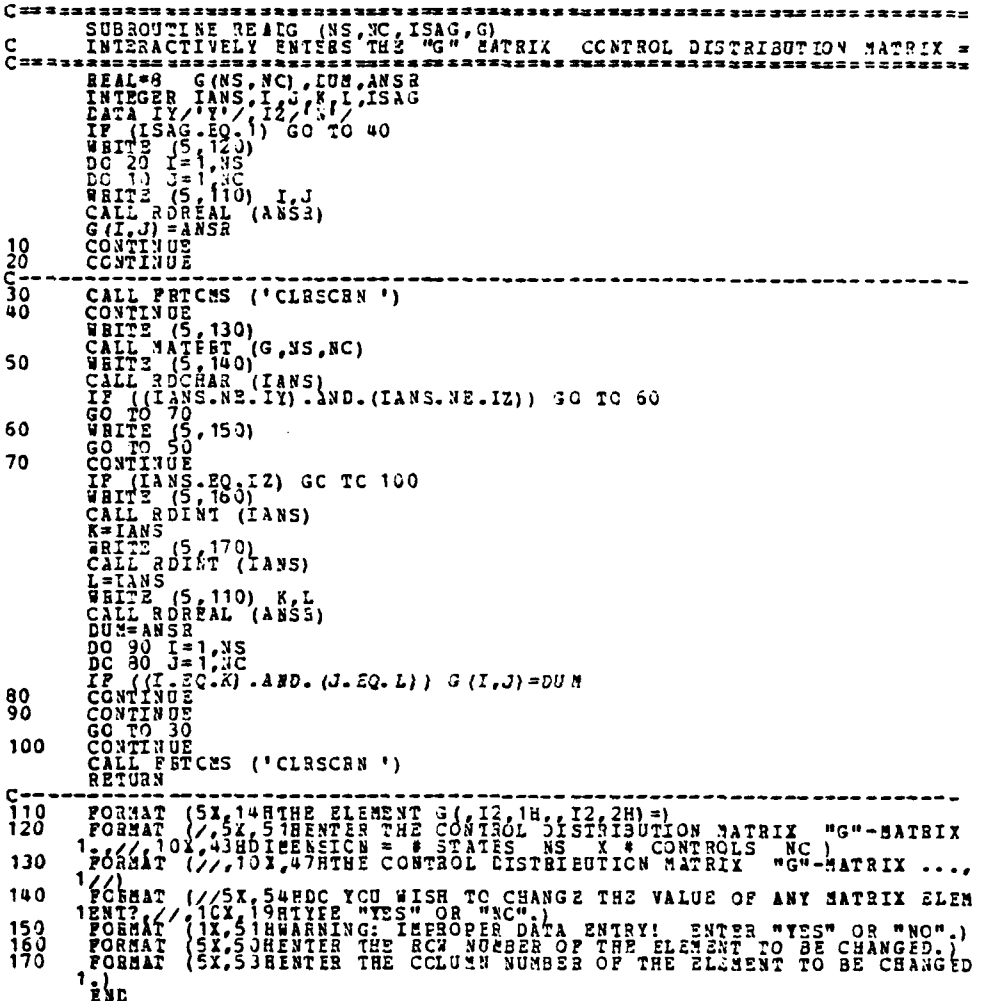

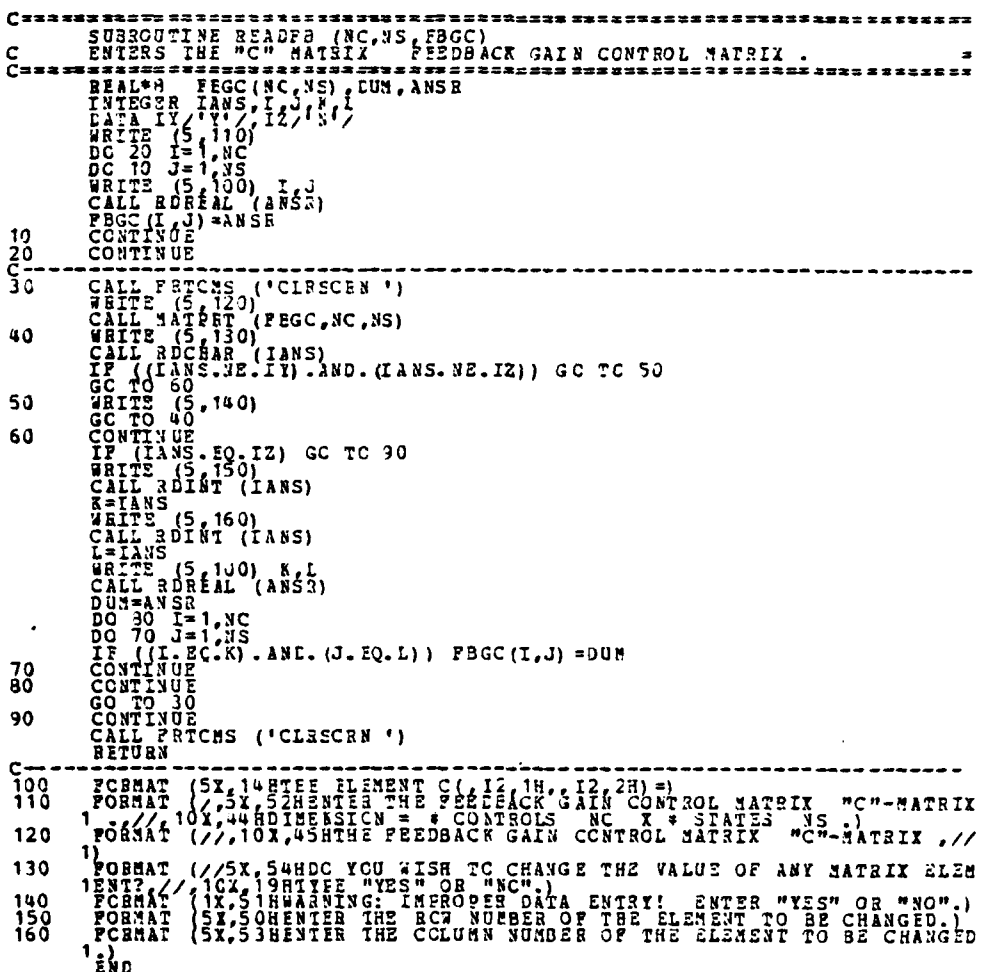

-1

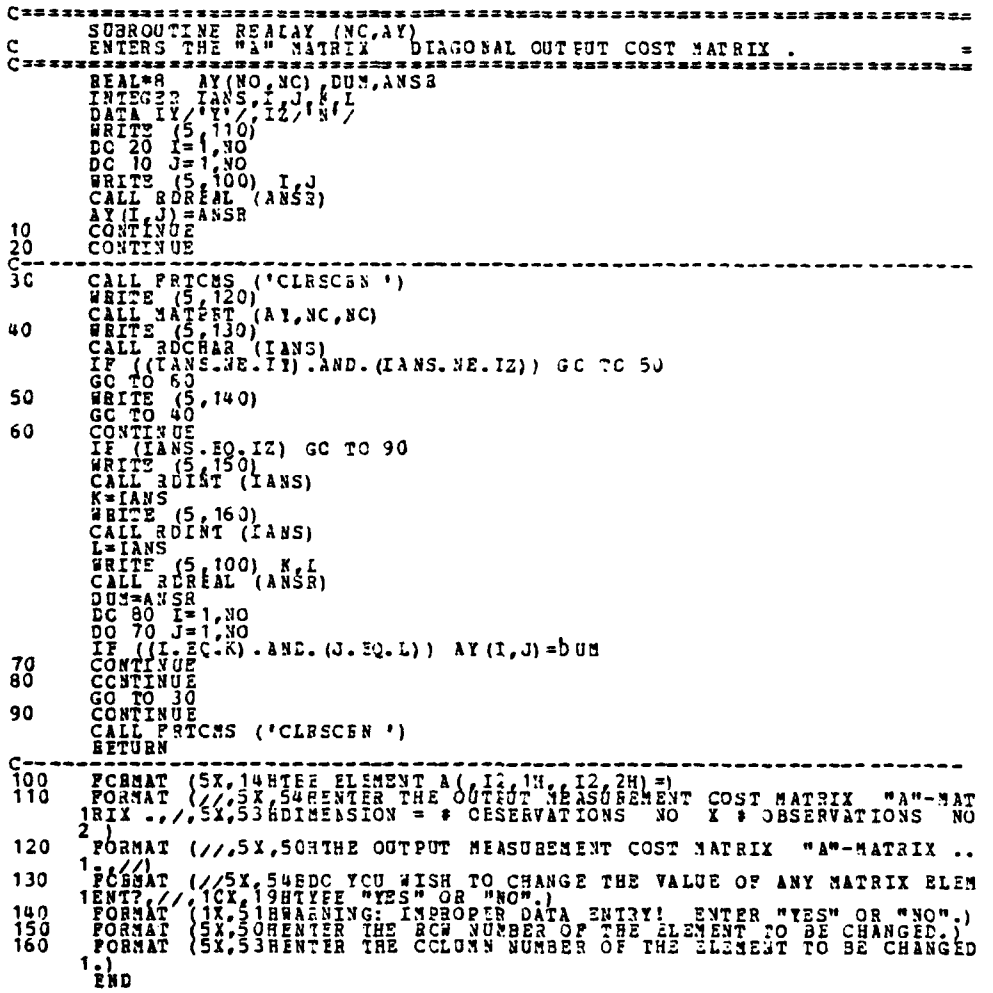

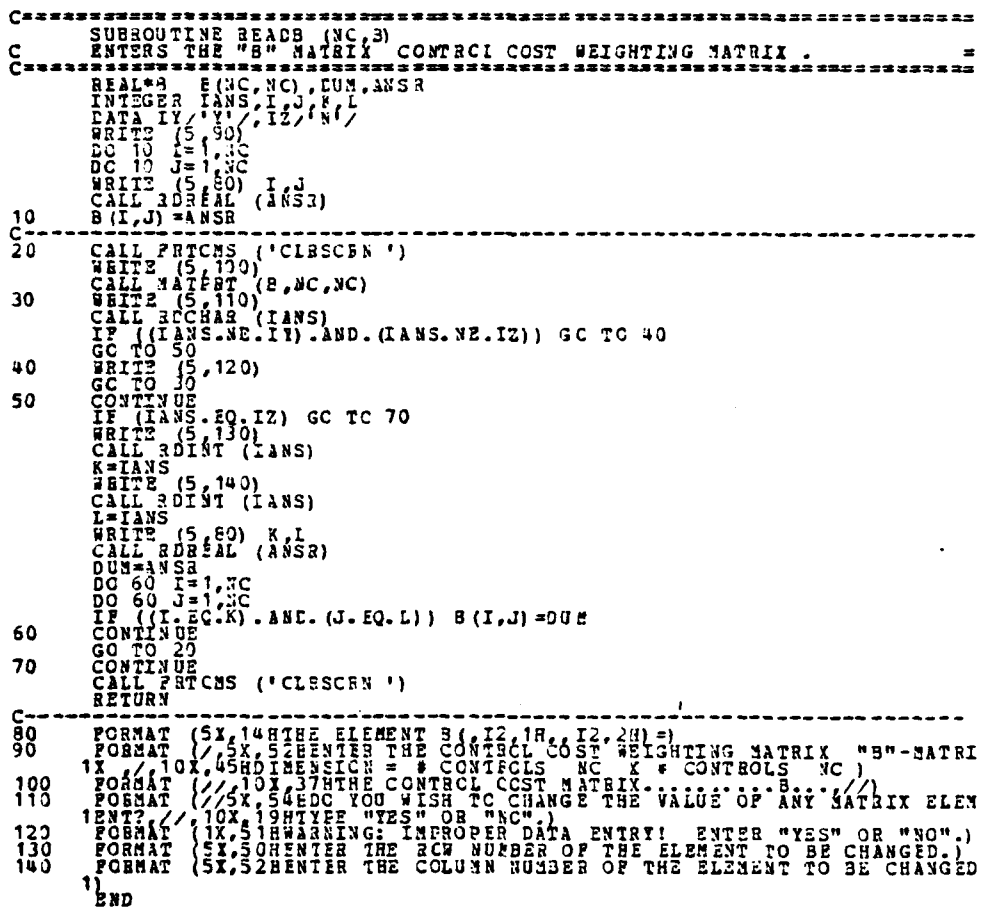

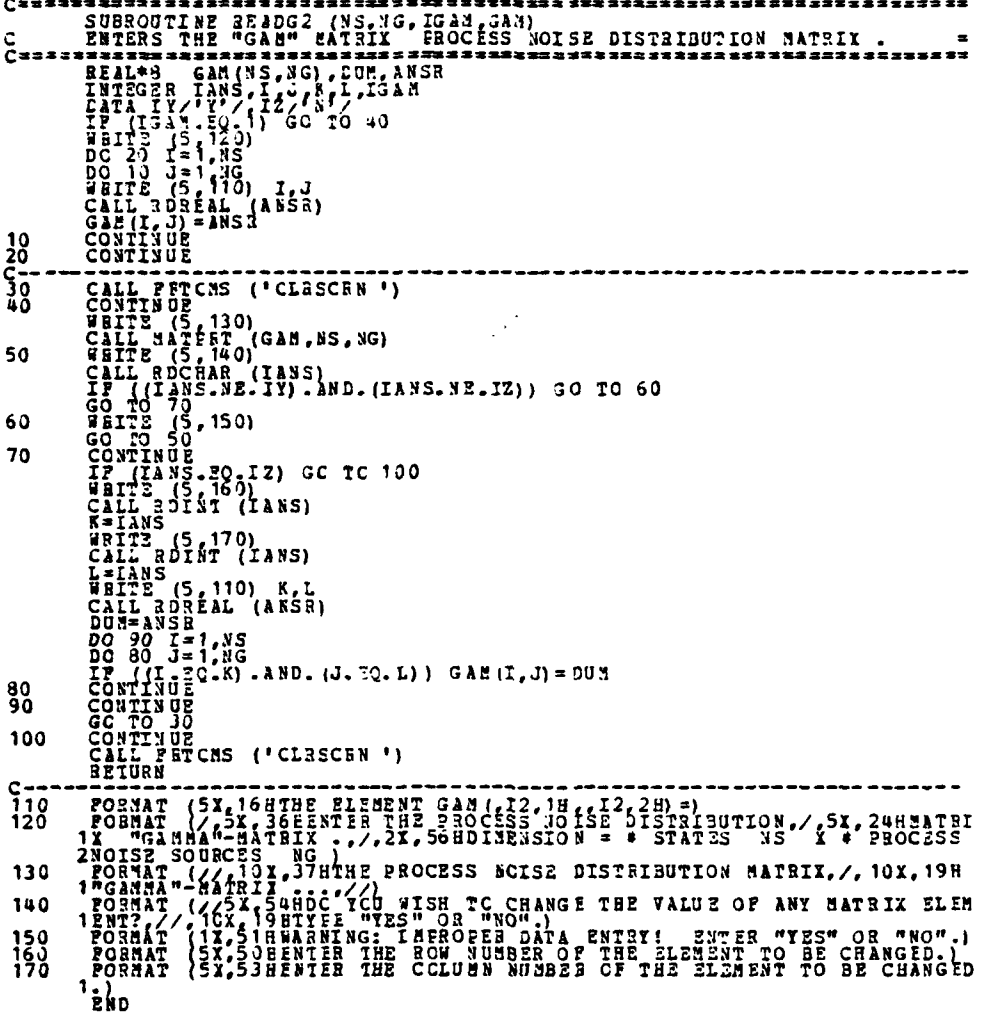

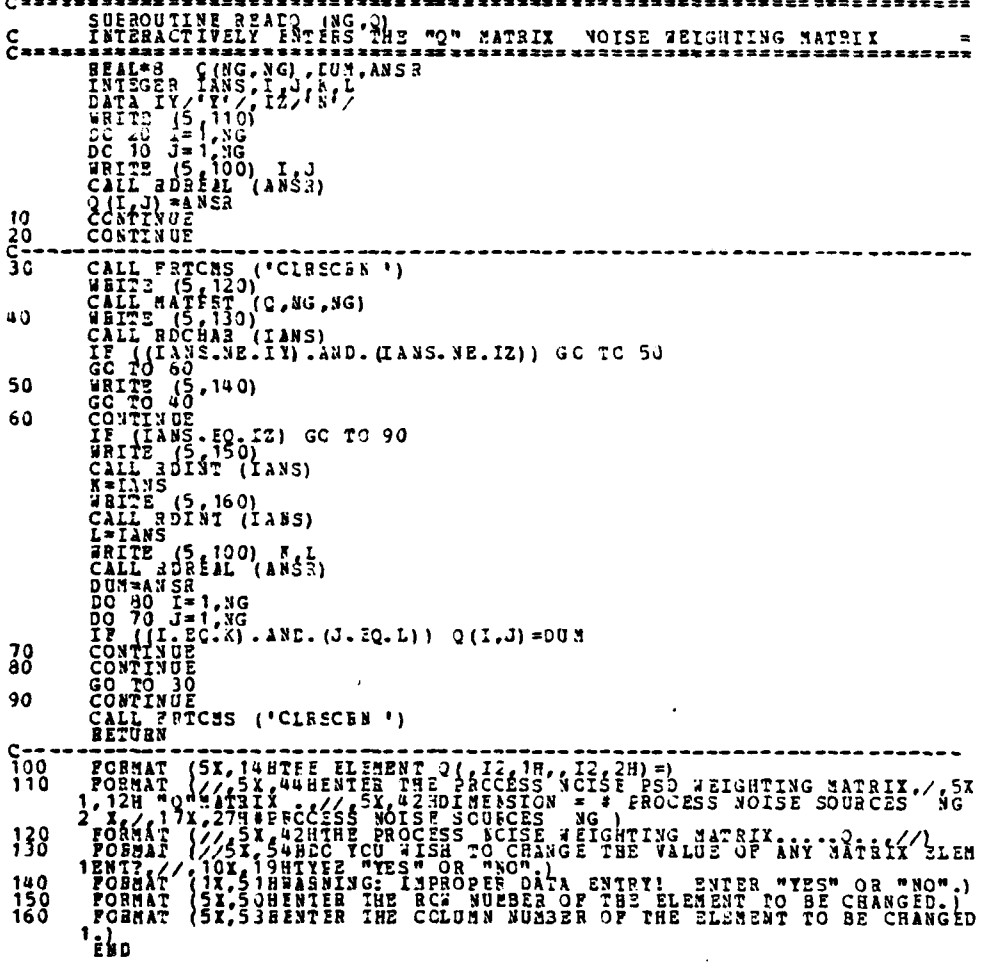

n Tarih

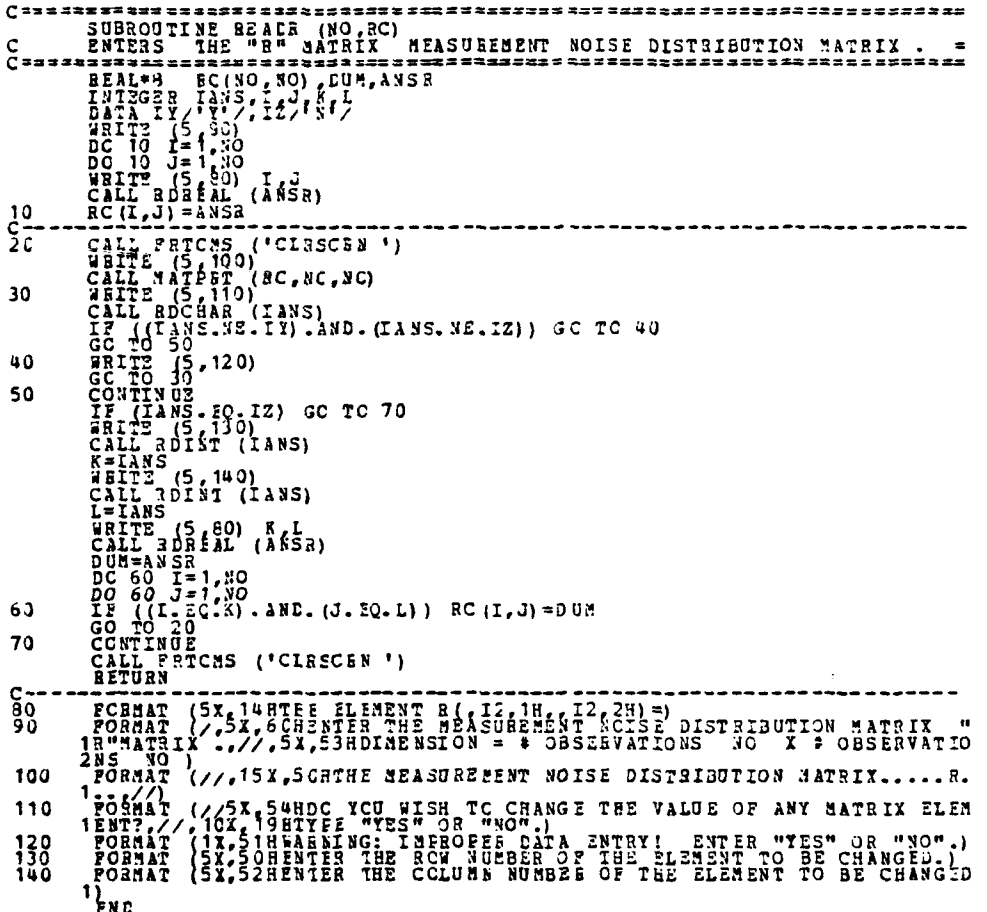

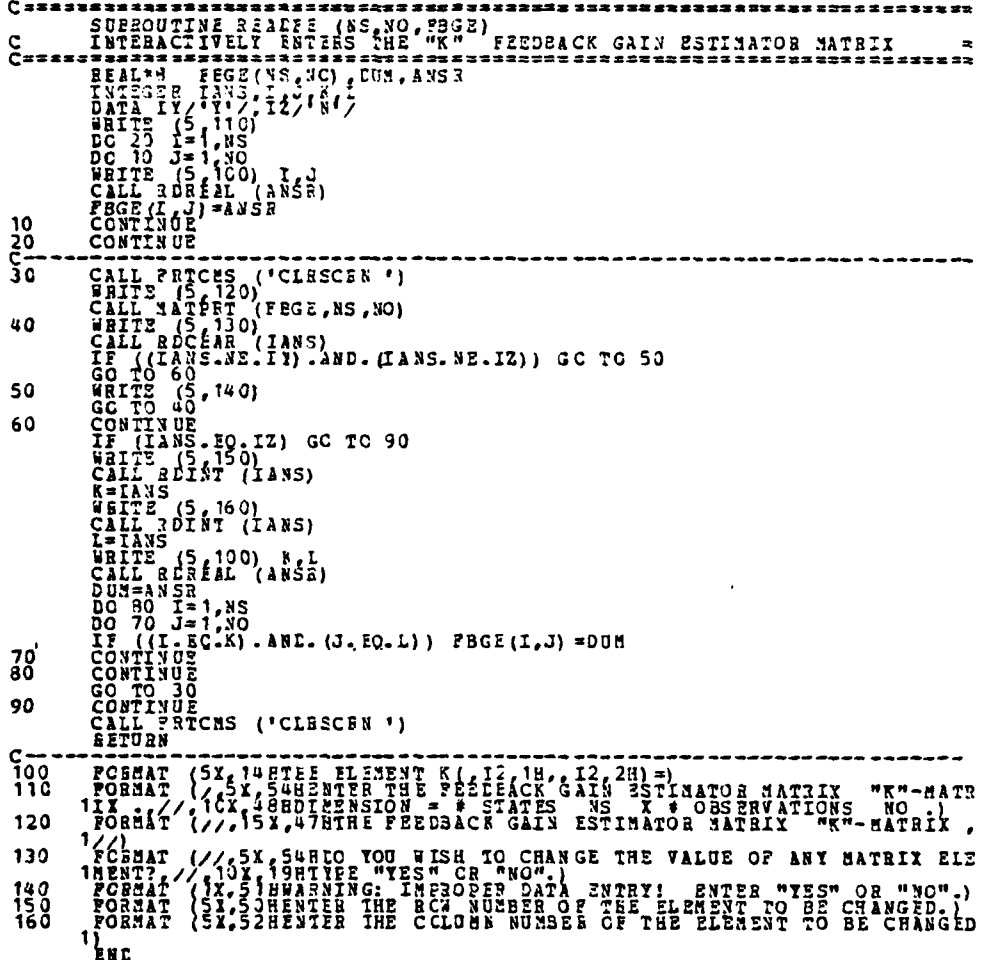

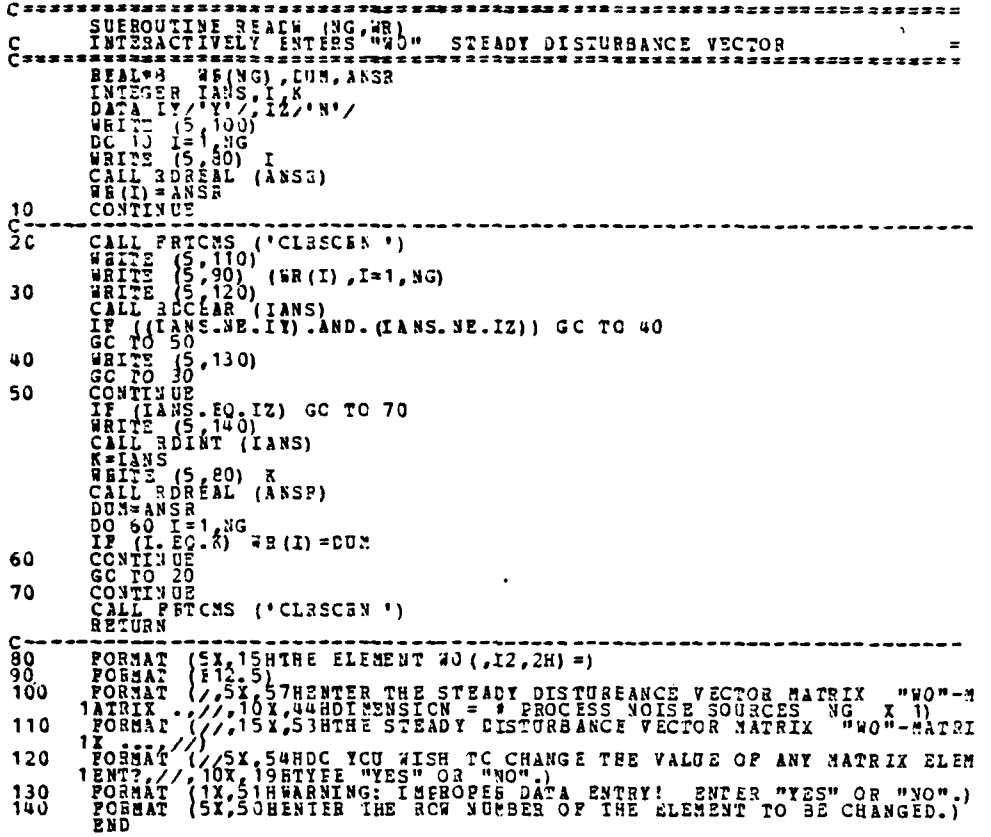

 $\alpha_{\rm m}$ 

k,

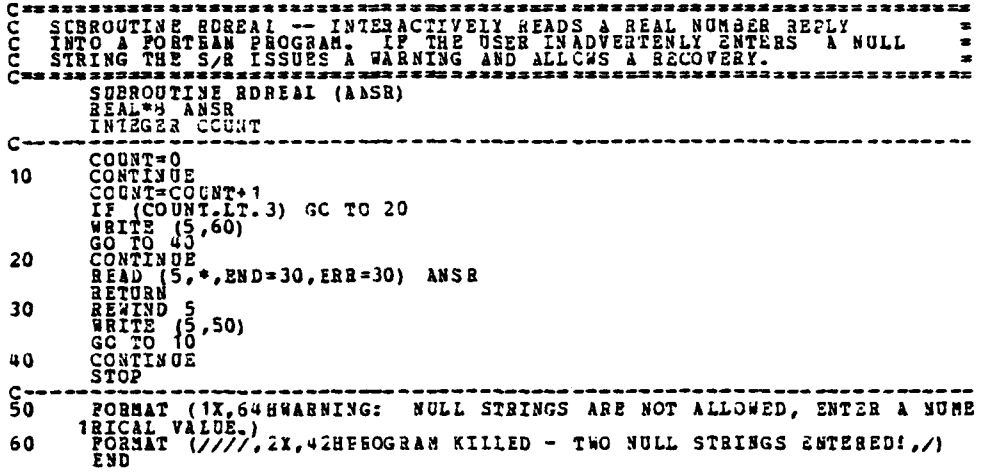

 $\frac{1}{2}$ 

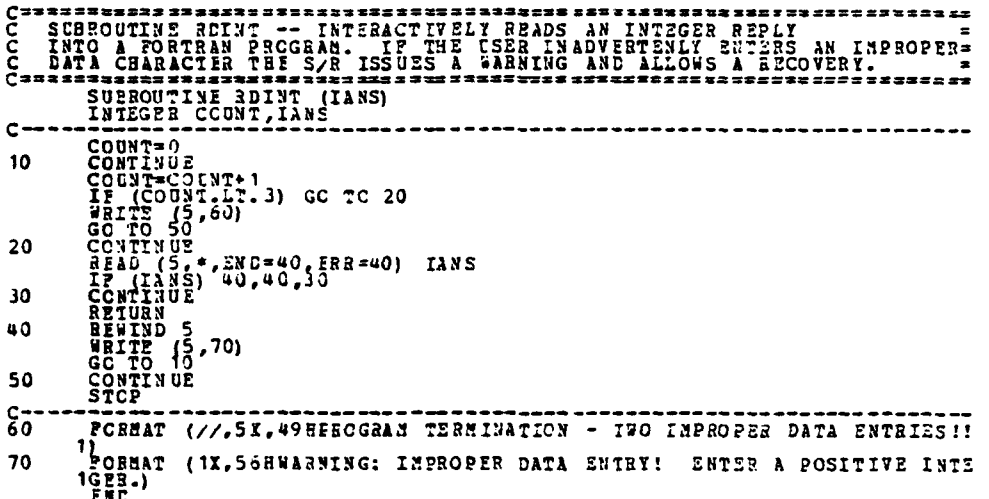
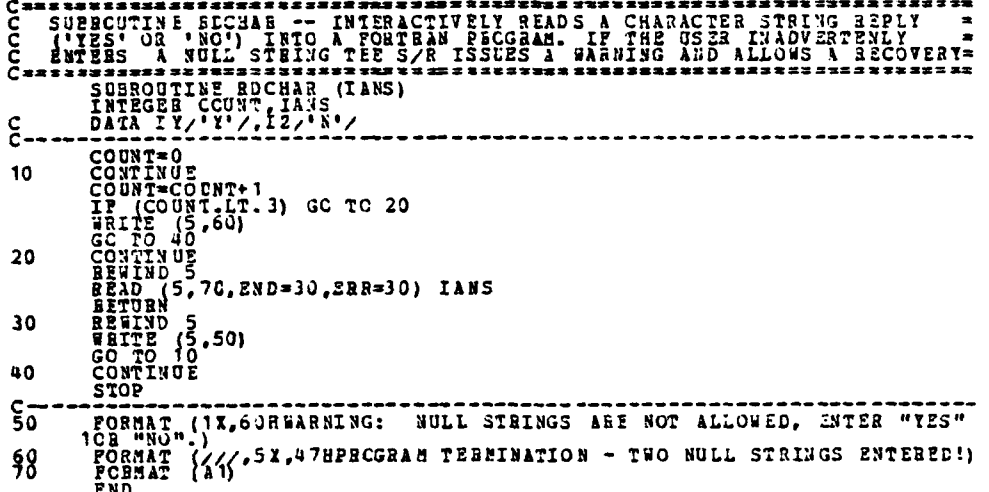

**ATTENDAD** 

 $1/0$ 

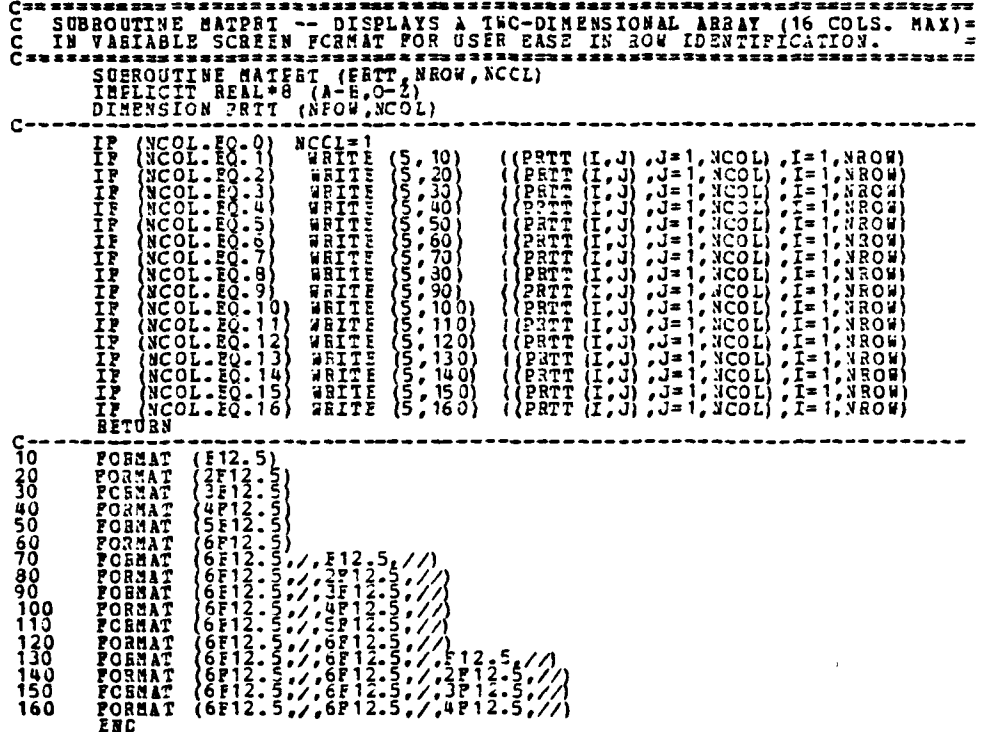

 $141$ 

 $\sqrt{2}$ AT 1

**Commentary** 

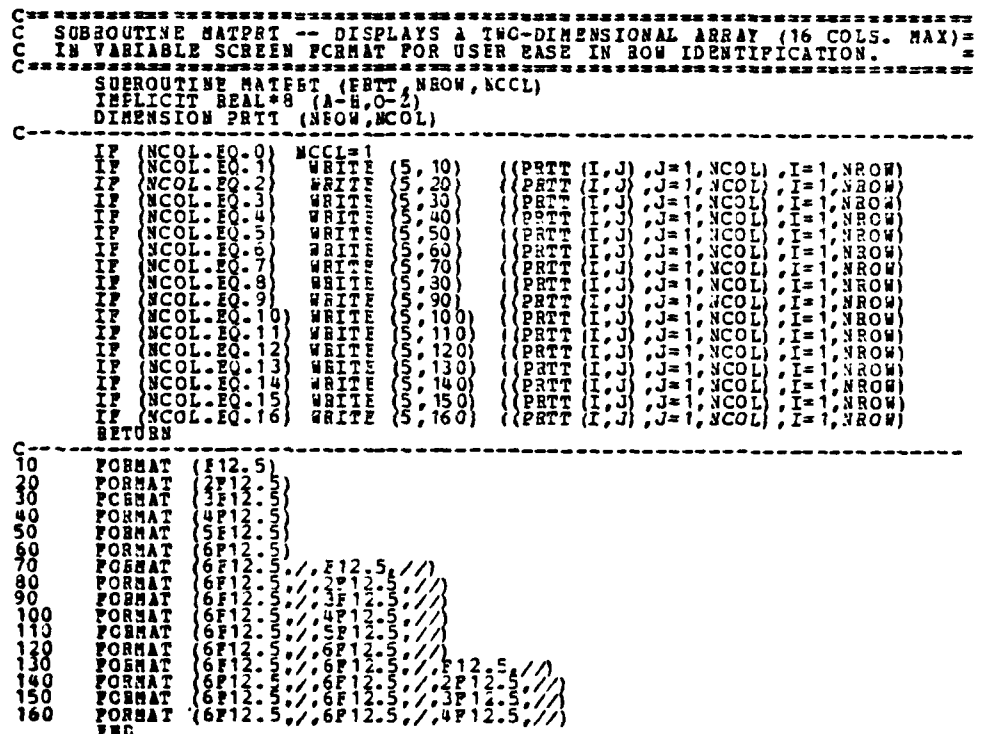

## IIST OF BEFERENCES

r.

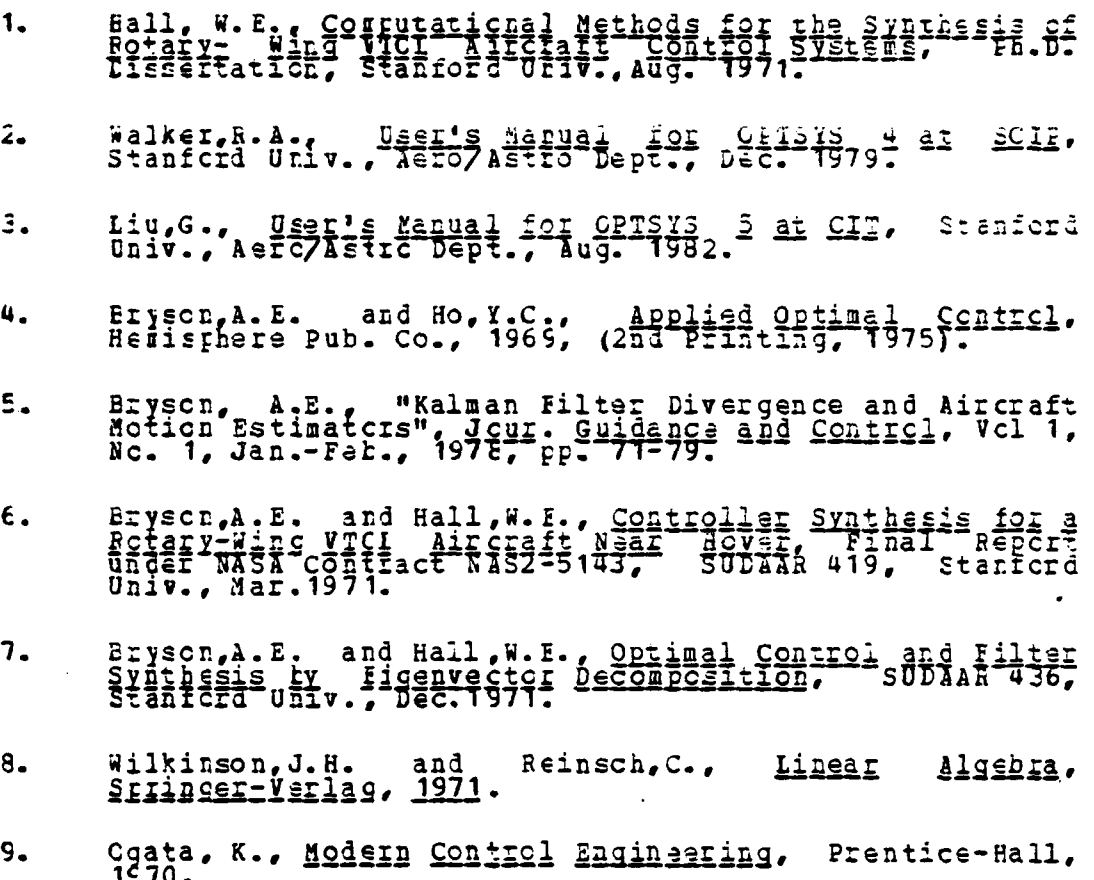

 $143$ 

## **BIBLIOGEAPHY**

**Avenue** 

Geib, A, and others, ABBlisd Optimal Estimation, M.I.P. Ketter, F.I. and Prawell, Si 578 Nossin Methods of Fusingshing Kwakernaak, H. and Sivan, R. Linear Oprinsi Sensiol lipschttz, S. and Poe, A., Prodraden Miin ICBIEAN.<br>Schaum's Outline Series, AcGraf-Hill, Paper Malsa, J.I. and Cones, S.K., Computer Programs for Ogata, K., Modern Control Engineering. Prentice-Hall, 1970. Fesearch and Educational Association, Promism Solver in Sage, A.F., Optimum Control Systems, Prentics-Hall, 1966. Wilkinscn, J.H., The Algebraic Higenvalue Problem, Clarendon

## INITIAL DISTRIBUTION LIST

 $\ddot{\phantom{a}}$ 

 $\ddot{\phantom{a}}$ 

▛

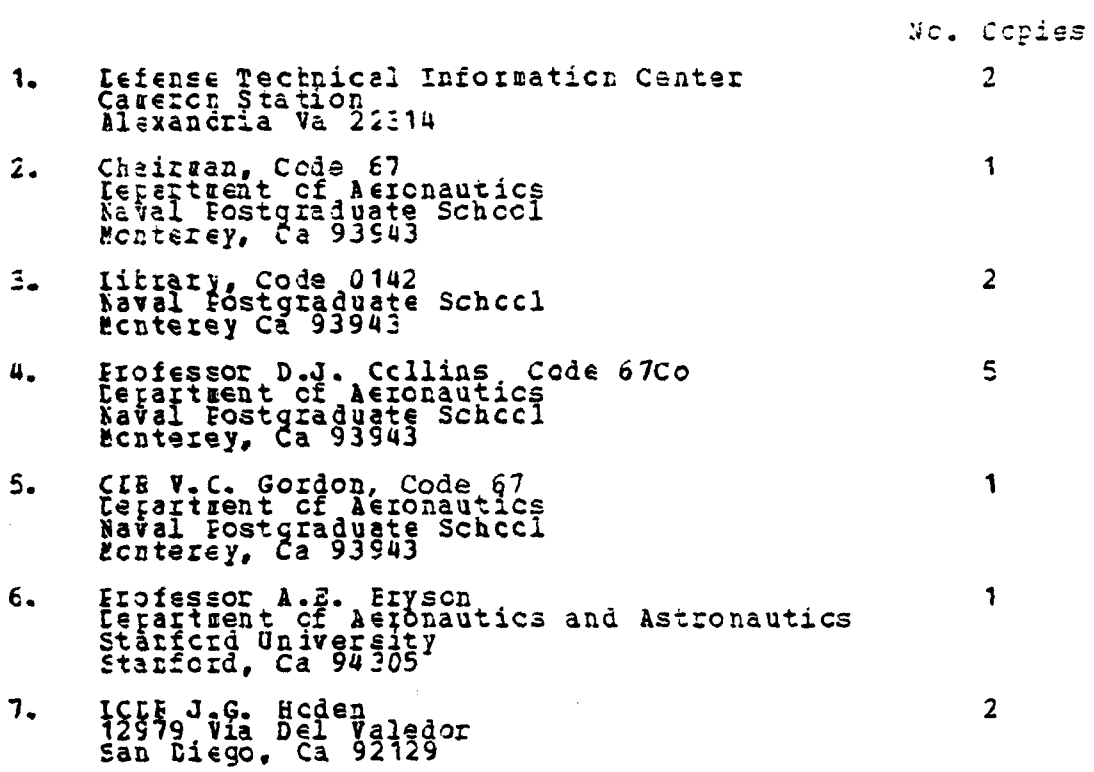

145